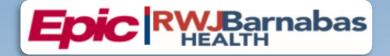

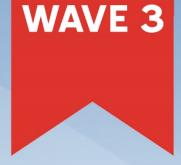

# **TRAINING CATALOG** (NON - PROVIDER)

# Features:

- Registration Tip Sheet
- NetLearning Information
- Training Vocabulary
- Curriculum Guides

# **Table of Contents**

| WELCOME TO TRAINING                      | 9  |
|------------------------------------------|----|
| TRAINING TERMS & DEFINITIONS             |    |
| TRAINING / GO-LIVE TIMELINE              |    |
| TRAINING SUPPORT                         |    |
|                                          |    |
| CLINICAL OUTPATIENT                      | 19 |
| AMBULATORY                               |    |
| ABSTRACTOR                               |    |
| AMBULATORY VIEW-ONLY                     | 21 |
| CLINIC MANAGER- OUTPATIENT CLINIC        |    |
| AMBULATORY CLINICAL SUPPORT (RN, LP, MA) | 25 |
| OB AMBULATORY CLINICAL SUPPORT           | 27 |
| AMBULATORY OB NURSE MANAGER              |    |
| AMBULATORY URGENT CARE CLINICAL SUPPORT  |    |
| CARDIOLOGY                               |    |
| CARDIAC REHAB THERAPY                    |    |
| CARDIOLOGY CLINIC NURSE                  |    |
| CARDIOLOGY CLINIC TECHNICIAN             |    |
| NON-INVASIVE SCHEDULER                   |    |
| IMAGING                                  |    |
| OUTPATIENT TECHNOLOGIST                  |    |
| ONCOLOGY                                 |    |
| ONCOLOGY CLINIC NURSE                    | 40 |
| ONCOLOGY INFUSION NURSE                  |    |
| RADIATION ONCOLOGY NURSE                 |    |
| RADIOLOGY ONCOLOGY - VIEW/PRINT ONLY     |    |
| ORTHOPAEDIC                              |    |

Items Listed in Red = Requires Registration

| ORTHOPAEDIC CLINIC MANAGER                       | 46 |
|--------------------------------------------------|----|
| ORTHOPAEDIC NURSE / CERTIFIED MEDICAL ASSISTANT  |    |
| PHARMACY (OUTPATIENT)                            | 50 |
| MAIL ORDER PHARMACY TECHNICIAN WITH REPORTING    | 50 |
| MAIL ORDER PHARMACY TECHNICIAN WITHOUT REPORTING | 52 |
| OUTPATIENT PHARMACY INVENTORY                    | 53 |
| RETAIL PHARMACY TECHNICIAN WITH REPORTING        | 54 |
| RETAIL PHARMACY TECHNICIAN WITHOUT REPORTING     | 56 |
| POPULATION HEALTH                                | 57 |
| CARE MANAGER NURSE / SUPERVISOR                  | 57 |
| SOCIAL CARE WITH SCHEDULE ONLY                   | 58 |
| SOCIAL CARE                                      | 59 |
| REHAB                                            | 60 |
| OUTPATIENT THERAPIST                             | 60 |
| OUTPATIENT THERAPIST CLINIC MANAGER              | 62 |
| FRONT DESK HOSPITAL OUTPATIENT DEPARTMENT (HOD)  | 65 |
| REHAB AUTHORIZATION USER                         | 67 |
| TEMPLATE BUILDER                                 | 69 |
| REPORTING                                        |    |
| MANAGER REPORTING                                | 70 |
| REPORTING POWER USER                             | 71 |
| SLICER DICER - (Voluntary Track)                 | 72 |
| RESEARCH                                         |    |
| CINJ RESEARCH BILLER                             | 73 |
| RESEARCH COORDINATOR                             | 74 |
| SCHEDULING & REGISTRATON                         |    |
| CENTRAL SCHEDULING                               | 76 |
| FRONT DESK – PHYSICIAN PRACTICE                  | 77 |
| FRONT DESK HOSPITAL OUTPATIENT DEPARTMENT (HOD)  | 79 |
| HOSPITAL AUTHORIZATION USER – WITH PREREQUISITES | 81 |
| SCHEDULE ONLY                                    | 82 |
| TEMPLATE BUILDER                                 | 83 |
| TRANSPLANT                                       |    |
|                                                  |    |

| LIVING DONOR TRANSPLANT COORDINATOR                                                                                                    | 84                    |
|----------------------------------------------------------------------------------------------------|-----------------------|
| POST-TRANSPLANT COORDINATOR                                                                                                    | 85                    |
| PRE-TRANSPLANT COORDINATOR                                                                                                    | 86                    |
| TRANSPLANT ASSISTANT                                                                                                    | 87                    |
| TRANSPLANT CARE TEAM                                                                                                    |                       |
| CLINICAL INPATIENT                                                                                                    | 89                    |
| ANCILLARY CLINICAL                                                                                                    |                       |
| INPATIENT CHILD LIFE                                                                                                    | 90                    |
| INPATIENT CLINICAL VIEW ONLY                                                                                                    | 91                    |
| INPATIENT DIETITIAN                                                                                                    | 92                    |
| INPATIENT PATIENT CARE TECHNICIAN                                                                                                    | 93                    |
|                                                                                                    | 94                    |
| INPATIENT RESPIRATORY THERAPY                                                                                                    | 95                    |
| INPATIENT SPIRITUAL CARE                                                                                                    | 96                    |
| INPATIENT TECH – ECG                                                                                                    | 98                    |
| INPATIENT TECH – PROCEDURAL & DIAGNOSTIC                                                                                                    |                       |
|                                                                                                    |                       |
| INPATIENT UNIT CLERK                                                                                                    |                       |
|                                                                                                    |                       |
| INPATIENT UNIT CLERK                                                                                                    | 101                   |
| INPATIENT UNIT CLERK                                                                                                    | <b>101</b>            |
| INPATIENT UNIT CLERK<br>CARDIOLOGY<br>INVASIVE CHARGE ENTRY                                                                                                    | <b>101</b><br>101<br> |
| INPATIENT UNIT CLERK                                                                                                    | <b></b>               |
| INPATIENT UNIT CLERK                                                                                                    | <b>101</b>            |
| INPATIENT UNIT CLERK                                                                                                    | <b></b>               |
| INPATIENT UNIT CLERK                                                                                                    | <b>101</b>            |
| INPATIENT UNIT CLERK<br>CARDIOLOGY<br>INVASIVE CHARGE ENTRY<br>INVASIVE INTRA PROCEDURE CARE WITH SIM LAB<br>INVASIVE INTRA PROCEDURE CARE WITHOUT SIM LAB<br>INVASIVE MANAGER<br>INVASIVE PREP & RECOVERY NURSE<br>INVASIVE SCHEDULER                                                                                                    | <b>101</b>            |
| INPATIENT UNIT CLERK<br>CARDIOLOGY<br>INVASIVE CHARGE ENTRY<br>INVASIVE INTRA PROCEDURE CARE WITH SIM LAB<br>INVASIVE INTRA PROCEDURE CARE WITHOUT SIM LAB<br>INVASIVE INTRA PROCEDURE CARE WITHOUT SIM LAB<br>INVASIVE MANAGER<br>INVASIVE PREP & RECOVERY NURSE<br>INVASIVE SCHEDULER<br>NON-INVASIVE ECHO / VASCULAR SONOGRAPHER                                                                                                    | <b>101</b>            |
| INPATIENT UNIT CLERK<br>CARDIOLOGY<br>INVASIVE CHARGE ENTRY<br>INVASIVE INTRA PROCEDURE CARE WITH SIM LAB<br>INVASIVE INTRA PROCEDURE CARE WITHOUT SIM LAB<br>INVASIVE INTRA PROCEDURE CARE WITHOUT SIM LAB<br>INVASIVE MANAGER<br>INVASIVE PREP & RECOVERY NURSE<br>INVASIVE SCHEDULER<br>NON-INVASIVE ECHO / VASCULAR SONOGRAPHER<br>NON-INVASIVE MANAGER                                                                                                    | <b></b>               |
| INPATIENT UNIT CLERK<br>CARDIOLOGY<br>INVASIVE CHARGE ENTRY<br>INVASIVE INTRA PROCEDURE CARE WITH SIM LAB<br>INVASIVE INTRA PROCEDURE CARE WITHOUT SIM LAB<br>INVASIVE MANAGER<br>INVASIVE MANAGER<br>INVASIVE PREP & RECOVERY NURSE<br>INVASIVE SCHEDULER<br>NON-INVASIVE ECHO / VASCULAR SONOGRAPHER<br>NON-INVASIVE MANAGER<br>NON-INVASIVE NURSE                                                                                                    | <b>101</b>            |
| INPATIENT UNIT CLERK<br>CARDIOLOGY<br>INVASIVE CHARGE ENTRY<br>INVASIVE CHARGE ENTRY<br>INVASIVE INTRA PROCEDURE CARE WITH SIM LAB<br>INVASIVE INTRA PROCEDURE CARE WITHOUT SIM LAB<br>INVASIVE MANAGER<br>INVASIVE PREP & RECOVERY NURSE<br>INVASIVE PREP & RECOVERY NURSE<br>INVASIVE SCHEDULER<br>NON-INVASIVE ECHO / VASCULAR SONOGRAPHER<br>NON-INVASIVE MANAGER<br>NON-INVASIVE NURSE<br>NON-INVASIVE SCHEDULER                                                                                                    |                       |
| INPATIENT UNIT CLERK<br>CARDIOLOGY<br>INVASIVE CHARGE ENTRY<br>INVASIVE INTRA PROCEDURE CARE WITH SIM LAB<br>INVASIVE INTRA PROCEDURE CARE WITHOUT SIM LAB<br>INVASIVE INTRA PROCEDURE CARE WITHOUT SIM LAB<br>INVASIVE MANAGER<br>INVASIVE PREP & RECOVERY NURSE<br>INVASIVE PREP & RECOVERY NURSE<br>INVASIVE SCHEDULER<br>NON-INVASIVE ECHO / VASCULAR SONOGRAPHER<br>NON-INVASIVE MANAGER<br>NON-INVASIVE NURSE<br>NON-INVASIVE SCHEDULER<br>NON-INVASIVE SCHEDULER<br>NON-INVASIVE STRESS TECHNOLOGIST                                                                                                    |                       |
| INPATIENT UNIT CLERK<br>CARDIOLOGY<br>INVASIVE CHARGE ENTRY<br>INVASIVE INTRA PROCEDURE CARE WITH SIM LAB<br>INVASIVE INTRA PROCEDURE CARE WITHOUT SIM LAB<br>INVASIVE MANAGER<br>INVASIVE MANAGER<br>INVASIVE PREP & RECOVERY NURSE<br>INVASIVE SCHEDULER<br>NON-INVASIVE ECHO / VASCULAR SONOGRAPHER<br>NON-INVASIVE MANAGER<br>NON-INVASIVE MANAGER<br>NON-INVASIVE NURSE<br>NON-INVASIVE SCHEDULER<br>NON-INVASIVE SCHEDULER<br>NON-INVASIVE SCHEDULER<br>NON-INVASIVE SCHEDULER<br>NON-INVASIVE SCHEDULER<br>NON-INVASIVE SCHEDULER<br>NON-INVASIVE SCHEDULER<br>NON-INVASIVE SCHEDULER<br>NON-INVASIVE STRESS TECHNOLOGIST<br>REGISTRY ABSTRACTOR |                       |

| INPATIENT UTILIZATION MANAGER                    |     |
|--------------------------------------------------|-----|
| EMERGENCY DEPARTMENT                             | 118 |
| ED CLERK                                         |     |
| ED NURSE                                         |     |
| ED NURSE MANAGER                                 |     |
| ED TECH                                          |     |
| ED VIEW-ONLY                                     |     |
| HOSPITAL OUTPATIENT DEPARTMENT                   | 125 |
| ABSTRACTOR                                       |     |
| AMBULATORY VIEW-ONLY                             |     |
| CLINIC MANAGER- HOSPITAL OUTPATIENT DEPARTMENT   |     |
| FRONT DESK HOSPITAL OUTPATIENT DEPARTMENT (HOD)  |     |
| HOSPITAL AUTHORIZATION USER – WITH PREREQUISITES |     |
| NURSE SHARED (RN, LP, MA)                        | 132 |
| TEMPLATE BUILDER                                 | 134 |
| INFECTION PREVENTION                             | 135 |
|                                                  |     |
| INPATIENT NURSING                                | 137 |
| INPATIENT ANCILLARY NURSE                        |     |
| INPATIENT NURSE                                  |     |
| INPATIENT NURSE - DIALYSIS                       | 141 |
| INPATIENT NURSE MANAGER                          |     |
| INPATIENT NURSE – WOUND CARE                     | 145 |
| LAB                                              | 146 |
| LAB AP TECH                                      | 146 |
| LAB AP TRANSCRIPTIONIST                          | 147 |
| BLOOD BANK TECH                                  | 148 |
| CYTOGENETICS / MOLECULAR TECHNOLOGIST            | 149 |
| СҮТОТЕСН                                         | 150 |
| LAB SUPPORT WITH FRONT DESK HOD                  | 151 |
| LAB SUPPORT WITHOUT FRONT DESK HOD               |     |
| LAB PHLEBOTOMIST WITH FRONT DESK HOD             |     |
| LAB PHLEBOTOMIST WITHOUT FRONT DESK HOD          |     |

| LAB SUPERVISOR / MANAGER                                       | 157 |
|----------------------------------------------------------------|-----|
| MEDICAL TECHNOLOGIST                                           | 159 |
| MICROBIOLOGY TECHNOLOGIST                                      |     |
| LABOR & DELIVERY                                               | 161 |
| COUPLET CARE & MOTHER / BABY NURSE MANAGER                     |     |
| COUPLET CARE & MOTHER / BABY NURSE WITH CPN                    | 164 |
| COUPLET CARE & MOTHER / BABY NURSE WITHOUT CPN                 |     |
| COUPLET CARE / MOTHER & BABY / LABOR & DELIVERY NURSE WITH CPN |     |
| LABOR & DELIVERY NURSE                                         |     |
| LABOR & DELIVERY NURSE MANAGER                                 |     |
| LABOR & DELIVERY UNIT CLERK                                    |     |
|                                                                |     |
| NICU NURSE                                                     | 176 |
| ONCOLOGY                                                       | 178 |
| INPATIENT NURSE - ONCOLOGY                                     |     |
| RADIATION ONCOLOGY NURSE                                       |     |
| ONCOLOGY SCHEDULER                                             |     |
| TUMOR REGISTRAR                                                |     |
| PATIENT ACCESS                                                 |     |
| FINANCIAL COUNSELOR                                            |     |
| FRONT DESK HOSPITAL OUTPATIENT DEPARTMENT (HOD)                |     |
| HOSPITAL AUTHORIZATION USER - WITH PREREQUISITES               |     |
| PATIENT ACCESS                                                 |     |
| PATIENT ACCESS ADMISSION SUPERVISOR                            |     |
| PATIENT MOVEMENT                                               | 191 |
| BED PLANNER                                                    |     |
| EVS STAFF                                                      |     |
| EVS MANAGER                                                    |     |
| HOSPITAL INFO DESK - VIEW ONLY                                 |     |
| ACUTE TRANSFER CENTER USER                                     |     |
| BEHAVIORAL HEALTH TRANSFER CENTER USER                         |     |
| TRANSPORT MANAGER                                              |     |
| TRANSPORTER                                                    |     |
|                                                                |     |

| PHARMACY                                                    | 200 |
|-------------------------------------------------------------|-----|
| INPATIENT PHARMACY TECHNICIAN                               | 200 |
| PHARMACY STUDENT                                            | 201 |
| QUALITAS - VIEW ONLY                                        | 202 |
| RADIOLOGY                                                   | 203 |
| BREAST IMAGING COORDINATOR                                  | 203 |
| BREAST IMAGING TECHNOLOGIST                                 | 204 |
| INTERVENTIONAL NURSE                                        |     |
| INTERVENTIONAL TECHNOLOGIST                                 |     |
| NON-INVASIVE RADIOLOGY TECHNOLOGIST                         |     |
| RADIOLOGY FRONT DESK                                        |     |
| RADIOLOGY MANAGER                                           | 210 |
| REHAB                                                       | 212 |
| INPATIENT THERAPIST                                         | 212 |
| REPORTING                                                   | 214 |
| MANAGER REPORTING                                           | 214 |
| REPORTING POWER USER                                        | 215 |
| SLICER DICER - (Voluntary Track)                            | 216 |
| RESEARCH                                                    | 217 |
| CINJ RESEARCH BILLER                                        | 217 |
| RESEARCH COORDINATOR                                        | 218 |
| SURGICAL SERVICES                                           | 220 |
| CHARGE POSTER                                               | 220 |
| DAY SURGERY NURSE                                           | 221 |
| ENDOSCOPY NURSE                                             | 223 |
| ENDOSCOPY SCHEDULER                                         | 225 |
| INTRA-OP NURSE                                              | 226 |
| MATERIALS MANAGEMENT                                        | 227 |
| MATERIALS MANAGEMENT LEADER (SUPERVISOR, MANAGER, DIRECTOR) | 228 |
| OPTIME ANESTHESIA VIEW-ONLY                                 | 229 |
| OR MANAGER                                                  | 230 |
| OR - VIEW ONLY                                              | 232 |
| PACU NURSE                                                  | 233 |

| PAT NURSE                                          | 234                            |
|----------------------------------------------------|--------------------------------|
| PERFUSIIONIST                                      | 235                            |
| PREFERENCE CARD BUILDER                            |                                |
| SURGERY FRONT DESK – NON EMPLOYED                  |                                |
| SURGERY SCHEDULER - RWJBH EMPLOYED                 |                                |
| BEHAVIORAL HEALTH                                  | 239                            |
| CRISIS CENTER                                      | 240                            |
| BEHAVIORAL HEALTH CRISIS WORKER                    | 240                            |
| INPATIENT BEHAVIORAL HEALTH                        | . Error! Bookmark not defined. |
| MENTAL HEALTH ASSOCIATE                            | Error! Bookmark not defined.   |
| REVENUE CYCLE                                      | 241                            |
| HIM & IDENTITY                                     | 242                            |
| CDI SPECIALIST                                     | 242                            |
| HIM ACUTE CARE SCANNING                            | 243                            |
| HIM AMBULATORY SCANNING                            | 244                            |
| DATA INTEGRITY SPECIALIST                          | 245                            |
| DATA INTEGRITY CONVERSION ERRORS                   | 246                            |
| DEFICIENCY ANALYST - INPATIENT                     |                                |
| HIM CODER                                          |                                |
| HIM DIRECTOR INPATIENT                             |                                |
| HIM DIRECTOR - OUTPATIENT                          |                                |
| НІМ ТЕСН                                           |                                |
| HIM VIEW ONLY                                      |                                |
| PRIVACY OFFICER                                    |                                |
| ROI CLERK                                          |                                |
| HOSPITAL BILLING                                   |                                |
| HOSPITAL BILLING – ACCOUNT                         |                                |
| HOSPITAL BILLING – CLAIMS                          |                                |
| HOSPITAL BILLING – CLINICAL DEPARTMENT MANAGER     |                                |
| HOSPITAL BILLING – INSURANCE FOLLOW-UP             |                                |
| HOSPITAL BILLING – INSURANCE FOLLOW-UP FOR VENDORS |                                |
| HOSPITAL BILLING – REVENUE INTEGRITY               |                                |

| HOSPITAL BILLING – TRANSPLANT BILLING                                        | 261 |
|------------------------------------------------------------------------------|-----|
| PROFESSIONAL BILLING                                                         | 262 |
| PROFESSIONAL BILLING - CHARGE CAPTURE REPRESENTATIVE                         |     |
| PROFESSIONAL BILLING - CLAIMS REPRESENTATIVE                                 |     |
| PROFESSIONAL BILLING - CODER                                                 |     |
| PROFESSIONAL BILLING - INSURANCE FOLLOW-UP                                   |     |
| PROFESSIONAL BILLING - MANAGER / DIRECTOR                                    |     |
| SINGLE BILLING OFFICE                                                        |     |
| CINJ RESEARCH BILLER                                                         |     |
| SINGLE BILLING OFFICE – REVENUE CYCLE END USER                               |     |
| REVENUE CYCLE MANAGER / DIRECTOR                                             | 271 |
| REVENUE CYCLE VIEW ONLY                                                      | 274 |
| SINGLE BILLING OFFICE - GUARANTOR & PB CREDITS                               | 275 |
| SINGLE BILLING OFFICE - CUSTOMER SERVICE / SELF-PAY FOLLOW-UP REPRESENTATIVE |     |
| SINGLE BILLING OFFICE - CUSTOMER SERVICE FOR VENDORS                         |     |
| SINGLE BILLING OFFICE - PAYMENT POSTER                                       | 278 |
|                                                                              |     |

# **WELCOME TO TRAINING**

Welcome to training at **RWJBarnabas Health System** and the educational journey on which you are about to embark.

It is mandatory that all end users receive comprehensive training prior to receiving login rights. Education of end users is one of the most critical components to implementation success, and the **RWJBarnabas Health** 

**Training Team** has carefully structured each step to meet the needs of employees including: e-Learning lessons, instructor-led training, role-based practice exercises, knowledge assessments, and Super User at-the-elbow support. We are confident that our approach to training will provide the structured guidance needed for your success during Go Live.

It will be especially important that each employee take ownership of attending scheduled classes on time and as scheduled. Classes will be facilitated through a virtual platform, in which you will access at a dedicated Training Center.

All VILT's will start and end promptly. Attendance will be taken in all Virtual Instructor Led Classes and Labs. The doors to the Virtual Classes and Labs will be closed 15 minutes into the class. All End-Users must be present at the end to receive their End User Proficiency Assessment

Please take a moment to read the Course Catalog and review specifics of the class/classes you will be registered to attend. Take special note of the recommended e-learning lessons to complete prior to attending your first class. E-learning lessons will be ready for viewing in **Net Learning (the RWJBarnabas Health Learning Management System)** prior to the start of instructor-led training.

We are committed to providing the tools and educational experience necessary to ease your transition to the new software. Thank you in advance for your commitment to the success of the Epic implementation at **RWJBarnabas Health.** 

Training Items in Navy Font = Does Not Require Registration Training Items in Red Font = Requires Registration

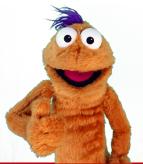

Items Listed in Navy = No Registration Required

Items Listed in Red = Requires Registration

## **TRAINING TERMS & DEFINITIONS**

| CREDENTIALED<br>TRAINER | The <b>Credentialed Trainer</b> is the individual who facilitates the Virtual Led<br>Training to the End Users. The <b>Credentialed Trainer</b> is sometimes referred<br>to as the " <b>CT</b> ".                                                                                                    |
|-------------------------|----------------------------------------------------------------------------------------------------|
| EPIC<br>ENVIRONMENTS    | Epic provides various host environments for RWJBarnabas Health to utilize<br>throughout the Training, Go-Live, and Live Process. Some of these<br>environments include:                                                                                                    |
|                         | <ul> <li>PLY = Playground. This environment is used for End Users to practice in after they have attended their VILT training.</li> <li>PROD = Production. This environment is what RWJBarnabas Health will use as the live environment in which we will conduct business in.</li> <li>SUP = Support. This environment will be used for Log-In-Labs and IS/Training Support.</li> <li>TRN = Training Environment. This is the environment that will be utilized in the VILT classes for hands-on exercise simulation.</li> </ul> |
| EPIC TOGETHER           | <b>Epic Together</b> is what the Epic Implementation Project is referred to at <b>RWJBarnabas Health.</b>                                                                                                    |
| EUPA                    | End User Proficiency Assessment is an assessment given at the end of the <b>VILT</b> s in a Training Track.                                                                                                    |
|                         | * Training Tracks that have more than one VILT in the Track will include the EUPA in the PART 4 Level VILT.                                                                                                    |

## **GO-LIVE**

Go-Live refers to the date that RWJBarnabas Health will begin conducting business in the Epic Production Environment.

LAB

Time Dedicated to Training/Technical Support. There are various types of labs assigned throughout the Training Tracks. These labs include:

- Content Specific Labs = Labs that are designed for additional hands-on training. These are designed similar to a **VILT** with instructor facilitated content, however, do not have a **EUPA** requirement.
- Log-In-Labs = This is a General Lab that all Non-Provider End Users will be required to attend. The Lab is designed to ensure that End Users can log-in to the Production Environment prior to Go-Live to ensure that they are able to Log-In.
- > **Open Labs** = Labs that are designed to allow End Users extra practice time in the Training Environment with support from the Training Team present.
- Training Registration Labs = Labs that are designed to assist End-Users and Management with Training Registration for the course offerings.
- User Setting Labs = Labs for all Providers that are designed to assist them in setting-up specific user settings in their Epic Profile.

## LEARNING MANAGEMENT **SYSTEM**

The Learning Management System (sometimes referred to as the LMS) is a system utilized by RWJBarnabas Health to assign, track and report on training registration and completion. RWJBarnabas Health utilizes Net **Learning** as our LMS Platform.

Items Listed in Red = Requires Registration

| NET LEARNING            | <b>Net Learning</b> is the <b>Learning Management System</b> that RWJBarnabas<br>Health utilizes to assign, track and report on training registration and<br>completion.                                                                                       |
|-------------------------|----------------------------------------------------------------------------------------------------|
| PRINCIPAL<br>TRAINER    | The <b>Principal Trainer</b> is the individual who develops training curriculum, training environment and partners w/ operational leadership to determine who needs what training. The <b>Principal Trainer</b> is sometimes referred to as the " <b>PT</b> ". |
| SERVICE NOW             | <b>Service Now</b> refers to the ticketing system that you will utilize to enter any tickets relating to training questions and Epic IS related issues.                                                                                                    |
| SUPER USER              | <b>Super User</b> refers to the End User that will receive additional training to serve as a Super User in Epic, in their department for Go-Live Support, Training Updates, and much more.                                                                     |
| STS                     | <b>Specialty Trainer for Specialists</b> = a Provider Trainer that has been credentialed to Train on Epic Workflows in their specific specialty.                                                                                                    |
| TRAINING CENTER         | <b>Training Centers</b> are the physical facilities at RWJBarnabas Health in which the End User will attend <b>VILTs</b> and <b>LABs</b> at.                                                                                                    |
| TRAINING<br>ENVIRONMENT | The Training Environment refers to the <b>Epic Training Environment</b> (also known as TRN).                                                                                                    |

| TRAINING TRACK | A Training Track is a packaged track of learning items (WBTs, VILTs, EUPAs, LABS) bundled together to create the Learning Track that End Users are assigned in the <b>Net Learning System.</b> Training Tracks are role based and correlate to the Epic Security Template that is assigned to the End User |
|----------------|----------------------------------------------------------------------------------------------------|
| VILT           | Virtual Instructor Led Training is the Training that is delivered through a virtual/simulated environment.                                                                                                    |
| WebEx          | WebEx is the <b>Virtual Training Environment</b> that RWJBarnabas Health will be using to facilitate Virtual Training in preparation for the <b>Epic</b> Go-Live.                                                                                                    |
| WBT            | Web Based Training assigned in the Training Tracks                                                                                                    |

## **TRAINING / GO-LIVE TIMELINE**

**Training Assigned in Net Learning** *October 2021 - December 2021* 

**Provider Training** *October 2021 - February 2022* 

**End User Training** January 2022 - May 2022

**Pre-live Labs** *February 2022 - May 2022* 

**GO-LIVE** May 2022

Items Listed in Red = Requires Registration

## **REGISTERING FOR TRAINING IN NET LEARNING**

In order to gain access to the live Epic environment, all staff must complete the entire Epic Training Class that corresponds to their role. Prior to the *VILTs* and *LABs*, you will need to watch the prerequisite *WBTs* (eLearnings) that are listed in your Training Track. Below are the steps of how to watch the eLearning curriculum assigned to you in NetLearning.

In order to gain access to the live Epic environment all staff must attend the Epic Training Class/Classes appropriate for their role. Prior to attending *VILTs* and *LABs*, you will need to watch prerequisite *WBTs* (eLearnings) listed in your Training Track. This tip sheet will walk you through the steps of how to watch the *WBTs* (eLearning curriculum) assigned to you in NetLearning.

## Logging-In

- 1. Log in to <a href="https://lms.healthcaresource.com/mynetlearning/Login.aspx?ID=66">https://lms.healthcaresource.com/mynetlearning/Login.aspx?ID=66</a>
- 2. For RWJ Employees, use your Employee ID as your USER ID and your current NetManager password. For providers, use your email associated with RWJ as your USER ID and your current password.
- 3. Click LOGIN

## The To-Do List

The **To-Do List** will show the class/classes (*VILTs*), eLearnings (*WBTs*), tests (*EUPAs*), etc. that the EHR Education team assigned. Please email the RWJB Training Team if you feel any assignment is incorrect or missing: <u>*RWJBH*</u>-<u>*EpicTraining@rwjbh.org*</u>

- VILT = Virtual Instructor Led Training. These courses contain either VILT or a numerical value (PART 1, PART 2, PART 3, PART 4) at the end of the title.
- EUPA = End User Proficiency Assessment. These assessments contain EUPA at the end of their title. These <u>cannot</u> be taken until you have completed the necessary prerequisites.
- Lab = Log in Lab / User Settings Lab / etc. These Labs are named in their title.
- WBT = Web Based Training. These eLearnings allow you to "Launch" their course at any time to complete.

## VILTs and Labs require classroom registration.

Labs <u>will not</u> appear for registration until you complete and pass your necessary EUPA(s) that you will take in the **VILTs.** 

After registering for class, you will see it appear at the top of your **To Do List**:

| Filters                                        | ^  | To Do List Completed List Learning Opportunities (Enroll)                                                                                               |                         |
|------------------------------------------------|----|----------------------------------------------------------------------------------------------------|-------------------------|
| Learning Activity Types                        |    | Search To Do List                                                                                                    | Q Jà Due Date Ascending |
| <ul> <li>✓ All</li> <li>✓ eLearning</li> </ul> | 17 | Inpatient IV Nurse 100           Credits: None         Enrolled: 08/05/20 (Self en l<br>Location: CANPUS DRIVE - SOMERSET. Campus Drive Training Room B | Enrolled)               |
| Classes                                        | 0  | Curriculum: No Assigned Curriculum Drop Class                                                                                                    |                         |
| Curriculum                                     |    | Document Patient Education Due Date: 10/01/21 Enrolled: 08/03/20 (via Curriculum) Cecation: Online Credits: None Curriculum:: Inpatient Nurse - IV      | Enrolled                |
| All                                            | 17 | Launch                                                                                                    |                         |

## Prerequisites

There are prerequisites built within each Training Track. We recommend that you complete your Training Track in the order that it is listed in the Catalog.

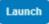

Prerequisite VILTs and LABs will appear on your To-Do List as a "class" and will have a BLUE button labeled "Select Class".

|    | arnabas Health                                                      | U Recertifications                                   | Learning Opportunities<br>708 Overdue Learning Tasks<br>0                                                                                                    |
|----|---------------------------------------------------------------------|------------------------------------------------------|----------------------------------------------------------------------------------------------------|
| ^  | To Do List Completed List Lea                                       | rning Opportunities (Enroli)                         |                                                                                                    |
|    | Search To Do List                                                   |                                                      | Q II Due Date Ascending                                                                                                    |
| 16 | Document Patient Education                                          | Feedback 08/00/00 tota Constantion)                  | Enrolled                                                                                                    |
| 13 | Location: Online<br>Curriculum: Ingatient Nurse - IV                | Credits: None                                        |                                                                                                    |
| 0  | Launch                                                              |                                                      |                                                                                                    |
| 0  | Documenting in Flowsheets<br>Due Date: 10/0 /21<br>Location: Online | Enrolled: 08/03/20 (via Curriculum)<br>Credits: None | Enrolled                                                                                                    |
|    | Launch                                                              |                                                      |                                                                                                    |
| Ð  | Enter Hospital Charges                                              |                                                      | Enrolled                                                                                                    |
| 60 | Due Date: 10/01/21<br>Location: Online                              | Enrolled: 08/03/20 (via Curriculum)<br>Credits: None |                                                                                                    |
| 0  | Curriculum: Ingatient Nurse - IV                                    |                                                      |                                                                                                    |
|    | EpicCare Inpatient Writing Notes                                    | Facellade 09/02/00 Ada Curriedom)                    | Enrolled                                                                                                    |
|    | Location: Online                                                    | Credits: None                                        |                                                                                                    |
|    |                                                                     | CT CAPITAL as RWUZBemates Health                     | On Analyst<br>EXCLORED A RAUBERT ALLS       Carring Opportunities (Erroli)         Image: Completed List       Carring Opportunities (Erroli)         Image: Completed List       Carring Opportunities (Erro |

## Launching Assigned eLearnings/WBTs

- 1. Click Launch.
- 2. An eLearning will take you to a video or WBT. Simply click Play to play the WBT.

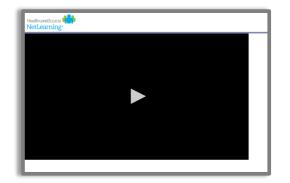

3. To take the assessment at the conclusion, click **Take Test** in the top right corner of the screen.

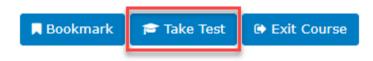

Note that these are interactive. At the conclusion, an assessment will be required but it is built into it. This means that when you click **Exit Lesson** at the conclusion, you have completed the lesson and assessment.

- 4. Repeat these same steps to complete all eLearnings/WBTs. Any completed training can be accessed via **Completed List** for review.
- 5. If you have optional WBTs on your catalogue, you may access them via Learning Opportunities. You can search by *title*, click the course title, and click Enroll. This will place them on your To Do List.

## If you have any issues, please contact RWJBH-EpicTraining@rwjbh.org

## **TRAINING SUPPORT**

## **Training Support Hours**

## Monday-Friday 🔶 8:00 AM - 5:00 PM

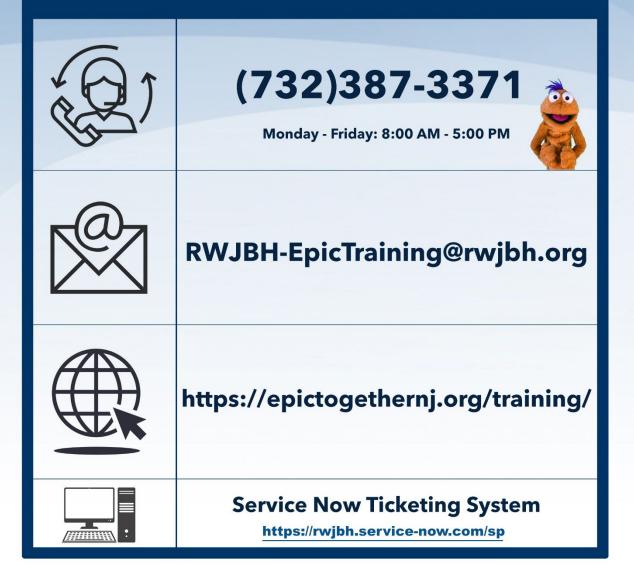

# CLINICAL OUTPATIENT

Items Listed in Navy = No Registration Required

Items Listed in Red = Requires Registration **WBT** = Web Based Training **VILT** = Virtual Instructor Led Training **LAB** = Hands-On Labs

## AMBULATORY

## ABSTRACTOR

#### TRACK DESCRIPTION:

In this Learning Track, the End User will learn how to create a patient chart in EPIC. You will be guided through adding historical information from an existing patient chart into Epic so the provider will have the information they need when these patients are first seen in the new system.

#### **EXPECTED END USERS:**

Abstractors as Identified by Leadership

#### **REQUIRED TRAINING**

| io- PRE GO-LIVE  | <ul> <li>Finding Patient Information WBT – 5:00 Min</li> <li>Abstractor (Amb) Wave 2 WBT – 38:00 Min<br/>It's Possible Secure Chat WBT – 2:00 Min</li> </ul> |
|------------------|----------------------------------------------------------------------------------------------------|
| POST GO-<br>LIVE | There are No Post-Go-Live Required Learning Items for this Role                                                                                              |

## AMBULATORY VIEW-ONLY

## TRACK DESCRIPTION:

This learning track will enable end users to see the Ambulatory View of Epic.

## **EXPECTED END USERS:**

As Determined by Management

| _           |                                                                 |
|-------------|-----------------------------------------------------------------|
|             | REQUIRED TRAINING                                               |
| PRE GO-     | Overview of Hyperspace in an Outpatient Setting WBT – 9:30 Min  |
| OST GO-LIVE | There are No Post-Go-Live Required Learning Items for this Role |

## CLINIC MANAGER- OUTPATIENT CLINIC

## TRACK DESCRIPTION:

In this learning track, you will learn how to use the different pieces of functionality in Epic using specialtyappropriate departments and patients. Functionality covered includes how to use Reporting Workbench to gather current information about your clinic and advanced In Basket management tools to help improve efficiency in your clinic, and Front Desk operations.

## **EXPECTED END USERS:**

Ambulatory Clinic Manager and Oncology Outpatient Nurse Manager

## **REQUIRED TRAINING**

IMPORTANT NOTE: the information listed below is to be followed in sequential order

- Clinical Support Visit WBT 9:00 Min
- Granting Proxy Access to MyChart WBT 4:00 Min
- Sending and Reviewing Patient Questionnaires WBT 7:00 Min
- Overview of Hyperspace in an Outpatient Setting WBT 9:30 Min
- Office Visit Demonstration WBT 8:00 Min
- Finding Patient Information WBT 5:00 Min
- > EpicCare Ambulatory: Ordering in an Outpatient Context WBT 9:00 Min
- Clinic-Administered Medications WBT 5:00 Min
- Wrapping Up a Visit WBT 8:00 Min
- Overview of In Basket WBT 7:30 Min
- In Basket: Handling Refill Requests WBT 7:00 Min
- In Basket: Telephone Encounters WBT 7:00 Min
- In Basket: Following up on Results Messages WBT 7:00 Min
- Activating Patients for MyChart WBT 5:00 Min
- Overview of Therapy Plans Nurse WBT 4:00 Min
- Ambulatory Clinical Support Part 1 (RN, LP, MA) VILT 5:00 Hours
- Ambulatory Clinical Support Part 2 (RN, LP, MA) VILT 5:00 Hours
- Clinic Manager VILT 3:00 Hours
- Overview of Hyperspace in for Revenue Access Products WBT 11:30 Min

Items Listed in Red = Requires Registration

- Overview of the Interactive Face Sheet WBT 3:30 Min
- It's Possible... Secure Chat WBT 2:00 Min
- Registration Basics VILT 4:30 Hours
- Overview of Making Appointments WBT 6:300 Min
- Interpreting Provider Schedules WBT 3:30 Min
- Overview of the Department Appointments Report WBT 3:00 Min
- Overview of the Snapboard WBT 3:00 Min
- Overview of Workqueues for Access WBT 8:00 Min
- Report Setup WBT 9:30 Min
- Balancing Your Cash Drawer WBT 6:30 Min
- A Patient's Tour of Welcome WBT 6:00 Min
- Overview of MyChart WBT 7:30 Min
- Activating Patients for MyChart WBT 5:00 Min
- Handling Appointments from MyChart WBT 2:00 Min
- Overview of Referrals WBT 5:00 Min
- Front Desk Physician Practice PART 1 VILT 8:00 Hours
- Front Desk Physician Practice PART 2 VILT 8:00 Hours
- Front Desk Physician Practice PART 3 VILT 4:30 Hours
- Overview of Registration in a Clinic Setting WBT 6:00 Min
- Introduction to Account Maintenance WBT 6:30 Min
- Overview of a Single Billing Office WBT 6:00 Min
- Run and Manage Reports WBT 7:00 Min
- Overview of Charge Review Tools WBT 6:30 Min
- Overview of Claims WBT 2:30 Min
- Using Claim Edit Workqueues WBT 7:00 Min
- PB Charge Capture VILT 8:00 Hours
- PB Charge Reconciliation Workshop 2:00 Hour
- Overview of Reporting WBT 4:00 Min
- Run and Manage Reports WBT 7:00 Min
- Modifying the Search Criteria of a Report WBT 9:00 Min
- Introduction to Radar WBT 6:00 Min
- Create a New View of a Radar Dashboard WBT 7:00 Min
- It's Possible... Secure Chat WBT 2:00 Min

**POST GO-LIVE** 

Items Listed in Red = Requires Registration

**WBT** = Web Based Training **VILT** = Virtual Instructor Led Training **LAB** = Hands-On Labs

23

- Reporting in Epic (POST GO-LIVE) VILT 4:30 Hours
- > One of the Following:
  - Slicer Dicer LAB (Clinical) 1:00 Hour
  - Slicer Dicer LAB (Non-Clinical) 1:00 Hour

## AMBULATORY CLINICAL SUPPORT (RN, LP, MA)

## TRACK DESCRIPTION:

In this Learning Track, the End User will get an overview of Hyperspace in an Outpatient Setting, observe an Office Visit, learn how to identify and room the patients you will be caring for, how to wrap up a visit in Epic, and how to manage In Basket and MyChart. The course also covers how to place orders, how to document encounters and results, and includes lessons on anticoagulation and therapy plans for those who need them.

#### **EXPECTED END USERS:**

Ambulatory Retail Nurse, Ancillary User, Athletic Trainer, Clinic Medical Assistant, Clinic Nurse, Clinic Nurse Student, Mental Health Associate, Nephrology Nurse Registration, Nurse/Front Desk, Nurse/Technologist, Dietician, Nutritionist, and Psych RN, REI Nurse

#### **REQUIRED TRAINING**

**IMPORTANT NOTE:** the information listed below is to be followed in sequential order

- Overview of Hyperspace in an Outpatient Setting WBT- 9:30 Min
- Office Visit Demonstration WBT 8:00 Min
- Finding Patient Information WBT 5:00 Min
- > EpicCare Ambulatory: Ordering in an Outpatient Context WBT 9:00 Min
- Clinic-Administered Medications WBT 5:00 Min
- Wrapping Up a Visit WBT 8:00 Min
- Overview of In Basket WBT 7:30 Min
- ▶ In Basket: Handling Refill Requests **WBT** –7:00 Min
- In Basket: Telephone Encounters WBT 7:00 Min
- In Basket: Following up on Results Messages WBT 6:00 Min
- Activating Patients for MyChart WBT 5:00 Min
- Overview of Therapy Plans Nurse WBT 4:00 Min
- Clinical Support Visit WBT 9:00 Min
- ➢ Granting Proxy Access to MyChart WBT − 4:00 Min
- Sending and Reviewing Patient Questionnaires WBT 7:00 Min
- It's Possible... Secure Chat WBT 2:00 Min

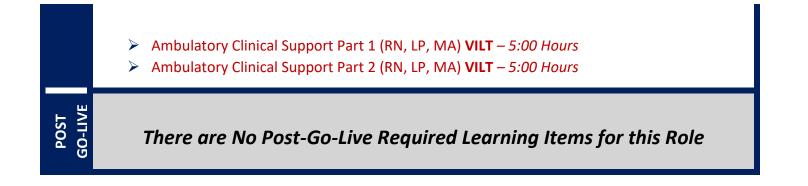

## **OB AMBULATORY CLINICAL SUPPORT**

## TRACK DESCRIPTION:

In this Learning Track, the End User will get an overview of Hyperspace in an Outpatient Setting, how to use the different pieces of functionality in Epic using specialty-appropriate departments and patients. Functionality covered includes rooming a pregnant patient, placing orders, resulting point of care tests, documenting immunizations and facility administered medications, writing notes, and managing In Basket and MyChart.

## EXPECTED END USERS:

Maternal-Fetal Clinical Support, OB Outpatient Clinical Support

## **REQUIRED TRAINING**

IMPORTANT NOTE: the information listed below is to be followed in sequential order

- > Overview of Hyperspace in an Outpatient Setting **WBT** 9:30 Min
- Office Visit Demonstration WBT 8:00 Min
- Finding Patient Information WBT 5:00 Min
- > EpicCare Ambulatory: Ordering in an Outpatient Context WBT 9:00 Min
- Clinic-Administered Medications WBT 5:00 Min
- Overview of In Basket WBT 7:30 Min
- In Basket: Handling Refill Requests WBT 7:00 Min
- In Basket: Telephone Encounters WBT 7:00 Min
- In Basket: Following up on Results Messages WBT 6:00 Min
- Activating Patients for MyChart WBT 5:00 Min
- It's Possible... Secure Chat WBT 2:00 Min
- OB Ambulatory Clinical Support PART 1 VILT 5:00 Hours
- OB Ambulatory Clinical Support PART 2 VILT 5:00 Hours

PRE GO-LIVE

There are No Post-Go-Live Required Learning Items for this Role.

## AMBULATORY OB NURSE MANAGER

## TRACK DESCRIPTION:

In this learning track, you will learn how to use the different pieces of functionality in Epic using specialtyappropriate departments and patients. Functionality covered includes how to use Reporting Workbench to gather current information about your clinic and advanced In Basket management tools to help improve efficiency in your clinic, and Front Desk operations.

#### **EXPECTED END USERS:**

Maternal-Fetal Nurse Manager, OB Outpatient Nurse Manager

#### **REQUIRED TRAINING**

IMPORTANT NOTE: the information listed below is to be followed in sequential order

- Clinical Support Visit WBT 9:00 Min
- Granting Proxy Access to MyChart WBT 4:00 Min
- Sending and Reviewing Patient Questionnaires **WBT** 7:00 Min
- > Overview of Hyperspace in an Outpatient Setting WBT 9:30 Min
- Office Visit Demonstration WBT 8:00 Min
- Finding Patient Information **WBT** 5:00 Min
- > EpicCare Ambulatory: Ordering in an Outpatient Context WBT 9:00 Min
- Clinic-Administered Medications WBT 5:00 Min
- ▶ Wrapping Up a Visit **WBT** 8:00 Min
- > Overview of In Basket WBT 7:30 Min
- ▶ In Basket: Handling Refill Requests WBT 7:00 Min
- In Basket: Telephone Encounters WBT 7:00 Min
- In Basket: Following up on Results Messages WBT 7:00 Min
- Activating Patients for MyChart WBT 5:00 Min
- OB Ambulatory Clinical Support PART 1 VILT 5:00 Hours
- OB Ambulatory Clinical Support PART 2 VILT 5:00 Hours
- Clinic Manager VILT 3:00 Hours
- Overview of Hyperspace in for Revenue Access Products WBT 11:30 Min
- Overview of the Interactive Face Sheet WBT 3:30 Min
- It's Possible... Secure Chat WBT 2:00 Min
- Registration Basics VILT 4:30 Hours

- Overview of Making Appointments WBT 6:300 Min
- Interpreting Provider Schedules WBT 3:30 Min
- Overview of the Department Appointments Report WBT 3:00 Min
- Overview of the Snapboard WBT 3:00 Min
- Overview of Workqueues for Access WBT 8:00 Min
- Report Setup WBT 9:30 Min
- Balancing Your Cash Drawer WBT 6:30 Min
- > A Patient's Tour of Welcome WBT 6:00 Min
- Overview of MyChart WBT 7:30 Min
- Activating Patients for MyChart WBT 5:00 Min
- Handling Appointments from MyChart WBT 2:00 Min
- Overview of Referrals WBT 5:00 Min
- Front Desk Physician Practice PART 1 VILT 8:00 Hours
- Front Desk Physician Practice PART 2 VILT 8:00 Hours
- Front Desk Physician Practice PART 3 VILT 4:30 Hours
- > Overview of Registration in a Clinic Setting **WBT** 6:00 Min
- Introduction to Account Maintenance WBT 6:30 Min
- Overview of a Single Billing Office WBT 6:00 Min
- Run and Manage Reports WBT 7:00 Min
- Overview of Charge Review Tools WBT 6:30 Min
- Overview of Claims WBT 2:30 Min
- Using Claim Edit Workqueues WBT 7:00 Min
- PB Charge Capture VILT 8:00 Hours
- PB Charge Reconciliation Workshop 2:00 Hours
- Overview of Reporting WBT 4:00 Min
- Run and Manage Reports WBT 7:00 Min
- Modifying the Search Criteria of a Report WBT 9:00 Min
- Introduction to Radar WBT 6:00 Min
- Create a New View of a Radar Dashboard WBT 7:00 Min
- It's Possible... Secure Chat WBT 2:00 Min
- Reporting in Epic (POST GO-LIVE) VILT 4:30 Hours
- One of the Following:

POST GO-LIVE

- Slicer Dicer LAB (Clinical) 1:00 Hour
- Slicer Dicer LAB (Non-Clinical) 1:00 Hour

## AMBULATORY URGENT CARE CLINICAL SUPPORT

#### TRACK DESCRIPTION:

In this track, you will learn how to identify and room the patients you will be caring for. The track also covers how to place orders, how to document encounters and results, and includes lessons on anticoagulation and therapy plans for those who need them. This track will also cover how to place orders, how to document encounters and includes lessons on anticoagulation and therapy plans for those who need them. This track will also cover how to place orders, how to document encounters and results, and includes lessons on anticoagulation and therapy plans for those who need them. Additionally, End Users will learn how to check-in and room patients using the clinic map. This track will also review how to act on orders and wrap up a visit in an Ambulatory Urgent Care setting.

#### **EXPECTED END USERS:**

Urgent Care Clinical Support

PRE GO-LIVE

#### **REQUIRED TRAINING**

**IMPORTANT NOTE:** the information listed below is to be followed in sequential order

- Overview of Hyperspace in an Outpatient Setting WBT- 9:30 Min
- Office Visit Demonstration WBT 8:00 Min
- Finding Patient Information WBT 5:00 Min
- > EpicCare Ambulatory: Ordering in an Outpatient Context WBT 9:00 Min
- Clinic-Administered Medications WBT 5:00 Min
- Wrapping Up a Visit WBT 8:00 Min
- Overview of In Basket WBT 7:30 Min
- ▶ In Basket: Handling Refill Requests WBT -7:00 Min
- ▶ In Basket: Telephone Encounters **WBT** 7:00 Min
- In Basket: Following up on Results Messages WBT 6:00 Min
- Activating Patients for MyChart WBT 5:00 Min
- Overview of Therapy Plans Nurse WBT 4:00 Min
- Clinical Support Visit WBT 9:00 Min
- ➢ Granting Proxy Access to MyChart WBT − 4:00 Min
- Sending and Reviewing Patient Questionnaires **WBT** 7:00 Min
- It's Possible... Secure Chat WBT 2:00 Min

Items Listed in Red = Requires Registration

- > Ambulatory Clinical Support Part 1 (RN, LP, MA) VILT 5:00 Hours
- > Ambulatory Clinical Support Part 2 (RN, LP, MA) VILT 5:00 Hours
- > Ambulatory Urgent Care Clinical Support VILT 3:00 Hours

POST GO-LIVE

## There are No Post-Go-Live Required Learning Items for this Role

## CARDIOLOGY

## CARDIAC REHAB THERAPY

#### TRACK DESCRIPTION:

This learning track is designed for the Exercise Physiologist, Cardiac Rehab Therapist or Cardiac Rehab Therapy Student working in the Outpatient Setting

#### **EXPECTED END USERS:**

Cardiac Rehab Therapist, Exercise Physiologist

#### **REQUIRED TRAINING**

IMPORTANT NOTE: the information listed below is to be followed in sequential order

- Overview of Hyperspace WBT 12:00 Min
- Documenting in Flowsheets WBT 7:00 Min
- Finding Patient Information WBT 5:00 Min
- Introduction to Communication Workflows WBT 10:00 Min
- Documenting in Flowsheets WBT 7:00 Min
- Overview of InBasket WBT 7:30 Min
- > Overview of Unit Manager WBT 5:00 Min
- Nurse Reviewing in the Chart WBT 4:00 Min
- > Overview of Writing Notes **WBT** 9:30 Min
- Nurse Writing Notes WBT 2:30 Min
- Nurse Managing Orders **WBT** 6:30 Min
- Overview of the Snapboard WBT 3:00 Min
- Enter Hospital Charges WBT 4:30 Min
- ▶ Epic EMR Success WBT 14:00 Min
- Overview of Hyperspace in an Inpatient Setting WBT 9:00 Min
- Wrapping up a Visit **WBT** 8:00 Min
- > EpicCare Ambulatory: Writing Notes for Office Visits WBT 10:00 Min
- Outpatient Therapist VILT 7:00 Hours

Items Listed in Red = Requires Registration

**WBT** = Web Based Training **VILT** = Virtual Instructor Led Training **LAB** = Hands-On Labs

32

- POST GO-LIVE
- It's Possible ... Chart Search in Storyboard WBT 1:30 Min
- It's Possible ... Wrap-Up Tips WBT 1:00 Min
- It's Possible ... QuickActions: QuickNotes WBT 1:00 Min
- It's Possible ... InBasket: My Lists WBT 1:30 Min
- It's Possible ... InBasket Personalization WBT 1:30 Min
- It's Possible ... Personalize Your Space Storyboard WBT 2:00 Min
- It's Possible ... Sharing SmartPhrases WBT 1:30 Min
- It's Possible ... Keyboard Shortcuts Part 1 WBT 1:00 Min
- It's Possible ... Keyboard Shortcuts Part 2 WBT 1:00 Min
- It's Possible ... Care Everywhere WBT 1:30 Min

## CARDIOLOGY CLINIC NURSE

## TRACK DESCRIPTION:

In this Learning Track, the End User will get an overview of Hyperspace in an Outpatient Setting, observe an Office Visit, learn how to identify, and room the patients you will be caring for, how to wrap up a visit in Epic, and how to manage In Basket and MyChart. The course also covers how to place orders, how to document encounters and results, and includes lessons on anticoagulation and therapy plans for those who need them. This track has an additional course specific to cardiology functions. In this portion of the track the End User will learn the Cardiology Clinic Nurse role and functionality in Epic. End Users will use exercises to practice performing and documenting diagnostic exams in Epic.

## **EXPECTED END USERS:**

PRE GO-LIVE

Clinic Nurse who also perform cardiac imaging exams such as echocardiography and stress.

## **REQUIRED TRAINING**

**IMPORTANT NOTE:** the information listed below is to be followed in sequential order

- > Overview of Hyperspace in an Outpatient Setting **WBT** 9:30 Min
- Office Visit Demonstration WBT 8:00 Min
- Finding Patient Information **WBT** 5:00 Min
- > EpicCare Ambulatory: Ordering in an Outpatient Context WBT 9:00 Min
- Clinic-Administered Medications WBT 5:00 Min
- Wrapping Up a Visit **WBT** 8:00 Min
- Overview of In Basket WBT 7:30 Min
- ▶ In Basket: Handling Refill Requests **WBT** –7:00 Min
- In Basket: Telephone Encounters WBT 7:00 Min
- In Basket: Following up on Results Messages WBT 6:00 Min
- Activating Patients for MyChart WBT 5:00 Min
- Overview of Therapy Plans Nurse WBT 4:00 Min
- Clinical Support Visit WBT 9:00 Min
- ➢ Granting Proxy Access to MyChart WBT − 4:00 Min
- Sending and Reviewing Patient Questionnaires WBT 7:00 Min
- It's Possible... Secure Chat WBT 2:00 Min
- Ambulatory Clinical Support Part 1 (RN, LP, MA) VILT 5:00 Hours
- Ambulatory Clinical Support Part 2 (RN, LP, MA) VILT 5:00 Hours

Items Listed in Red = Requires Registration

- Overview of Report Settings WBT 4:30 Min
  - > Overview of the Navigator **WBT** 3:30 Min
  - Cardiology Clinic Nurse VILT 6:00 Hours

There are No Post-Go-Live Required Learning Items for this Role

35

# CARDIOLOGY CLINIC TECHNICIAN

### TRACK DESCRIPTION:

In this Learning Track, the End User will get an overview of Hyperspace in an Outpatient Setting, observe an Office Visit, learn how to identify and room the patients you will be caring for, how to wrap up a visit in Epic, and how to manage In Basket and MyChart. The course also covers how to place orders, how to document encounters and results, and includes lessons on anticoagulation and therapy plans for those who need them. This track has an additional course specific to cardiology functions. In this portion of the track the End User will learn the Cardiology Clinic Technician role and functionality in Epic. End Users will use exercises to practice performing and documenting a variety of diagnostic exams (devices, sonography, and stress exams) in Epic.

### **EXPECTED END USERS:**

*Clinic cardiac technologist (echo, vascular, stress or device), Clinic Medical Assistant who also performs cardiac imaging exams such as echo, holter and stress. (imaging exams does <u>not</u>include ECG).* 

#### **REQUIRED TRAINING**

**IMPORTANT NOTE:** the information listed below is to be followed in sequential order

- Overview of Hyperspace in an Outpatient Setting WBT- 9:30 Min
- Office Visit Demonstration WBT 8:00 Min
- Finding Patient Information WBT 5:00 Min
- EpicCare Ambulatory: Ordering in an Outpatient Context WBT 9:00 Min
- Clinic-Administered Medications WBT 5:00 Min
- Wrapping Up a Visit WBT 8:00 Min
- Overview of In Basket WBT 7:30 Min
- In Basket: Handling Refill Requests WBT –7:00 Min
- In Basket: Telephone Encounters WBT 7:00 Min
- In Basket: Following up on Results Messages WBT 6:00 Min
- Activating Patients for MyChart WBT 5:00 Min
- Overview of Therapy Plans Nurse WBT 4:00 Min
- Clinical Support Visit WBT 9:00 Min
- Granting Proxy Access to MyChart **WBT** 4:00 Min
- Sending and Reviewing Patient Questionnaires WBT 7:00 Min
- It's Possible... Secure Chat WBT 2:00 Min

Items Listed in Red = Requires Registration

- Ambulatory Clinical Support Part 1 (RN, LP, MA) VILT 5:00 Hours
- Ambulatory Clinical Support Part 2 (RN, LP, MA) VILT 5:00 Hours
- > Overview of Report Settings **WBT** 4:30 Min
- Introduction to Ancillary Orders WBT 3:00 Min
- Overview of Technologist Work List WBT 3:00 Min
- Overview of the Navigator WBT 3:30 Min
- Cardiology Clinic Technician VILT 3:00 Hours

# NON-INVASIVE SCHEDULER

### TRACK DESCRIPTION:

In this Instructor Led Training, the End User will learn the Non-Invasive scheduler role and functionality in Epic. End Users will use exercises to practice entering an order and scheduling exams.

#### **EXPECTED END USERS:**

Cardiology Front Desk, Non-Invasive Scheduler

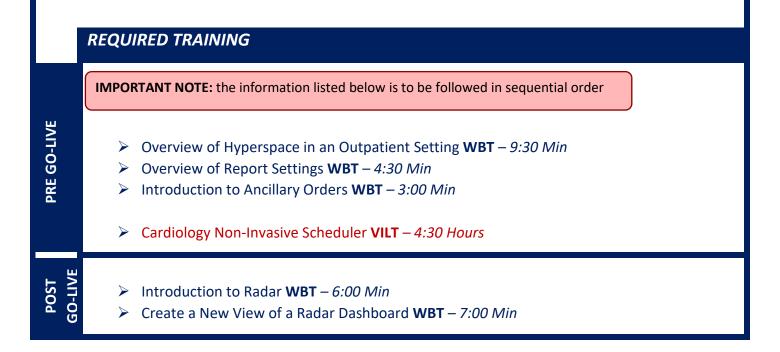

# IMAGING

# OUTPATIENT TECHNOLOGIST

#### TRACK DESCRIPTION:

In this Learning Track, End Users will learn how to document x-ray exams using the Begin and End Exam Navigators.

#### **EXPECTED END USERS:**

Ambulatory X-Ray Technologist

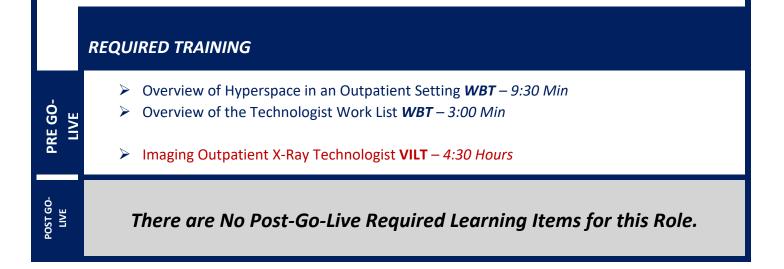

# **ONCOLOGY**

# **ONCOLOGY CLINIC NURSE**

### TRACK DESCRIPTION:

This track is designed for nurses in the Outpatient setting who work in the Oncology Clinic Setting

#### **EXPECTED END USERS:**

Outpatient Oncology Clinic Nurses

#### REQUIRED TRAINING

**IMPORTANT NOTE:** the information listed below is to be followed in sequential order

- Overview of Hyperspace in an Outpatient Setting WBT-9:30 Min
- Office Visit Demonstration WBT 8:00 Min
- Finding Patient Information WBT 5:00 Min
- EpicCare Ambulatory: Ordering in an Outpatient Context WBT 9:00 Min
- Clinic-Administered Medications WBT 5:00 Min
- Wrapping Up a Visit WBT 8:00 Min
- Overview of In Basket WBT 7:30 Min
- In Basket: Handling Refill Requests WBT –7:00 Min
- In Basket: Telephone Encounters WBT 7:00 Min
- In Basket: Following up on Results Messages WBT 6:00 Min
- Activating Patients for MyChart WBT 5:00 Min
- Overview of Therapy Plans Nurse WBT 4:00 Min
- Clinical Support Visit WBT 9:00 Min
- Granting Proxy Access to MyChart WBT 4:00 Min
- Sending and Reviewing Patient Questionnaires WBT 7:00 Min
- It's Possible... Secure Chat WBT 2:00 Min
- Ambulatory Clinical Support Part 1 (RN, LP, MA) VILT 5:00 Hours
- Ambulatory Clinical Support Part 2 (RN, LP, MA) VILT 5:00 Hours
- Oncology Clinic Nurse VILT 4:00 Hours

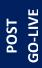

There are No Post-Go-Live Required Learning Items for this Role

Items Listed in Navy = No Registration Required

s Listed in Navy = No Registration RequiredItems Listed in Red = Requires RegistrationWBT = Web Based TrainingVILT = Virtual Instructor Led TrainingLAB = Hands-On Labs

# **ONCOLOGY INFUSION NURSE**

### TRACK DESCRIPTION:

This track is designed for nurses in the Outpatient Setting who work in the Outpatient Infusion Area

#### **EXPECTED END USERS:**

**Outpatient Oncology Infusion Nurse** 

#### REQUIRED TRAINING

IMPORTANT NOTE: the information listed below is to be followed in sequential order

- Overview of Hyperspace in an Outpatient Setting WBT- 9:30 Min
- Office Visit Demonstration WBT 8:00 Min
- Finding Patient Information WBT 5:00 Min
- EpicCare Ambulatory: Ordering in an Outpatient Context WBT 9:00 Min
- Clinic-Administered Medications WBT 5:00 Min
- Wrapping Up a Visit WBT 8:00 Min
- Overview of In Basket WBT 7:30 Min
- ▶ In Basket: Handling Refill Requests WBT -7:00 Min
- In Basket: Telephone Encounters WBT 7:00 Min
- In Basket: Following up on Results Messages WBT 6:00 Min
- Activating Patients for MyChart WBT 5:00 Min
- Overview of Therapy Plans Nurse WBT 4:00 Min
- Clinical Support Visit WBT 9:00 Min
- Granting Proxy Access to MyChart WBT 4:00 Min
- Sending and Reviewing Patient Questionnaires WBT 7:00 Min
- It's Possible... Secure Chat WBT 2:00 Min
- Oncology Infusion Nurse VILT 6:00 Hours
- IV Pump Integration Simulation LAB- 2:00 Hours

PRE GO-LIVE

# **RADIATION ONCOLOGY NURSE**

## TRACK DESCRIPTION:

In this learning track the end user will learn about the inpatient/outpatient Radiation Oncology Nurse Role, functionality in Epic and Radiation Oncology Workflows in Epic

### **EXPECTED END USERS:**

Radiation Oncology Nurse (Outpatient/Inpatient)

#### REQUIRED TRAINING

IMPORTANT NOTE: the information listed below is to be followed in sequential order

- Overview of Hyperspace in an Outpatient Setting WBT- 9:30 Min
- Office Visit Demonstration WBT 8:00 Min
- Finding Patient Information WBT 5:00 Min
- EpicCare Ambulatory: Ordering in an Outpatient Context WBT 9:00 Min
- Clinic-Administered Medications WBT 5:00 Min
- Wrapping Up a Visit WBT 8:00 Min
- Overview of In Basket WBT 7:30 Min
- ▶ In Basket: Handling Refill Requests WBT -7:00 Min
- In Basket: Telephone Encounters WBT 7:00 Min
- In Basket: Following up on Results Messages WBT 6:00 Min
- Activating Patients for MyChart WBT 5:00 Min
- Overview of Therapy Plans Nurse WBT 4:00 Min
- Clinical Support Visit WBT 9:00 Min
- Granting Proxy Access to MyChart WBT 4:00 Min
- Sending and Reviewing Patient Questionnaires WBT 7:00 Min
- It's Possible... Secure Chat WBT 2:00 Min
- Ambulatory Clinical Support Part 1 (RN, LP, MA) VILT 5:00 Hours
- Ambulatory Clinical Support Part 2 (RN, LP, MA) VILT 5:00 Hours
- Introduction to MyChart Bedside WBT 1:30 Min
- Sex, Gender, and Clinical Decision Support WBT 6:30 Min
- Using Pump Rate Verify WBT 5:00 Min
- Overview of MyChart Bedside WBT 5:00 Min

- Additional Pump Rate Verify Workflows **WBT** 6:00 Min
- Modifying the Search Criteria of a Report **WBT** 9:00 Min
- ▶ Nurse Writing Notes **WBT** 2:30 Min
- Manage the Care Plan **WBT** 11:00 Min
- Document Patient Education WBT 7:30 Min
- > Documenting IV Fluids and Medication Drips **WBT** 11:30 Min
- > Advanced Medication Administration on the MAR WBT 11:30 Min
- Radiation Oncology Nurse VILT 2:00 Hours
- > IV Pump Integration Simulation LAB- 2:00 Hours

POST GO-LIVE

# RADIOLOGY ONCOLOGY - VIEW/PRINT ONLY

### TRACK DESCRIPTION:

In this Learning Track, the End User will learn how to view and print in the Radiation Oncology workflows of Epic.

### EXPECTED END USERS:

Radiation Therapist, Chief Therapist, Dosimetrist

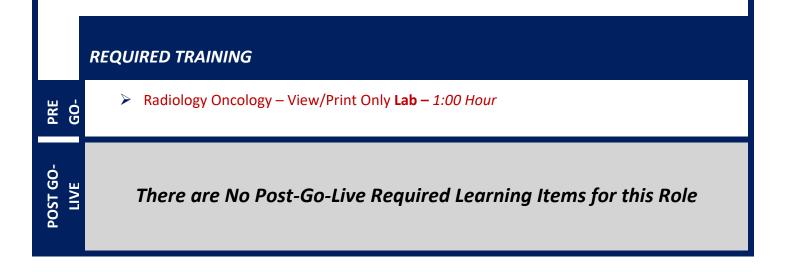

# ORTHOPAEDIC

## ORTHOPAEDIC CLINIC MANAGER

#### TRACK DESCRIPTION:

In this learning track, you will learn how to use the different pieces of functionality in Epic using specialtyappropriate departments and patients. Functionality covered includes how to use Reporting Workbench to gather current information about your clinic and advanced In Basket management tools to help improve efficiency in your clinic, and Front Desk operations.

#### **EXPECTED END USERS:**

Orthopaedic Clinic Manager

#### **REQUIRED TRAINING**

**IMPORTANT NOTE:** the information listed below is to be followed in sequential order

- Clinical Support Visit WBT 9:00 Min
- Granting Proxy Access to MyChart WBT 4:00 Min
- Sending and Reviewing Patient Questionnaires WBT 7:00 Min
- Overview of Hyperspace in an Outpatient Setting WBT 9:30 Min
- Office Visit Demonstration WBT 8:00 Min
- Finding Patient Information WBT 5:00 Min
- EpicCare Ambulatory: Ordering in an Outpatient Context WBT 9:00 Min
- Clinic-Administered Medications WBT 5:00 Min
- Wrapping Up a Visit WBT 8:00 Min
- Overview of In Basket WBT 7:30 Min
- In Basket: Handling Refill Requests WBT 7:00 Min
- In Basket: Telephone Encounters WBT 7:00 Min
- > In Basket: Following up on Results Messages WBT 7:00 Min
- > Activating Patients for MyChart WBT 5:00 Min
- Overview of Therapy Plans Nurse WBT 4:00 Min
- Orthopaedic Clinic Support Staff VILT 7:00 Hours

#### Clinic Manager VILT – 3:00 Hours

- Overview of Hyperspace in for Revenue Access Products WBT 11:30 Min
- Overview of the Interactive Face Sheet WBT 3:30 Min
- It's Possible... Secure Chat WBT 2:00 Min
- Registration Basics VILT 4:30 Hours
- Overview of Making Appointments WBT 6:300 Min
- Interpreting Provider Schedules WBT 3:30 Min
- Overview of the Department Appointments Report WBT 3:00 Min
- Overview of the Snapboard WBT 3:00 Min
- Overview of Workqueues for Access WBT 8:00 Min
- Report Setup WBT 9:30 Min
- Balancing Your Cash Drawer WBT 6:30 Min
- A Patient's Tour of Welcome WBT 6:00 Min
- Overview of MyChart WBT 7:30 Min
- Activating Patients for MyChart WBT 5:00 Min
- Handling Appointments from MyChart WBT 2:00 Min
- Overview of Referrals WBT 5:00 Min
- Front Desk Physician Practice PART 1 VILT 8:00 Hours
- Front Desk Physician Practice PART 2 VILT 8:00 Hours
- Front Desk Physician Practice PART 3 VILT 4:30 Hours
- Overview of Registration in a Clinic Setting WBT 6:00 Min
- Introduction to Account Maintenance WBT 6:30 Min
- Overview of a Single Billing Office WBT 6:00 Min
- Run and Manage Reports WBT 7:00 Min
- Overview of Charge Review Tools WBT 6:30 Min
- Overview of Claims WBT 2:30 Min
- Using Claim Edit Workqueues WBT 7:00 Min
- PB Charge Capture VILT 8:00 Hours
- PB Charge Reconciliation Workshop 2:00 Hours

- Overview of Reporting WBT 4:00 Min
- Run and Manage Reports WBT 7:00 Min
- Modifying the Search Criteria of a Report WBT 9:00 Min

Items Listed in Red = Requires Registration

- Introduction to Radar WBT 6:00 Min
- Create a New View of a Radar Dashboard WBT 7:00 Min
- It's Possible... Secure Chat WBT 2:00 Min
- Reporting in Epic (POST GO-LIVE) VILT 4:30 Hours
- > One of the Following:
  - Slicer Dicer LAB (Clinical) 1:00 Hour
  - Slicer Dicer LAB (Non-Clinical) 1:00 Hour

48

# ORTHOPAEDIC NURSE / CERTIFIED MEDICAL ASSISTANT

## TRACK DESCRIPTION:

In this Learning Track, the End User will learn how to identify and room the patients you will be caring for. The track also covers how to place orders, how to document encounters and results, and includes lessons on documenting affected body area, documenting injections and casting workflows.

### EXPECTED END USERS:

Orthopaedic Nurse, Orthopaedic Certified Medical Assistant, Orthopaedic Manager

REQUIRED TRAINING

**IMPORTANT NOTE:** the information listed below is to be followed in sequential order

- > Overview of Hyperspace in an Outpatient Setting **WBT** 9:30 Min
- Office Visit Demonstration WBT 8:00 Min
- Finding Patient Information WBT 5:00 Min
- > EpicCare Ambulatory: Ordering in an Outpatient Context WBT 9:00 Min
- Clinic-Administered Medications WBT 5:00 Min
- Wrapping Up a Visit WBT 8:00 Min
- Overview of In Basket WBT 7:30 Min
- ▶ In Basket: Handling Refill Requests WBT 7:00 Min
- In Basket: Telephone Encounters WBT 7:00 Min
- In Basket: Following up on Results Messages WBT 6:00 Min
- Activating Patients for MyChart WBT 5:00 Min
- It's Possible... Secure Chat WBT 2:00 Min
- Orthopaedic Clinic Support Staff VILT 7:00 Hours
- Clinical Support Visit WBT 9:00 Min
- Granting Proxy Access to MyChart WBT 4:00 Min
- Sending and Reviewing Patient Questionnaires WBT 7:00 Min

PRE GO-LIVE

There are No Post-Go-Live Required Learning Items for this Role

Items Listed in Red = Requires Registration

# PHARMACY (OUTPATIENT)

## MAIL ORDER PHARMACY TECHNICIAN WITH REPORTING

#### TRACK DESCRIPTION:

In this Learning Track, end users will become familiar with the Home page in Willow Ambulatory and How prescriptions flow with Workqueues. Users will learn end to end workflows from drop off window to pick up, which includes Drop off, electronic prescriptions, medication interaction warnings, adjudication, Insurance rejects and routing, filling, and Point of Sale. In addition, End Users will also be taught on processing refills workflows. Lastly, End Users will learn on how to register for a new patient, entering paper prescriptions.

#### **EXPECTED END USERS:**

PRE GO-LIVE

Pharmacy Technician – Mail Order

#### **REQUIRED TRAINING**

IMPORTANT NOTE: the information listed below is to be followed in sequential order

- Review New Electronic Prescriptions WBT 4:30 Min
- Introduction of Willow Inventory for Willow Ambulatory WBT 10:00 Min
- Overview of MyChart WBT 7:30 Min
- It's Possible ... Secure Chat WBT- 2:00 Min
- It's Possible ... Point of Sale for Outpatient Pharmacies WBT 1:30 Min
- Overview of Adjudication WBT- 7:30 Min
- Mail Order Pharmacy Technician PART 1 VILT 4:00 Hours
- Mail Order Pharmacy Technician PART 2 VILT 5:00 Hours
- ➢ Overview of Reporting WBT − 4:00 Min
- Run and Manage Reports WBT 7:00 Min
- Modifying the Search Criteria of a Report WBT 9:00 Min
- Introduction to Radar WBT 6:00 Min
- Create a New View of a Radar Dashboard WBT 7:00 Min
- It's Possible... Secure Chat WBT 2:00 Min
- Reporting in Epic (PRE-LIVE) VILT 4:30 Hours

50

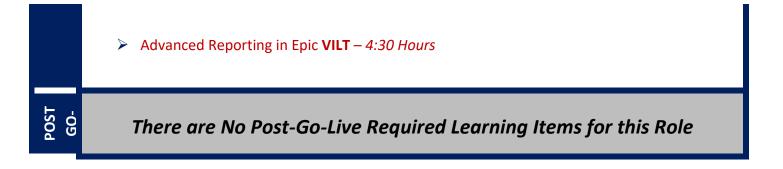

# MAIL ORDER PHARMACY TECHNICIAN WITHOUT REPORTING

#### TRACK DESCRIPTION:

In this Learning Track, end users will become familiar with the Home page in Willow Ambulatory and How prescriptions flow with Workqueues. Users will learn end to end workflows from drop off window to pick up, which includes Drop off, electronic prescriptions, medication interaction warnings, adjudication, Insurance rejects and routing, filling, and Point of Sale. In addition, End Users will also be taught on processing refills workflows. Lastly, End Users will learn on how to register for a new patient, entering paper prescriptions.

### **EXPECTED END USERS:**

Pharmacy Technician – Mail Order

#### REQUIRED TRAINING

IMPORTANT NOTE: the information listed below is to be followed in sequential order

- Review New Electronic Prescriptions WBT 4:30 Min
- Introduction of Willow Inventory for Willow Ambulatory WBT 10:00 Min
- Overview of MyChart WBT 7:30 Min
- > It's Possible ... Secure Chat WBT- 2:00 Min
- It's Possible ... Point of Sale for Outpatient Pharmacies WBT 1:30 Min
- > Overview of Adjudication WBT- 7:30 Min
- Mail Order Pharmacy Technician PART 1 VILT 4:00 Hours
- Mail Order Pharmacy Technician PART 2 VILT 5:00 Hours

PRE GO-LIVE

There are No Post-Go-Live Required Learning Items for this Role

# OUTPATIENT PHARMACY INVENTORY

#### TRACK DESCRIPTION:

*In this Learning Track, End Users will Learn Inventory Workflows Which Includes explanation of Inventory Terminology, Placing a purchase order, Receiving Inventory, Cycle Counts and Updating balances.* 

### PREREQUISITES TO THIS TRACK:

The prerequisite to this track is that the End User completes one of the following tracks:

> <u>Pharmacy Technician – Retail</u>

#### OR

PRE GO-LIVE

POST GO-

Pharmacy Technician – Mail Order

#### **EXPECTED END USERS:**

Ambulatory Pharmacy Technician

REQUIRED TRAINING

Outpatient Pharmacy Inventory VILT – 4:00 Hours

There are No Post-Go-Live Required Learning Items for this Role

# **RETAIL PHARMACY TECHNICIAN WITH REPORTING**

### TRACK DESCRIPTION:

In this Learning Track, end users will start off by getting familiar with Home page in Willow Ambulatory and How prescriptions flow with Workqueues. Users will learn end to end workflows from drop off window to pick up, which includes Drop off, electronic prescriptions, medication interaction warnings, adjudication, Insurance rejects and routing, filling, and Finally Point of Sale. In addition, End Users will also be taught on processing refills workflows. End Users will learn on how to register for a new patient, entering paper prescriptions and Discontinuing/Transferring prescriptions. In addition, end users will also learn about Meds to Beds Workflows.

#### **EXPECTED END USERS:**

Ambulatory Pharmacy Technician

#### **REQUIRED TRAINING**

**IMPORTANT NOTE:** the information listed below is to be followed in sequential order

- Review New Electronic Prescriptions WBT 4:30 Min
- Verify Fills WBT 3:30 Min
- Convert Prescriptions WBT 6:30 Min
- Introduction of Willow Inventory for Willow Ambulatory WBT 10:00 Min
- Overview of MyChart WBT 7:30 Min
- > It's Possible ... Secure Chat WBT- 2:00 Min
- It's Possible ... Point of Sale for Outpatient Pharmacies WBT 1:30 Min
- Overview of Adjudication WBT- 7:30 Min
- Retail Pharmacy Technician VILT 8:00 Hours
- Overview of Reporting WBT 4:00 Min
- Run and Manage Reports WBT 7:00 Min
- Modifying the Search Criteria of a Report WBT 9:00 Min
- Introduction to Radar WBT 6:00 Min
- Create a New View of a Radar Dashboard WBT 7:00 Min
- It's Possible... Secure Chat WBT 2:00 Min

Items Listed in Red = Requires Registration

**WBT** = Web Based Training **VILT** = Virtual Instructor Led Training **LAB** = Hands-On Labs

54

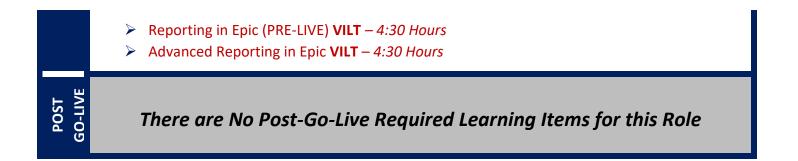

# RETAIL PHARMACY TECHNICIAN WITHOUT REPORTING

### TRACK DESCRIPTION:

In this Learning Track, end users will start off by getting familiar with Home page in Willow Ambulatory and How prescriptions flow with Workqueues. Users will learn end to end workflows from drop off window to pick up, which includes Drop off, electronic prescriptions, medication interaction warnings, adjudication, Insurance rejects and routing, filling, and Finally Point of Sale. In addition, End Users will also be taught on processing refills workflows. End Users will learn on how to register for a new patient, entering paper prescriptions and Discontinuing/Transferring prescriptions. In addition, end users will also learn about Meds to Beds Workflows.

### **EXPECTED END USERS:**

**PRE GO-LIVE** 

POST GO-LIVE

Ambulatory Pharmacy Technician

#### **REQUIRED TRAINING**

**IMPORTANT NOTE:** the information listed below is to be followed in sequential order

- Review New Electronic Prescriptions WBT 4:30 Min
- Verify Fills WBT 3:30 Min
- Convert Prescriptions WBT 6:30 Min
- > Introduction of Willow Inventory for Willow Ambulatory WBT 10:00 Min
- Overview of MyChart WBT 7:30 Min
- > It's Possible ... Secure Chat WBT- 2:00 Min
- It's Possible ... Point of Sale for Outpatient Pharmacies WBT 1:30 Min
- Overview of Adjudication WBT- 7:30 Min
- Retail Pharmacy Technician VILT 8:00 Hours

# **POPULATION HEALTH**

# CARE MANAGER NURSE / SUPERVISOR

#### TRACK DESCRIPTION:

In this learning track, the End User will learn how to identify and room the patients you will be caring for. The track also covers how to place orders, how to document encounters and results, and includes lessons on anticoagulation and therapy plans for those who need them. End Users will learn care management workflows in Epic such as using dashboards, bulk outreach, creating and wrapping up patient outreach encounters, and reviewing and updating social determinants of health.

#### **EXPECTED END USERS:**

PRE GO-LIVE

POST

Care Manager Nurse, Care Manager Supervisor

### **REQUIRED TRAINING**

IMPORTANT NOTE: the information listed below is to be followed in sequential order

- Overview of Hyperspace in an Outpatient Setting WBT 9:30 Min
- Finding Patient Information **WBT** 5:00 Min
- Overview of In Basket 7:30 Min
- In Basket: Handling Refill Requests WBT 7:00 Min
- > In Basket: Telephone Encounters WBT 7:00 Min
- > In Basket: Following up on Results Messages WBT 6:00 Min
- > Activating Patients for MyChart WBT 5:00 Min
- ➢ Granting Proxy Access to MyChart WBT − 4:00 Min
- Sending and Reviewing Patient Questionnaires WBT 7:00 Min
- It's Possible... Secure Chat WBT 2:00 Min
- Introduction to Radar WBT 6:00 Min
- Run and Manage Reports WBT 7:00 Min
- Population Health Care Management VILT 5:00 Hours

## SOCIAL CARE WITH SCHEDULE ONLY

### TRACK DESCRIPTION:

In this learning track, the End User will learn how to schedule basic and advanced appointments. The End User will also learn social care professionals' workflows in Epic. This session includes using dashboards, finding referrals, creating a program episode, documenting a patient support network, documenting an assessment, reviewing and updating social determinants of health, connecting patient's with community resources, and creating and finalizing a plan of care.

#### **EXPECTED END USERS:**

Social Care Worker, Social Care Supervisor, Social Care Professional

### **REQUIRED TRAINING**

IMPORTANT NOTE: the information listed below is to be followed in sequential order

- Overview of Hyperspace for Revenue and Access Products WBT 11:30
- Overview of the Appointment Desk WBT 3:00 Min
- > Overview of Making Appointments **WBT** 6:30 Min
- Interpreting Provider Schedules WBT 3:30 Min
- Activating Patients for MyChart WBT 5:00 Min
- Schedule Only VILT 3:00 Hours
- Overview of Hyperspace in an Outpatient Setting WBT 9:30 Min
- Finding Patient Information **WBT** 5:00 Min
- > Overview of In Basket WBT 7:30 Min
- Overview of Writing Notes WBT 9:30 Min
- In Basket: Telephone Encounters WBT 7:00 Min
- ➢ Introduction to Radar WBT − 6:00 Min
- Run and Manage Reports WBT 7:00 Min
- Activating Patients for MyChart WBT 5:00 Min
- Sending and Reviewing Patient Questionnaires WBT 7:00 Min
- It's Possible... Secure Chat WBT 2:00 Min
- Social Care VILT 5:00 Hours

PRE GO-LIVE

There are No Post-Go-Live Required Learning Items for this Role

Items Listed in Navy = No Registration Required

Items Listed in Red = Requires Registration

# SOCIAL CARE

### TRACK DESCRIPTION:

In this learning track, the End User will learn how to schedule basic and advanced appointments. The End User will also learn social care professionals' workflows in Epic. This session includes using dashboards, finding referrals, creating a program episode, documenting a patient support network, documenting an assessment, reviewing and updating social determinants of health, connecting patient's with community resources, and creating and finalizing a plan of care.

#### **EXPECTED END USERS:**

**PRE GO-LIVE** 

POST GO-LIVE

Social Care Worker, Social Care Supervisor, Social Care Professional

### **REQUIRED TRAINING**

**IMPORTANT NOTE:** the information listed below is to be followed in sequential order

- > Overview of Hyperspace in an Outpatient Setting **WBT** 9:30 Min
- Finding Patient Information WBT 5:00 Min
- Overview of In Basket WBT 7:30 Min
- > Overview of Writing Notes **WBT** 9:30 Min
- > In Basket: Telephone Encounters WBT 7:00 Min
- Introduction to Radar WBT 6:00 Min
- Run and Manage Reports WBT 7:00 Min
- > Activating Patients for MyChart WBT 5:00 Min
- Sending and Reviewing Patient Questionnaires WBT 7:00 Min
- It's Possible... Secure Chat WBT 2:00 Min
- Social Care VILT 5:00 Hours

# REHAB

## **OUTPATIENT THERAPIST**

#### TRACK DESCRIPTION:

This learning track is designed for the OT, PT, SLP, PTA, COTA or Therapy Student working in the Outpatient Setting

#### **EXPECTED END USERS:**

Occupational Therapist, Physical Therapist, Speech & Language Pathologist, Certified Occupational Therapy Assistant, Therapy Student, Cardiac Rehab Therapist, Exercise Physiologist

#### REQUIRED TRAINING

**IMPORTANT NOTE:** the information listed below is to be followed in sequential order

- Overview of Hyperspace WBT 12:00 Min
- Documenting in Flowsheets WBT 7:00 Min
- Finding Patient Information WBT 5:00 Min
- Introduction to Communication Workflows WBT 10:00 Min
- Documenting in Flowsheets WBT 7:00 Min
- Overview of InBasket WBT 7:30 Min
- Overview of Unit Manager WBT 5:00 Min
- Nurse Reviewing in the Chart WBT 4:00 Min
- Overview of Writing Notes WBT 9:30 Min
- Nurse Writing Notes WBT 2:30 Min
- Nurse Managing Orders WBT 6:30 Min
- Overview of the Snapboard WBT 3:00 Min
- Enter Hospital Charges WBT 4:30 Min
- Epic EMR Success WBT 14:00 Min
- Overview of Hyperspace in an Inpatient Setting WBT 9:00 Min
- ➢ Wrapping up a Visit WBT − 8:00 Min
- > EpicCare Ambulatory: Writing Notes for Office Visits WBT 10:00 Min
- Rehab Therapist (Outpatient) VILT 7:00 Hours

- POST GO-LIVE
- It's Possible ... Chart Search in Storyboard WBT 1:30 Min
- It's Possible ... Wrap-Up Tips WBT 1:00 Min
- It's Possible ... QuickActions: QuickNotes WBT 1:00 Min
- It's Possible ... InBasket: My Lists WBT 1:30 Min
- It's Possible ... InBasket Personalization WBT 1:30 Min
- It's Possible ... Personalize Your Space Storyboard WBT 2:00 Min
- It's Possible ... Sharing SmartPhrases WBT 1:30 Min
- It's Possible ... Keyboard Shortcuts Part 1 WBT 1:00 Min
- It's Possible ... Keyboard Shortcuts Part 2 WBT 1:00 Min
- It's Possible ... Care Everywhere WBT 1:30 Min

# OUTPATIENT THERAPIST CLINIC MANAGER

#### TRACK DESCRIPTION:

In this learning track, you will learn how to use the different pieces of functionality in Epic using specialtyappropriate departments and patients. Functionality covered includes how to use Reporting Workbench to gather current information about your clinic and advanced In Basket management tools to help improve efficiency in your clinic, and Front Desk operations.

#### **EXPECTED END USERS:**

PRE GO-LIVE

Ambulatory Clinic Manager, Dental Clinic Manager, Oncology Outpatient Nurse Manager, Ophthalmology Clinic Manager, Orthopaedics Manager Sub template, Transplant Nurse Manager

#### REQUIRED TRAINING

IMPORTANT NOTE: the information listed below is to be followed in sequential order

- Overview of Hyperspace WBT 12:00 Min
- Documenting in Flowsheets WBT 7:00 Min
- Finding Patient Information WBT 5:00 Min
- Introduction to Communication Workflows WBT 10:00 Min
- Documenting in Flowsheets WBT 7:00 Min
- Overview of InBasket WBT 7:30 Min
- > Overview of Unit Manager WBT 5:00 Min
- ▶ Nurse Reviewing in the Chart **WBT** 4:00 Min
- Overview of Writing Notes WBT 9:30 Min
- Nurse Writing Notes WBT 2:30 Min
- Nurse Managing Orders WBT 6:30 Min
- Overview of the Snapboard WBT 3:00 Min
- Enter Hospital Charges WBT 4:30 Min
- ► Epic EMR Success **WBT** 14:00 Min
- Overview of Hyperspace in an Inpatient Setting WBT 9:00 Min
- ➢ Wrapping up a Visit WBT − 8:00 Min
- EpicCare Ambulatory: Writing Notes for Office Visits WBT 10:00 Min
- Rehab Therapist (Outpatient) VILT 7:00 Hours

- Clinic Manager VILT 3:00 Hours
- Overview of Hyperspace in for Revenue Access Products WBT 11:30 Min
- Overview of the Interactive Face Sheet WBT 3:30 Min
- It's Possible... Secure Chat WBT 2:00 Min
- Registration Basics VILT 4:30 Hours
- Overview of Making Appointments WBT 6:300 Min
- Interpreting Provider Schedules WBT 3:30 Min
- Overview of the Department Appointments Report WBT 3:00 Min
- Overview of the Snapboard WBT 3:00 Min
- Overview of Workqueues for Access WBT 8:00 Min
- Report Setup WBT 9:30 Min
- Balancing Your Cash Drawer WBT 6:30 Min
- A Patient's Tour of Welcome WBT 6:00 Min
- Overview of MyChart WBT 7:30 Min
- Activating Patients for MyChart WBT 5:00 Min
- Handling Appointments from MyChart WBT 2:00 Min
- Overview of Referrals WBT 5:00 Min
- Front Desk HOD PART 1 VILT 8:00 Hours
- Front Desk HOD PART 2 VILT 8:00 Hours
- Overview of Registration in a Clinic Setting WBT 6:00 Min
- Introduction to Account Maintenance WBT 6:30 Min
- > Overview of a Single Billing Office **WBT** 6:00 Min
- Run and Manage Reports WBT 7:00 Min
- Overview of Charge Review Tools WBT 6:30 Min
- Overview of Claims WBT 2:30 Min
- Using Claim Edit Workqueues WBT 7:00 Min
- ▶ HB Clinical Department Manager VILT 4:00 Hours
- HB Revenue Reconciliation Manager LAB 2:00 Hours
- Overview of Reporting WBT 4:00 Min
- Run and Manage Reports WBT 7:00 Min
- Modifying the Search Criteria of a Report WBT 9:00 Min
- Introduction to Radar WBT 6:00 Min

POST GO-LIVE

- Create a New View of a Radar Dashboard **WBT** 7:00 Min
- It's Possible... Secure Chat WBT 2:00 Min
- Reporting in Epic (POST GO-LIVE) VILT 4:30 Hours
- > One of the Following:
  - Slicer Dicer LAB (Clinical) 1:00 Hour
  - Slicer Dicer LAB (Non-Clinical) 1:00 Hour

# FRONT DESK HOSPITAL OUTPATIENT DEPARTMENT (HOD)

### TRACK DESCRIPTION:

This track is designed for the Front Desk End User in a Hospital Outpatient Department. End Users will learn about patient and encounter level registration, new patient creation, pre-registration, and guarantor accounts and coverages. The end user will also learn how to schedule basic and advanced appointments, cancel and reschedule appointments, transcribe orders, and check in.

#### **EXPECTED END USERS:**

Hospital Outpatient Front Desk, Hospital Outpatient Scheduler

#### **REQUIRED TRAINING**

**IMPORTANT NOTE:** the information listed below is to be followed in sequential order

- Check-In and Register Appointments in an HOD WBT 7:00 Min
- Checking-In a Patient with Incorrect Registration Information WBT 6:00 Min
- > Overview of Hyperspace for Revenue and Access Products WBT 11:30 Min
- > Overview of the Appointment Desk **WBT** 3:00 Min
- Overview of the Interactive Face Sheet WBT 3:30 Min
- Overview of Registration in a Hospital Setting WBT 6:00 Min
- Registration Basics VILT 4:30 Hours
- Overview of Making Appointments WBT 6:30 Min
- Interpreting Provider Schedulers WBT 3:30 Min
- Overview of the Department Appointments Report WBT 3:00 Min
- Overview of the Snapboard WBT 3:00 Min
- Overview of Workqueues for Access WBT 8:00 Min
- Report Setup WBT 9:30 Min
- Balancing Your Cash Drawer WBT 6:30 Min
- A Patient's Tour of Welcome WBT 6:00 Min
- Overview of MyChart WBT 7:30 Min
- Activating Patients for MyChart WBT 5:00 Min
- Handling Appointments from MyChart WBT 2:00 Min
- Front Desk HOD PART 1 VILT 8:00 Hours
- Front Desk HOD PART 2 VILT 8:00 Hours

65

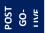

Items Listed in Navy = No Registration RequiredItems Listed in Red = Requires RegistrationWBT = Web Based TrainingVILT = Virtual Instructor Led TrainingLAB = Hands-On Labs

# **REHAB AUTHORIZATION USER**

### TRACK DESCRIPTION:

This track is designed for anyone who will need to work with authorization of appointments in a Rehab setting. All users need to complete Front Desk HOD as a prerequisite.

### EXPECTED END USERS:

Rehab Front Desk users who work with authorization

#### **REQUIRED TRAINING**

- Overview of the Appointment Desk WBT 3:00 Min
- Overview of the Interactive Face Sheet WBT 3:30 Min
- Registration Basics VILT 4:30 Hours
- Overview of Making Appointments WBT 6:30 Min
- Interpreting Provider Schedulers WBT 3:30 Min
- Overview of the Department Appointments Report WBT 3:00 Min
- Overview of the Snapboard WBT 3:00 Min
- Overview of Workqueues for Access WBT 8:00 Min
- Report Setup WBT 9:30 Min
- Balancing Your Cash Drawer WBT 6:30 Min
- > A Patient's Tour of Welcome WBT 6:00 Min
- Overview of MyChart WBT 7:30 Min
- Activating Patients for MyChart WBT 5:00 Min
- ➢ Handling Appointments from MyChart WBT − 2:00 Min
- Front Desk HOD PART 1 VILT 8:00 Hours
- Front Desk HOD PART 2 VILT 8:00 Hours
- Completing Authorization and Certification WBT 8:30 Min
- > Overview of Referrals **WBT** 5:00 Min
- Overview of Benefit Collection WBT 3:30 Min
- Rehab Authorization User VILT 4:00 Hours

POST GO-LIVE

There are No Post-Go-Live Required Learning Items for this Role

Items Listed in Navy = No Registration Required

s Listed in Navy = No Registration RequiredItems Listed in Red = Requires RegistrationWBT = Web Based TrainingVILT = Virtual Instructor Led TrainingLAB = Hands-On Labs

## TEMPLATE BUILDER

### TRACK DESCRIPTION:

This learning track is designed for Practice/Office Managers and any other office staff that will need to build and maintain templates (schedules) for providers and resources.

#### **EXPECTED END USERS:**

PRE GO-LIVE

POST GO-LIVE

Template Builder, Ambulatory Clinic Manager, Dental Clinic Manager, Oncology Outpatient Nurse Manager, Ophthalmology Clinic Manager, Orthopaedics Manager, Transplant Nurse Manager

**REQUIRED TRAINING** 

**IMPORTANT NOTE:** the information listed below is to be followed in sequential order

- Overview of Hyperspace for Revenue and Access Products WBT 11:30 Min
- Overview of the Appointment Desk WBT 3:00 Min
- Interpreting Provider Schedules WBT 3:30 Min
- Building Schedules Using Edit Template WBT 19:00 Min
- > Overview of Making Appointments **WBT** 6:300 Min
- > Interpreting the Provider Utilization Health Record WBT 7:30 Min
- Template Builder VILT 8:00 Hours

# REPORTING

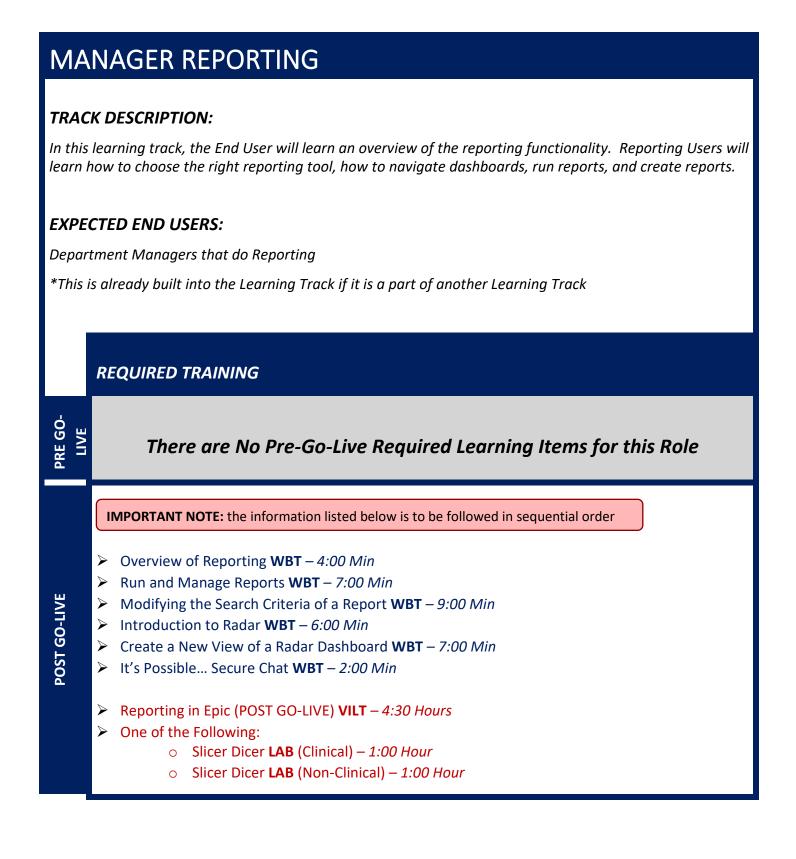

Items Listed in Red = Requires Registration

# **REPORTING POWER USER**

### TRACK DESCRIPTION:

In this learning track, the End User will learn an overview of the reporting functionality. Reporting Users will learn how to choose the right reporting tool, how to navigate dashboards, run reports, and create reports.

#### EXPECTED END USERS:

Reporting Power Users

\*This is already built into the Learning Track if it is a part of another Learning Track

**REQUIRED TRAINING** 

**IMPORTANT NOTE:** the information listed below is to be followed in sequential order

- Overview of Reporting WBT 4:00 Min
- Run and Manage Reports WBT 7:00 Min
- Modifying the Search Criteria of a Report WBT 9:00 Min
- ▶ Introduction to Radar **WBT** 6:00 Min
- Create a New View of a Radar Dashboard WBT 7:00 Min
- It's Possible... Secure Chat WBT 2:00 Min

Reporting in Epic (PRE-LIVE) VILT – 4:30 Hours

Advanced Reporting in Epic VILT – 4:30 Hours

POST GO-LIVE

PRE GO-LIVE

# *SLICER DICER -* (Voluntary Track)

### TRACK DESCRIPTION:

In this learning track, the End User will get a hands-on experience to apply the Epic Reporting workflows to their department.

#### **EXPECTED END USERS:**

Voluntary Track

**REQUIRED TRAINING** 

| PRE GO-<br>LIVE  | There are No Pre-Go-Live Required Learning Items for this Role                                                   |
|------------------|----------------------------------------------------------------------------------------------------|
| POST GO-<br>LIVE | <ul> <li>Slicer Dicer LAB (Clinical) – 1:00 Hour</li> <li>Slicer Dicer LAB (Non-Clinical) – 1:00 Hour</li> </ul> |

# RESEARCH

### **CINJ RESEARCH BILLER**

#### TRACK DESCRIPTION:

This training track is geared specifically to the research billers who will be reviewing research charges. This class will cover the basic scenarios that a biller would encounter for research charges. The end user must first complete all HB and/or PB billing classes.

#### **EXPECTED END USERS:**

**Research Biller** 

#### REQUIRED TRAINING

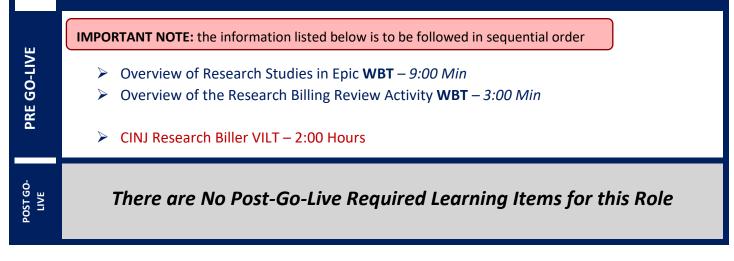

# **RESEARCH COORDINATOR**

#### TRACK DESCRIPTION:

In this learning track, the End User will learn patient recruitment, running reports maintenance of study records, and overall management of patients enrolled in research studies.

#### **EXPECTED END USERS:**

Clinical Research Nurse, Research Coordinator, Research Data Coordinator, Research Manager, Research PhD Investigator, Oncology Research Coordinator

**REQUIRED TRAINING** 

**IMPORTANT NOTE:** the information listed below is to be followed in sequential order

- Overview of Hyperspace for Revenue and Access Products WBT 11:30 Min
- Overview of Registration in a Clinic Setting WBT 4:30 Min
- Overview of Registration in a Hospital Setting WBT 6:00 Min
- Overview of a Single Billing Office WBT 6:00 Min
- Overview of Account Maintenance for SBO Customer Service and Self-Pay Follow-Up Staff WBT – 10:30 Min
- Overview of Account Activities WBT 7:00 Min
- Overview of the Research Billing Review Activity WBT 3:00 Min
- Overview of In Basket WBT 7:30 Min
- Overview of Research Studies in Epic WBT 9:00 Min
- It's Possible... Secure Chat WBT 2:00 Min
- Ambulatory Scanning WBT Part 4 Front Office Scanning/Integrating Scanning- 12:35 Min
- Research Coordinator VILT 9:00 Hours
- Research Coordinator User Settings LAB 2:00 Hours
- Run and Manage Reports WBT 7:00 Min
- ▶ Modifying the Search Criteria of a Report WBT 9:00 Min

POST GO-LIVE

There are No Post-Go-Live Required Learning Items for this Role

Items Listed in Navy = No Registration Required

s Listed in Navy = No Registration RequiredItems Listed in Red = Requires RegistrationWBT = Web Based TrainingVILT = Virtual Instructor Led TrainingLAB = Hands-On Labs

# **SCHEDULING & REGISTRATON**

# CENTRAL SCHEDULING

#### TRACK DESCRIPTION:

In this Learning Track, the Central Scheduler will get an overview of Scheduling and Registration in Epic. They will learn about patient and encounter-level registration, new patient creation, pre-registration, and guarantor accounts and coverages. The Central Scheduler will also learn how to schedule and register basic and advanced level appointments, transcribe orders, preadmit patients, create patient estimates and other core scheduling functionality.

#### **EXPECTED END USERS:**

Central Scheduler

#### **REQUIRED TRAINING**

**IMPORTANT NOTE:** the information listed below is to be followed in sequential order

- > Overview of Hyperspace for Revenue and Access Products WBT 11:30 Min
- Overview of the Appointment Desk WBT 3:00 Min
- Overview of the Interactive Face Sheet WBT 3:30 Min
- Registration Basics VILT 4:30 Hours
- Overview of Making Appointments WBT 6:300 Min
- > Overview of Workqueues for Access WBT 8:00 Min
- Report Setup WBT 9:30 Min
- Overview of MyChart WBT 7:30 Min
- Activating Patients for MyChart WBT 5:00 Min
- Central Scheduling PART 1 VILT 7:00 Hours
- Central Scheduling PART 2 VILT 7:00 Hours

POST GO-LIVE

PRE GO-LIVE

# FRONT DESK – PHYSICIAN PRACTICE

### TRACK DESCRIPTION:

In this Learning Track, the End User will learn an overview of registration using Epic. The End User will learn about patient and encounter-level registration, new patient creation, pre-registration, guarantor accounts and coverages. This learning track is designed for anyone who works at the front desk in a physician practice, including patient service representatives, practice managers and medical assistants. Additional topics include schedule basic and advanced appointments; collect and maintain patient information for preregistration and registration; check in patients and work with outpatient referrals.

### **EXPECTED END USERS:**

Physician Practice Front Desk End User, Non-Invasive Scheduler

#### **REQUIRED TRAINING**

IMPORTANT NOTE: the information listed below is to be followed in sequential order

- Overview of Hyperspace for Revenue and Access Products WBT 11:30 Min
- Overview of the Appointment Desk WBT 3:00 Min
- Overview of the Interactive Face Sheet WBT 3:30 Min
- It's Possible... Secure Chat WBT 2:00 Min
- Registration Basics VILT 4:30 Hours
- Overview of Making Appointments WBT 6:300 Min
- Interpreting Provider Schedules WBT 3:30 Min
- Overview of the Department Appointments Report WBT 3:00 Min
- Overview of the Snapboard WBT 3:00 Min
- Overview of Workqueues for Access WBT 8:00 Min
- Report Setup WBT 9:30 Min
- Balancing Your Cash Drawer WBT 6:30 Min
- A Patient's Tour of Welcome WBT 6:00 Min
- Overview of MyChart WBT 7:30 Min
- Activating Patients for MyChart WBT 5:00 Min
- Handling Appointments from MyChart **WBT** 2:00 Min

Items Listed in Red = Requires Registration

- Front Desk Physician Practice PART 1 VILT 8:00 Hours
- Front Desk Physician Practice PART 2 VILT 8:00 Hours
- Front Desk Physician Practice PART 3 VILT 4:30 Hours

# FRONT DESK HOSPITAL OUTPATIENT DEPARTMENT (HOD)

### TRACK DESCRIPTION:

This track is designed for the Front Desk End User in a Hospital Outpatient Department. End Users will learn about patient and encounter level registration, new patient creation, pre-registration, and guarantor accounts and coverages. The end user will also learn how to schedule basic and advanced appointments, cancel and reschedule appointments, transcribe orders, and check in.

#### **EXPECTED END USERS:**

Hospital Outpatient Front Desk, Hospital Outpatient Scheduler

#### REQUIRED TRAINING

**IMPORTANT NOTE:** the information listed below is to be followed in sequential order

- Overview of Hyperspace for Revenue and Access Products WBT 11:30 Min
- Overview of the Appointment Desk WBT 3:00 Min
- Overview of the Interactive Face Sheet WBT 3:30 Min
- Registration Basics VILT 4:30 Hours
- Overview of Making Appointments WBT 6:30 Min
- Interpreting Provider Schedulers WBT 3:30 Min
- Overview of the Department Appointments Report WBT 3:00 Min
- Overview of the Snapboard WBT 3:00 Min
- Overview of Workqueues for Access WBT 8:00 Min
- Report Setup WBT 9:30 Min
- Balancing Your Cash Drawer WBT 6:30 Min
- A Patient's Tour of Welcome WBT 6:00 Min
- Overview of MyChart WBT 7:30 Min
- Activating Patients for MyChart WBT 5:00 Min
- Handling Appointments from MyChart WBT 2:00 Min
- Front Desk HOD PART 1 VILT 8:00 Hours
- Front Desk HOD PART 2 VILT 8:00 Hours

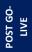

There are No Post-Go-Live Required Learning Items for this Role

Items Listed in Navy = No Registration Required

s Listed in Navy = No Registration RequiredItems Listed in Red = Requires RegistrationWBT = Web Based TrainingVILT = Virtual Instructor Led TrainingLAB = Hands-On Labs

80

# HOSPITAL AUTHORIZATION USER – WITH PREREQUISITES

### TRACK DESCRIPTION:

This track is designed for anyone who will need to authorize appointments, understand authorized appointments from IPAS, authorize and collect benefit information for preadmission and work with authorization and certification records. <u>The Prerequisite to taking this Training Track is to complete one of the following: Front Desk HOD Training Track, Central Scheduling Training Track, or the Patient Access Training Track.</u>

#### **EXPECTED END USERS:**

Central Scheduler, Patient Access Rep, Hospital Outpatient Departments

#### Prerequisites to this Training Track are one of the following:

- Front Desk HOD Training Track
- Central Scheduling Training Track
- Patient Access Training Track

#### REQUIRED TRAINING

Completing Authorization and Certification WBT – 8:30 Min
 Overview of Referrals WBT – 5:00 Min
 Overview of Benefit Collection WBT – 3:30 Min
 Hospital Authorization User VILT – 4:30 Hours

There are No Post-Go-Live Required Learning Items for this Role

# SCHEDULE ONLY

### TRACK DESCRIPTION:

This learning track is designed for those who will be utilizing the Schedule-Only (without any Registration) workflows in Epic. This track will cover scheduling basics, recurring appointments, printing a patient itinerary, and viewing schedules for upcoming appointments.

#### **EXPECTED END USERS:**

**PRE GO-LIVE** 

POST GO-LIVE

Population Health, and others as determined by Management.

**REQUIRED TRAINING** 

**IMPORTANT NOTE:** the information listed below is to be followed in sequential order

- > Overview of the Appointment Desk **WBT** 3:00 Min
- > Overview of Making Appointments WBT 6:300 Min
- > Interpreting Provider Schedules WBT 3:30 Min
- Activating Patients for MyChart WBT 5:00 Min
- Schedule Only VILT 3:00 Hours

### TEMPLATE BUILDER

### TRACK DESCRIPTION:

This learning track is designed for Practice/Office Managers and any other office staff that will need to build and maintain templates (schedules) for providers and resources.

#### **EXPECTED END USERS:**

PRE GO-LIVE

POST GO-LIVE

Template Builder, Ambulatory Clinic Manager, Dental Clinic Manager, Oncology Outpatient Nurse Manager, Ophthalmology Clinic Manager, Orthopaedics Manager, Transplant Nurse Manager

**REQUIRED TRAINING** 

**IMPORTANT NOTE:** the information listed below is to be followed in sequential order

- Overview of Hyperspace for Revenue and Access Products WBT 11:30 Min
- > Overview of the Appointment Desk **WBT** 3:00 Min
- Interpreting Provider Schedules WBT 3:30 Min
- Building Schedules Using Edit Template WBT 19:00 Min
- > Overview of Making Appointments WBT 6:300 Min
- > Interpreting the Provider Utilization Health Record WBT 7:30 Min
- Template Builder VILT 8:00 Hours

# TRANSPLANT

# LIVING DONOR TRANSPLANT COORDINATOR

#### TRACK DESCRIPTION:

In this learning track, the End User will learn how to document a referral, create a transplant episode, use transplant checklists, prepare for committee review, review surgical documentation, and run transplant specific reports.

#### **EXPECTED END USERS:**

Living Donor Transplant Coordinator

#### **REQUIRED TRAINING**

**IMPORTANT NOTE:** the information listed below is to be followed in sequential order

- > Exploring the Transplant Information Activity WBT 6:30 Min
- Overview of Reporting WBT 4:00 Min
- ▶ Using Workbench for Transplant Reporting WBT 3:30 Min
- > Exploring the Committee Review Encounter WBT 4:00 Min
- > In-Basket: Handling Refill Requests WBT 7:00 Min
- > EpicCare Ambulatory: Ordering in an Outpatient Context WBT 10:00 Min
- In-Basket: Following up on Results Messages WBT 7:00 Min
- In-Basket: Patient Advice Request Messages WBT 6:00 Min
- ▶ In-Basket: Telephone Encounters **WBT** 7:00 Min
- Overview of Hyperspace in an Outpatient Setting WBT 9:30 Min
- Living Donor Transplant Coordinator VILT 7:00 Hours

PRE GO-LIVE

# POST-TRANSPLANT COORDINATOR

### TRACK DESCRIPTION:

In this learning track, the End User will learn how to create a documentation encounter, review, and update a transplant episode, use transplant checklists, review surgical documentation, and run transplant specific reports.

### EXPECTED END USERS:

PRE GO-LIVE

POST GO-LIVE

Post-Transplant Coordinator

**REQUIRED TRAINING** 

**IMPORTANT NOTE:** the information listed below is to be followed in sequential order

- Exploring the Transplant Information Activity WBT 6:30 Min
- Overview of Reporting WBT 4:00 Min
- Using Workbench for Transplant Reporting WBT 3:30 Min
- > Exploring the Committee Review Encounter WBT 4:00 Min
- In-Basket: Handling Refill Requests WBT 7:00 Min
- > EpicCare Ambulatory: Ordering in an Outpatient Context WBT 10:00 Min
- > In-Basket: Following up on Results Messages WBT 7:00 Min
- > In-Basket: Patient Advice Request Messages WBT 6:00 Min
- In-Basket: Telephone Encounters WBT 7:00 Min
- > Overview of Hyperspace in an Outpatient Setting WBT 9:30 Min
- Post-Transplant Coordinator VILT 7:00 Hours

# PRE-TRANSPLANT COORDINATOR

### TRACK DESCRIPTION:

In this learning track, the End User will learn how to document a referral, create a transplant episode, use transplant checklists, prepare for committee review, document an organ offer and run transplant specific reports.

### EXPECTED END USERS:

Pre-Transplant Coordinator

PRE GO-LIVE

POST GO-LIVE **REQUIRED TRAINING** 

**IMPORTANT NOTE:** the information listed below is to be followed in sequential order

- Exploring the Transplant Information Activity WBT 6:30 Min
- Overview of Reporting WBT 4:00 Min
- Using Workbench for Transplant Reporting WBT 3:30 Min
- > Exploring the Committee Review Encounter **WBT** 4:00 Min
- In-Basket: Handling Refill Requests WBT 7:00 Min
- > EpicCare Ambulatory: Ordering in an Outpatient Context WBT 10:00 Min
- > In-Basket: Following up on Results Messages WBT 7:00 Min
- In-Basket: Patient Advice Request Messages WBT 6:00 Min
- In-Basket: Telephone Encounters WBT 7:00 Min
- > Overview of Hyperspace in an Outpatient Setting WBT 9:30 Min
- Pre-Transplant Coordinator VILT 7:00 Hours

There are No Post-Go-Live Required Learning Items for this Role

# TRANSPLANT ASSISTANT

### TRACK DESCRIPTION:

In this learning track, the End User will learn how to document a referral, create a transplant episode, record vitals, and run transplant specific reports.

#### EXPECTED END USERS:

Certified Medical Assistant in the Transplant Department

#### **REQUIRED TRAINING**

**IMPORTANT NOTE:** the information listed below is to be followed in sequential order

- Exploring the Transplant Information Activity WBT 6:30 Min
- Overview of Reporting WBT 4:00 Min
- Using Workbench for Transplant Reporting WBT 3:30 Min
- > Exploring the Committee Review Encounter WBT 4:00 Min
- ▶ In-Basket: Handling Refill Requests WBT 7:00 Min
- > EpicCare Ambulatory: Ordering in an Outpatient Context WBT 10:00 Min
- > In-Basket: Following up on Results Messages WBT 7:00 Min
- In-Basket: Patient Advice Request Messages WBT 6:00 Min
- In-Basket: Telephone Encounters WBT 7:00 Min
- Overview of Hyperspace in an Outpatient Setting WBT 9:30 Min
- Transplant Assistant VILT 7:00 Hours

There are No Post-Go-Live Required Learning Items for this Role

POST GO-LIVE

Items Listed in Navy = No Registration Required

## TRANSPLANT CARE TEAM

### TRACK DESCRIPTION:

In this learning track, the End User will learn how to document an evaluation visit, review and update a transplant episode, use transplant checklists, review committee review documentation and run transplant specific reports.

### EXPECTED END USERS:

PRE GO-LIVE

POST GO-LIVE

Social Workers, Dietician, Transplant Care Team

#### **REQUIRED TRAINING**

**IMPORTANT NOTE:** the information listed below is to be followed in sequential order

- Exploring the Transplant Information Activity WBT 6:30 Min
- Overview of Reporting WBT 4:00 Min
- Using Workbench for Transplant Reporting WBT 3:30 Min
- > Exploring the Committee Review Encounter **WBT** 4:00 Min
- In-Basket: Handling Refill Requests WBT 7:00 Min
- > EpicCare Ambulatory: Ordering in an Outpatient Context WBT 10:00 Min
- > In-Basket: Following up on Results Messages WBT 7:00 Min
- In-Basket: Patient Advice Request Messages WBT 6:00 Min
- In-Basket: Telephone Encounters WBT 7:00 Min
- > Overview of Hyperspace in an Outpatient Setting WBT 9:30 Min
- Transplant Care Team VILT 7:00 Hours

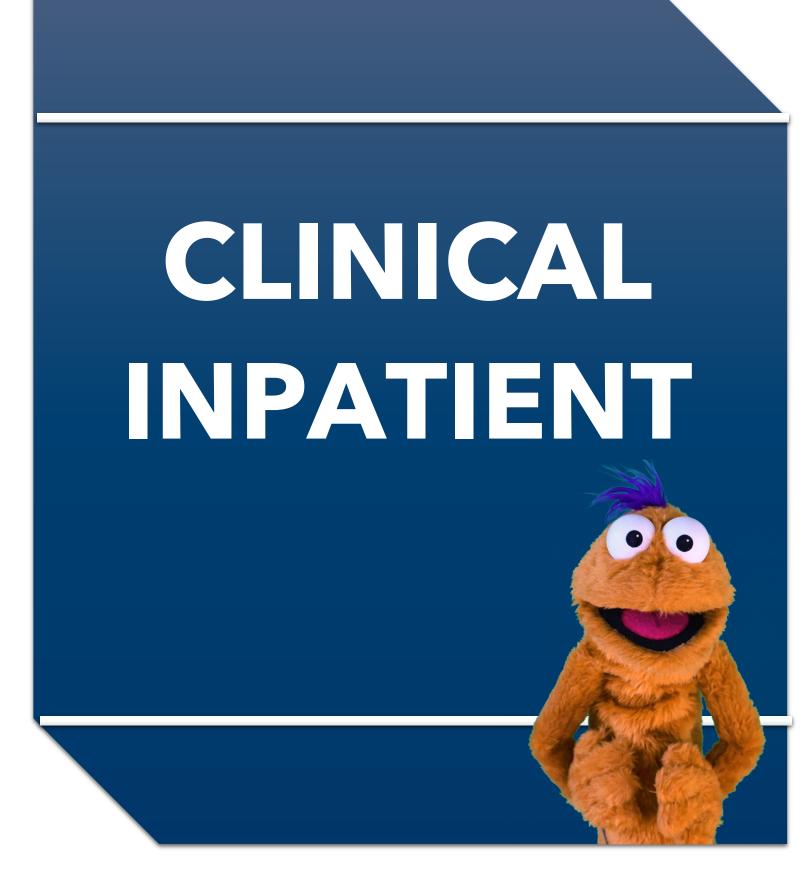

Items Listed in Navy = No Registration RequiredItems Listed in Red = Requires RegistrationWBT = Web Based TrainingVILT = Virtual Instructor Led TrainingLAB = Hands-On Labs

# **ANCILLARY CLINICAL**

# **INPATIENT CHILD LIFE**

#### TRACK DESCRIPTION:

Holding Place for Description

#### **EXPECTED END USERS:**

Holding Place for Description

**REQUIRED TRAINING** Holding Place for WBTs PRE GO-LIVE Inpatient Child Life VILT – 3:00 Hours  $\geq$ POST GO-LIVE There are No Post-Go-Live Required Learning Items for this Role Search for the following web-based training activities in Net Learning under Learning Opportunities **ADDITIONAL RESOURCES** It's Possible ... Storyboard WBT – 2:30 Min Nurse Reviewing in the Chart WBT – 4:00 Min Documenting in Flowsheets WBT – 7:00 Min Administering Medications on the MAR WBT – 5:00 Min Overview of Writing Notes WBT – 9:30 Min Introduction to Radar WBT – 6:00 Min Overview of Reporting WBT – 4:00 Min Run and Manage Reports WBT – 7:00 Min

Items Listed in Red = Requires Registration

# INPATIENT CLINICAL VIEW ONLY

### TRACK DESCRIPTION:

This Learning Track is designed for those End Users who need Inpatient View Only Access in Epic.

#### **EXPECTED END USERS:**

As Determined by Management

|                      | REQUIRED TRAINING                                                                                                    |
|----------------------|----------------------------------------------------------------------------------------------------|
| PRE GO-<br>LIVE      | <ul> <li>Overview of Hyperspace in an Inpatient Setting WBT– 9:00 Min</li> <li>EpicCare Inpatient: Finding Patient Information WBT – 5:00 Min</li> </ul>                                                                                                    |
| POST<br>GO-LIVE      | There are No Post-Go-Live Required Learning Items for this Role                                                                                                    |
| ADDITIONAL RESOURCES | <ul> <li>Search for the following web-based training activities in Net Learning under Learning Opportunities</li> <li>It's Possible Storyboard WBT – 2:30 Min</li> <li>Nurse Reviewing in the Chart WBT – 4:00 Min</li> <li>Documenting in Flowsheets WBT – 7:00 Min</li> <li>Administering Medications on the MAR WBT – 5:00 Min</li> <li>Overview of Writing Notes WBT – 9:30 Min</li> <li>Introduction to Radar WBT – 6:00 Min</li> <li>Overview of Reporting WBT – 4:00 Min</li> <li>Run and Manage Reports WBT – 7:00 Min</li> </ul> |

Items Listed in Red = Requires Registration

### INPATIENT DIETITIAN

### TRACK DESCRIPTION:

In this learning track, the End User will learn how to identify patients that have nutrition services consult order and how to review a patient's chart. You'll also learn how to complete nutrition care documentation using navigators, view and enter orders, document on the care plan and in-patient education, writing notes, and entering charges.

#### **EXPECTED END USERS:**

**PRE GO-LIVE** 

POST GO-LIVE

Inpatient Dietitian, Inpatient Nutritionist

### **REQUIRED TRAINING**

**IMPORTANT NOTE:** the information listed below is to be followed in sequential order

- > Overview of Hyperspace in an Inpatient Setting **WBT** 9:00 Min
- Enter Hospital Charges WBT 4:30 Min
- > Documenting in Flowsheets WBT 7:00 Min
- Nurse Managing Orders WBT 6:30 Min
- EpicCare Inpatient: Writing Notes WBT 3:00 Min
- Inpatient Dietitian VILT 5:00 Hours

There are No Post-Go-Live Required Learning Items for this Role

Items Listed in Red = Requires Registration

# INPATIENT PATIENT CARE TECHNICIAN

### TRACK DESCRIPTION:

*In this Training Track, the End User will learn about the Inpatient Patient Care Technician role and functionality in Epic.* 

#### **EXPECTED END USERS:**

Inpatient Patient Care Tech, Clinical Care Technician

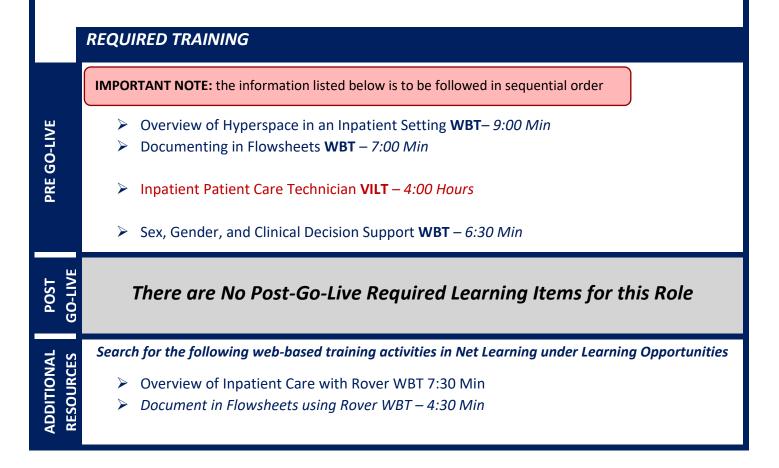

Items Listed in Red = Requires Registration

### **INPATIENT QUALITY**

#### TRACK DESCRIPTION:

This track is designed for the Inpatient Quality user. In this lesson the End User will learn how to complete a concurrent and retrospective chart review. A thorough review of the patient record will be reviewed, finding patients and running reports.

#### **EXPECTED END USERS:**

Clinical Data Repository (CDR) Physician, Inpatient Quality / Compliance, Inpatient Quality Assurance

#### **REQUIRED TRAINING**

**IMPORTANT NOTE:** the information listed below is to be followed in sequential order

- Overview of Hyperspace in an Inpatient Setting WBT- 9:00 Min
- EpicCare Inpatient: Finding Patient Information WBT 6:00 Min
- EpicCare Inpatient: Writing Notes WBT 3:00 Min
- Introduction to Radar WBT 6:00 Min
- Overview of Reporting WBT 4:00 Min
- Run and Manage Reports WBT 7:00 Min
- Inpatient Quality VILT 3:30 Hours
- Modifying the Search Criteria of a Report WBT 9:00 Min
- Create a New View of a Radar Dashboard WBT 7:00 Min
- It's Possible... Secure Chat WBT 2:00 Min
- Reporting in Epic (PRE-LIVE) VILT 4:30 Hours
- Advanced Reporting in Epic VILT 4:30 Hours

POST GO-LIVE

PRE GO-LIVE

Search for the following web-based training activities in Net Learning under Learning Opportunities

- Create a New View of a Radar Dashboard WBT 7:00 Min
- Modifying the Search Criteria of a Report WBT 9:00 Min
- Administering Medications on the MAR WBT 5:00 Min
- > EpicCare Inpatient: Medication Reconciliation **WBT** 11:00 Min
- > EpicCare Inpatient: Managing Orders WBT 9:00 Min

### **INPATIENT RESPIRATORY THERAPY**

#### TRACK DESCRIPTION:

This track is designed for the Inpatient Respiratory Therapy End User. In this track, the End User will learn how to locate patients, review the chart, complete worklist tasks, document an assessment and document a skin assessment and airway management. Additionally, End Users will learn how to manage patient orders, administer medications, document in the care plan and education activity and enter/ review patient charges. Lastly, the End User will review the reporting functionality within the EMR.

#### **EXPECTED END USERS:**

Respiratory Therapy Student, Respiratory Therapist, Respiratory Therapy Supervisor

#### REQUIRED TRAINING

**IMPORTANT NOTE:** the information listed below is to be followed in sequential order

- Overview of Hyperspace in an Inpatient Setting WBT- 9:00 Min
- Manage LDAs Using the LDA Avatar WBT 3:30 Min
- Administering Medications on the MAR WBT 5:00 Min
- > Documenting in Flowsheets WBT 7:00 Min
- Inpatient Respiratory Therapy Part 1 VILT 8:00 Hours
- Inpatient Respiratory Therapy Part 2 VILT 4:00 Hours
- Sex, Gender, and Clinical Decision Support **WBT** 6:30 Min

POST 30-LIVE

**PRE GO-LIVE** 

#### Search for the following web-based training activities in Net Learning under Learning Opportunities

ADDITIONAL RESOURCES

**PRE GO-LIVE** 

GO-LIVE POST

**ADDITIO** NAL

- Nurse Writing Notes WBT 2:30 Min
- Nurse Managing Orders WBT 6:30 Min
- Advanced Medication Administration on the MAR WBT 11:30 Min
- Overview of Inpatient Care with Rover WBT 7:30 Min
- Document in Flowsheets using Rover WBT 4:30 Min
- Administer Medications using Rover WBT- 4:00 Min

# **INPATIENT SPIRITUAL CARE**

#### TRACK DESCRIPTION:

In this Training Track, the End User will learn about the Spiritual Care role and functionality in Epic.

#### **EXPECTED END USERS:**

Inpatient Spiritual Care/Services

#### REQUIRED TRAINING

**IMPORTANT NOTE:** the information listed below is to be followed in sequential order

Overview of Hyperspace in an Inpatient Setting WBT-9:00 Min  $\succ$ 

Inpatient Spiritual Care VILT – 2:30 Hours

### There are No Post-Go-Live Required Learning Items for this Role

Search for the following web-based training activities in Net Learning under Learning Opportunities

Sex, Gender, and Clinical Decision Support WBT – 6:30 Min

Items Listed in Navy = No Registration RequiredItems Listed in Red = Requires RegistrationWBT = Web Based TrainingVILT = Virtual Instructor Led TrainingLAB = Hands-On Labs

# **INPATIENT TECH – ECG**

### TRACK DESCRIPTION:

In this Training Track, the end user will learn how to find patients, view the schedule for the day, complete the exam and enter charges.

#### **EXPECTED END USERS:**

ECG Technician

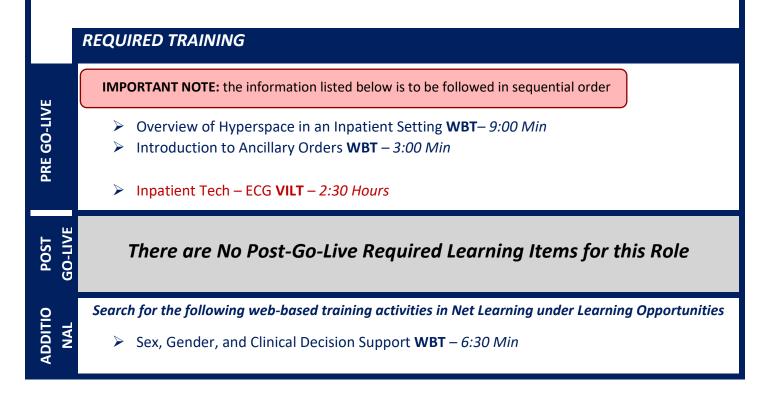

# **INPATIENT TECH – PROCEDURAL & DIAGNOSTIC**

#### TRACK DESCRIPTION:

This Training Track is designed for the Pulmonary Function Tech and the EEG Technologist. In this lesson the end user will learn how to find patients, view the schedule for the day, complete the exam and enter charges.

#### **EXPECTED END USERS:**

**PRE GO-LIVE** 

POST GO-LIVE

**ADDITIONAL RESOURCES** 

Neurology Technologist and Pulmonary Technologist

REQUIRED TRAINING

**IMPORTANT NOTE:** the information listed below is to be followed in sequential order

- > Overview of Hyperspace in an Inpatient Setting **WBT** 9:00 Min
- Overview of the Snapboard WBT 3:00 Min
- Introduction to Ancillary Orders WBT 3:00 Min
- Inpatient Tech Procedural and Diagnostic VILT 2:30 Hours

There are No Post-Go-Live Required Learning Items for this Role

Search for the following web-based training activities in Net Learning under Learning Opportunities

Sex, Gender, and Clinical Decision Support WBT – 6:30 Min

# **INPATIENT UNIT CLERK**

### TRACK DESCRIPTION:

*In this Training Track, the End User will learn about the Unit Coordinator/Clerk role and functionality in Epic.* 

#### **EXPECTED END USERS:**

Inpatient Unit Coordinator, Inpatient Unit Clerk

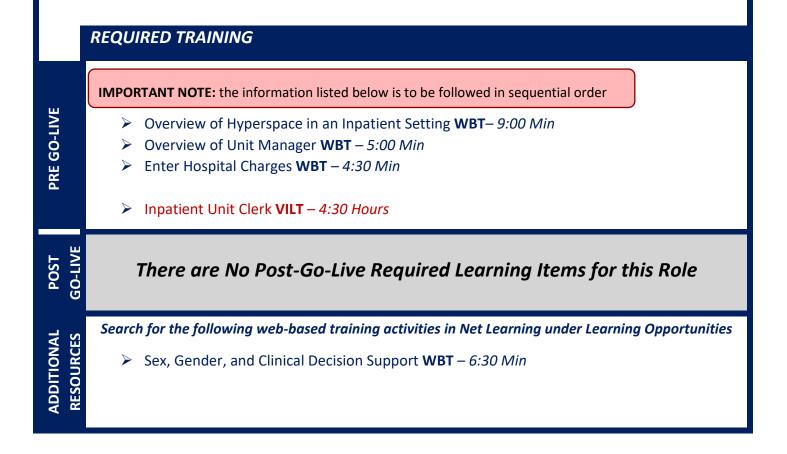

# CARDIOLOGY

# **INVASIVE CHARGE ENTRY**

### TRACK DESCRIPTION:

The End User will learn the Invasive Charge Entry role and functionality in Epic. End Users will use exercises to practice entering charges for invasive procedures.

#### EXPECTED END USERS:

Cardiology Invasive Lab Manager, Charge Entry End User

#### **REQUIRED TRAINING**

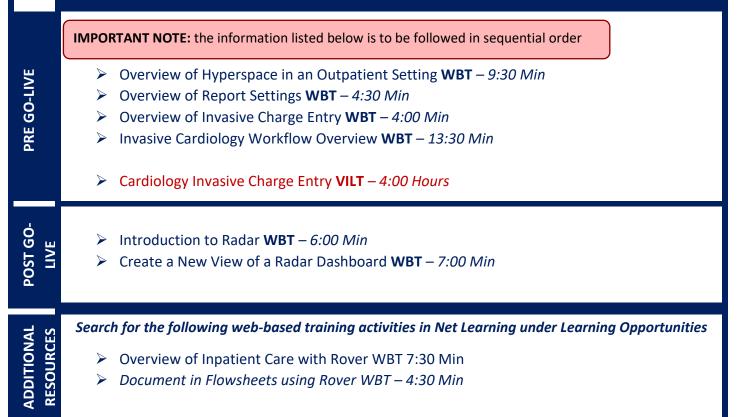

Items Listed in Red = Requires Registration

# INVASIVE INTRA PROCEDURE CARE WITH SIM LAB

### TRACK DESCRIPTION:

In this Training Track, the End User will learn the Invasive Intraprocedure role and functionality in Epic. End Users will use exercises to practice documenting Intraprocedure events.

### EXPECTED END USERS:

Cardiology Invasive Nurse

**PRE GO-LIVE** 

POST 30-LIVE

#### REQUIRED TRAINING

**IMPORTANT NOTE:** the information listed below is to be followed in sequential order

- > Overview of Hyperspace in an Inpatient Setting WBT 9:00 Min
- Finding Patient sand Beginning Charting WBT 8:00 Min
- Overview of the Procedure Log WBT 3:30 Min
- Overview of the Navigator WBT 3:30 Min
- Invasive Cardiology Workflow Overview WBT 13:30 Min
- Inpatient Nurse Part 1 VILT 8:30 Hours
- Inpatient Nurse Part 2 VILT 8:30 Hours
- Cardiology Invasive Intra Procedure Care VILT 7:00 Hours
- IV Pump Integration Simulation LAB- 2:00 Hours

# INVASIVE INTRA PROCEDURE CARE WITHOUT SIM LAB

### TRACK DESCRIPTION:

In this Training Track, the End User will learn the Invasive Intraprocedure role and functionality in Epic. End Users will use exercises to practice documenting Intraprocedure events.

### EXPECTED END USERS:

Cardiology Invasive Tech

PRE GO-LIVE

POST

#### REQUIRED TRAINING

**IMPORTANT NOTE:** the information listed below is to be followed in sequential order

- > Overview of Hyperspace in an Inpatient Setting WBT 9:00 Min
- Finding Patient sand Beginning Charting WBT 8:00 Min
- Overview of the Procedure Log WBT 3:30 Min
- Overview of the Navigator WBT 3:30 Min
- Invasive Cardiology Workflow Overview WBT 13:30 Min
- Inpatient Nurse Part 1 VILT 8:30 Hours
- Inpatient Nurse Part 2 VILT 8:30 Hours
- Cardiology Invasive Intra Procedure Care VILT 7:00 Hours

## **INVASIVE MANAGER**

### TRACK DESCRIPTION:

In this learning track, the End User will learn the Invasive Cardiology Manager role and functionality in Epic. End Users will use exercises to practice correcting documentation errors and resolving incomplete work. End Users will also be introduced to manual charge entry as well as reviewing revenue workqueues. Training will provide an overview of department reports, including choosing the right reporting tool, navigating dashboards, running reports, and creating reports.

#### **EXPECTED END USERS:**

Cardiology Invasive Lab Manager

#### **REQUIRED TRAINING**

**IMPORTANT NOTE:** the information listed below is to be followed in sequential order

- Overview of Hyperspace in an Outpatient Setting WBT 9:30 Min
- Overview of the Manager Dashboard WBT 5:00 Min
- Run and Manage Reports WBT 7:00 Min
- Overview of Report Settings WBT 4:30 Min
- Overview of Invasive Charge Entry WBT 4:00 Min
- Invasive Cardiology Workflow Overview WBT 13:30 Min
- Cardiology Invasive Manager VILT 4:00 Hours
- Using Reporting Workbench to Run Reports WBT 5:30 Min
- Create a New View of a Radar Dashboard WBT 7:00 Min
- Overview of Hyperspace for Revenue and Access Products WBT 11:30 Min
- Overview of Registration in a Clinic Setting WBT 4:30 Min
- Overview of Enterprise Encounter Charge Reconciliation Report WBT 4:30 Min
- Overview of the Resolute Hospital Billing Revenue Cycle WBT 6:00 Min
- > Account Maintenance for Clinical Department Managers **WBT** 7:30 Min
- HB Clinical Department Manager VILT 4:00 Hours

- **POST GO-LIVE**
- HB Revenue Reconciliation Manager LAB 2:00 Hours
- Invasive Manager Post Go-Live Lab 2:00 Hour
- Overview of Reporting WBT 4:00 Min
- ▶ Modifying the Search Criteria of a Report **WBT** 9:00 Min
- Introduction to Radar WBT 6:00 Min
- Create a New View of a Radar Dashboard WBT 7:00 Min  $\succ$
- Reporting in Epic (POST GO-LIVE) VILT 4:30 Hours  $\geq$
- One of the Following:  $\geq$ 
  - Slicer Dicer LAB (Clinical) 1:00 Hour
  - Slicer Dicer LAB (Non-Clinical) 1:00 Hour

# INVASIVE PREP & RECOVERY NURSE

### TRACK DESCRIPTION:

In this Training Track, the End User will learn the Invasive Prep & Recovery role and functionality in Epic. End Users will use exercises to practice documenting Pre & Post Procedure events.

#### **EXPECTED END USERS:**

PRE GO-LIVE

POST 30-LIV

Prep & Recovery Nurses (New Brunswick Location Only)

#### REQUIRED TRAINING

**IMPORTANT NOTE:** the information listed below is to be followed in sequential order

- > Overview of Hyperspace in an Inpatient Setting **WBT** 9:00 Min
- Finding Patient sand Beginning Charting WBT 8:00 Min
- Overview of the Navigator WBT 3:30 Min
- Invasive Cardiology Workflow Overview WBT 13:30 Min
- Inpatient Nurse Part 1 VILT 8:30 Hours
- Inpatient Nurse Part 2 VILT 8:30 Hours
- Cardiology Invasive Prep & Recovery Nurse VILT 6:00 Hours
- IV Pump Integration Simulation LAB- 2:00 Hours

# **INVASIVE SCHEDULER**

#### TRACK DESCRIPTION:

In this learning track, the End User will learn the Invasive Scheduler role and functionality in Epic. End Users will use exercises to practice scheduling, creating, editing and managing cases.

#### **EXPECTED END USERS:**

Cardiology Invasive Lab Scheduler

**REQUIRED TRAINING** 

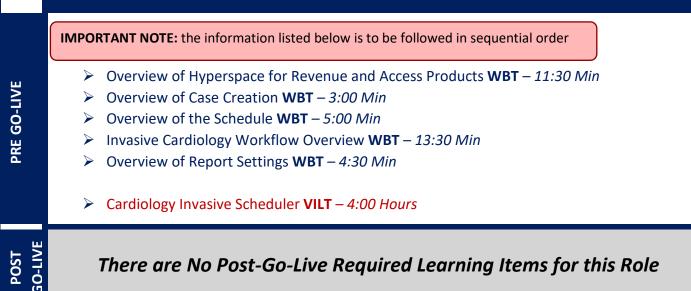

## NON-INVASIVE ECHO / VASCULAR SONOGRAPHER

#### TRACK DESCRIPTION:

In this learning track, the End User will learn the Non-Invasive Echo / Vascular Technologist role and functionality in Epic. End Users will use exercises to practice documenting an exam and adding admitted patients to the schedule.

#### **EXPECTED END USERS:**

**PRE GO-LIVE** 

POST 30-LIVE

Cardiology Tech (Echo/Vascular Sonographer)

#### REQUIRED TRAINING

**IMPORTANT NOTE:** the information listed below is to be followed in sequential order

- Overview of Hyperspace in an Outpatient Setting WBT 9:30 Min
- Overview of Report Settings WBT 4:30 Min
- Introduction to Ancillary Orders WBT 3:00 Min
- Overview of the Technologist Worklist WBT 3:00 Min
- Overview of the Navigator WBT 3:30 Min
- Cardiology Non-Invasive Echo/Vascular Sonographer VILT 4:00 Hours

### NON-INVASIVE MANAGER

#### TRACK DESCRIPTION:

In this learning track, the End User will learn the Non-Invasive Cardiology Manager role and functionality in Epic. End Users will use exercises to practice correcting documentation errors and resolving incomplete work. End Users will learn about manual charge entry and will receive an overview of revenue workqueues. Training will provide an overview of department reports, including choosing the right reporting tool, navigating dashboards, running reports, and creating reports.

#### EXPECTED END USERS:

Cardiology Manager

**PRE GO-LIVE** 

POST GO-

#### **REQUIRED TRAINING**

IMPORTANT NOTE: the information listed below is to be followed in sequential order

- Overview of Hyperspace in an Outpatient Setting WBT 9:30 Min
- > Overview of the Manager Dashboard WBT 5:00 Min
- Run and Manage Reports WBT 7:00 Min
- Overview of Report Settings WBT 4:30 Min
- Overview of Charge Capture Workflows WBT 8:00 Min
- Cardiology Non-Invasive Manager VILT 4:00 Hours
- > Overview of Hyperspace for Revenue and Access Products WBT 11:30 Min
- > Overview of Registration in a Clinic Setting WBT 4:30 Min
- > Overview of Enterprise Encounter Charge Reconciliation Report WBT 4:30 Min
- > Overview of the Resolute Hospital Billing Revenue Cycle WBT 6:00 Min
- Using Reporting Workbench to Run Reports WBT 5:30 Min
- Create a New View of a Radar Dashboard WBT 7:00 Min
- Account Maintenance for Clinical Department Managers WBT 7:30 Min
- ▶ HB Clinical Department Manager VILT 4:00 Hours
- HB Revenue Reconciliation Manager LAB 2:00 Hours
- Non-Invasive Manager Post Go-Live Lab 2:00 Hour
- Overview of Reporting WBT 4:00 Min

- Modifying the Search Criteria of a Report **WBT** 9:00 Min
- ▶ Introduction to Radar **WBT** 6:00 Min
- Create a New View of a Radar Dashboard WBT 7:00 Min
- Reporting in Epic (POST GO-LIVE) VILT 4:30 Hours
- > One of the Following:
  - Slicer Dicer LAB (Clinical) 1:00 Hour
  - Slicer Dicer LAB (Non-Clinical) 1:00 Hour

### NON-INVASIVE NURSE

#### TRACK DESCRIPTION:

In this learning track, the End User will learn the Non-Invasive Nurse role and functionality in Epic. End Users will use exercises to practice documenting exams with and without sedation.

#### EXPECTED END USERS:

Cardiology Nurse

#### REQUIRED TRAINING

**IMPORTANT NOTE:** the information listed below is to be followed in sequential order

- > Overview of Hyperspace in an Outpatient Setting **WBT** 9:30 Min
- Overview of Report Settings WBT 4:30 Min
- Overview of the Narrator WBT 3:00 Min
- Overview of the Navigator WBT 3:30 Min
- ▶ It's Possible ... Care Everywhere WBT 1:30 Min
- Viewing a Patient's Care Everywhere Information WBT 7:30 Min
- Inpatient Nurse Part 1 VILT 8:30 Hours
- Inpatient Nurse Part 2 VILT 8:30 Hours
- Cardiology Non-Invasive Nurse VILT 5:00 Hours
- IV Pump Integration Simulation LAB- 2:00 Hours

POST GO-LIVE

ADDITIONAL RESOURCES

**PRE GO-LIVE** 

There are No Post-Go-Live Required Learning Items for this Role

Search for the following web-based training activities in Net Learning under Learning Opportunities

- Overview of Inpatient Care with Rover WBT 7:30 Min
- Document in Flowsheets using Rover WBT 4:30 Min

Items Listed in Navy = No Registration Required

Items Listed in Red = Requires Registration

### NON-INVASIVE SCHEDULER

#### TRACK DESCRIPTION:

In this Instructor Led Training, the End User will learn the Non-Invasive scheduler role and functionality in Epic. End Users will use exercises to practice entering an order and scheduling exams.

#### **EXPECTED END USERS:**

Cardiology Front Desk, Non-Invasive Scheduler

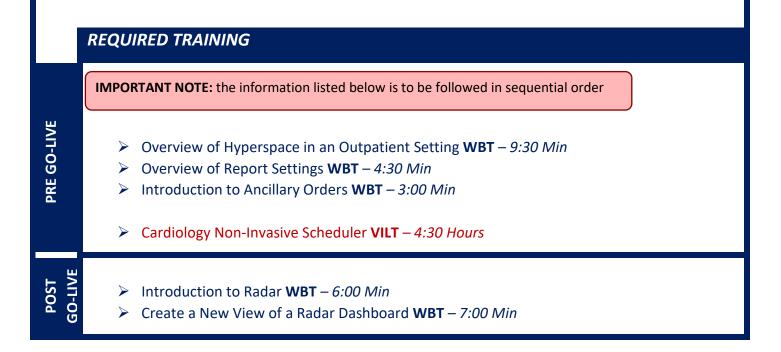

### NON-INVASIVE STRESS TECHNOLOGIST

#### TRACK DESCRIPTION:

In this learning track, the End User will learn the Non-Invasive Stress Technologist role and functionality in Epic. End Users will use exercises to practice documenting an exam and adding admitted patients to the schedule.

#### **EXPECTED END USERS:**

Cardiology Stress Technologist

#### **REQUIRED TRAINING**

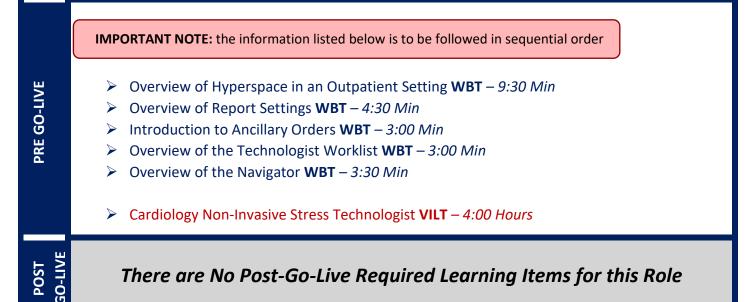

### **REGISTRY ABSTRACTOR**

#### TRACK DESCRIPTION:

*In this Training Track, the End User will learn tasks related to obtaining and submitting information to the Registries from Epic.* 

#### **EXPECTED END USERS:**

**PRE GO-LIVE** 

POST GO-LIVE

Cardiology Registry Abstractor

#### **REQUIRED TRAINING**

IMPORTANT NOTE: the information listed below is to be followed in sequential order

- > Overview of Hyperspace in an Outpatient Setting **WBT** 9:30 Min
- Overview of Report Settings WBT 4:30 Min
- Overview of the Cardiology Registries WBT 8:30 Min
- Cardiology Registry Abstractor VILT 3:00 Hours

# **CASE MANAGEMENT**

### **INPATIENT CASE MANAGER**

#### TRACK DESCRIPTION:

This track is designed for the Case Manager who works in the inpatient hospital setting. This Training Track will train the End User how to find patients, review the chart, coordinate continued care and services and plan patient discharge. Training will also include care plan and education lesson, ordering DME, writing a note and completing an assessment. Additionally, the End User will learn how to complete a utilization review, communicate with payors, update bed days and manage patient class and events.

#### **EXPECTED END USERS:**

PRE GO-LIVE

POST 30-LIVE

ADDITIONAL RESOURCES

Case and Utilization Manager, Case Manager, Case Manager Supervisor

#### **REQUIRED TRAINING**

**IMPORTANT NOTE:** the information listed below is to be followed in sequential order

- > Overview of Hyperspace in an Inpatient Setting WBT-9:00 Min
- > EpicCare Inpatient: Writing Notes WBT 3:00 Min
- Documenting in Flowsheets WBT 7:00 Min
- Inpatient Case Manager Part 1 / Social Worker VILT 8:00 Hours
- > Inpatient Case Manager Part 2 / Utilization Reviewer VILT 5:00 Hours

There are No Post-Go-Live Required Learning Items for this Role

Search for the following web-based training activities in Net Learning under Learning Opportunities

- Overview of Inpatient Care with Rover WBT 7:30 Min
- Document in Flowsheets using Rover WBT 4:30 Min

### INPATIENT SOCIAL WORKER

#### TRACK DESCRIPTION:

This track is designed for the Social Worker who work in the inpatient hospital setting. In this lesson, the end user will learn how to find patients, review the chart, coordinate continued care and services and plan patient discharge. Training will also include care plan and education lesson, ordering DME, writing a note and completing an assessment.

#### **EXPECTED END USERS:**

Inpatient Social Worker

**PRE GO-LIVE** 

POST GO-LIVE

#### **REQUIRED TRAINING**

**IMPORTANT NOTE:** the information listed below is to be followed in sequential order

- > Overview of Hyperspace in an Inpatient Setting **WBT** 9:00 Min
- EpicCare Inpatient: Writing Notes WBT 3:00 Min
- Documenting in Flowsheets WBT 7:00 Min
- Inpatient Case Manager Part 1 / Social Worker VILT 8:00 Hours

There are No Post-Go-Live Required Learning Items for this Role

116

### INPATIENT UTILIZATION MANAGER

#### TRACK DESCRIPTION:

This track is designed for the End User who completes utilization reviews for the inpatient population. End Users will learn about utilization review, communicating with payors, updating bed days and managing patient class and events.

#### **EXPECTED END USERS:**

Case Manager and Utilization Manager

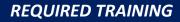

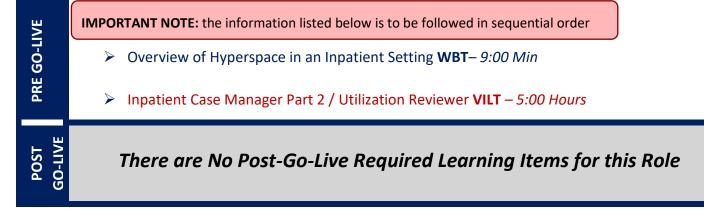

# **EMERGENCY DEPARTMENT**

## ED CLERK

#### TRACK DESCRIPTION:

In this learning track, the ED Clerk will watch a handful of Web Based Trainings to familiarize themselves with the Epic's ED module – ASAP. These videos will serve as an introduction to the functionality and look of EPIC. The concepts in this class will be built upon in class for greater comprehension of workflows in the ED.

#### **EXPECTED END USERS:**

ED Clerk

**PRE GO-LIVE** 

POST GO

#### REQUIRED TRAINING

**IMPORTANT NOTE:** the information listed below is to be followed in sequential order

- Overview of Hyperspace for ASAP Users WBT 6:00 Min
- > Overview of the ED Map WBT 5:00 Min
- Arrival and Patient Search WBT 4:30 Min
- > Patient Tracking WBT 4:30 Min
- > Viewing a Patient's Care Everywhere Information **WBT** 7:30 Min
- ▶ It's Possible ... Care Everywhere WBT 1:30 Min
- ED Clerk **VILT** 4:00 Hours

### ED NURSE

#### TRACK DESCRIPTION:

In this learning track, the End User will learn how to use the Epic ED application ASAP and review patient care from triage through disposition and more.

#### EXPECTED END USERS:

ED Nurse

#### **REQUIRED TRAINING**

IMPORTANT NOTE: the information listed below is to be followed in sequential order

- Overview of Hyperspace for ASAP Users WBT 6:00 Min
- Overview of the ED Map WBT 5:00 Min
- Signing in and Getting up to Speed WBT 6:30 Min
- Introduction to the ED Narrator WBT 6:30 Min
- Patient Tracking WBT 4:30 Min
- Overview of History, Home, Medications and Allergies WBT 4:00 Min
- Overview of Shift Change WBT 3:00 Min
- MAR/Medication Administration WBT 4:30 Min
- Arrival and Patient Search WBT 4:30 Min
- Clinical Information Review WBT 8:00 Min
- It's Possible ... Care Everywhere WBT 1:30 Min
- Viewing a Patient's Care Everywhere Information WBT 7:30 Min
- It's Possible... Secure Chat WBT 2:00 Min
- Introduction to Radar WBT 6:00 Min
- Overview of Reporting WBT 4:00 Min
- Run and Manage Reports WBT 7:00 Min
- Modifying the Search Criteria of a Report WBT 9:00 Min
- Overview of Inpatient Care with Rover WBT 7:30 Min
- Document in Flowsheets using Rover WBT 4:30 Min
- ED Nurse & ED Nurse Manager VILT Part 1 8:00 Hours
- Linking Override Pulls in the ED WBT 4:30 Min

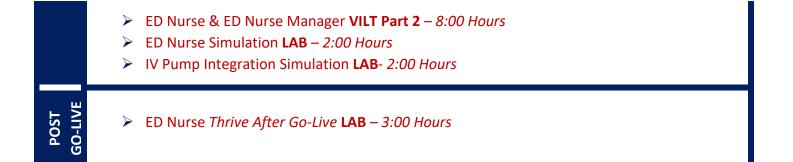

Items Listed in Navy = No Registration Required

Items Listed in Red = Requires Registration

### **ED NURSE MANAGER**

#### TRACK DESCRIPTION:

In this learning track, the End User will learn how to use the Epic ED application ASAP and review patient care from triage through disposition and more. Additionally, the End User will learn manual charge entry and how each department enters charges into the system. Identifying potential revenue through Revenue Guardian Workqueues is also covered.

#### **EXPECTED END USERS:**

HIM CDI Staff, HIM CDI Manager

#### **REQUIRED TRAINING**

**IMPORTANT NOTE:** the information listed below is to be followed in sequential order

- Overview of Hyperspace for ASAP Users WBT 6:00 Min
- Overview of the ED Map WBT 5:00 Min
- Signing in and getting up to Speed WBT 6:30 Min
- Introduction to the ED Narrator WBT 6:30 Min
- Patient Tracking WBT 4:30 Min
- Overview of History, Home, Medications and Allergies WBT 4:00 Min
- Overview of Shift Change WBT 3:00 Min
- MAR/Medication Administration WBT 4:30 Min
- Arrival and Patient Search WBT 4:30 Min
- Clinical Information Review WBT 8:00 Min
- It's Possible ... Care Everywhere WBT 1:30 Min
- Viewing a Patient's Care Everywhere Information WBT 7:30 Min
- It's Possible... Secure Chat WBT 2:00 Min
- Introduction to Radar WBT 6:00 Min
- Overview of Reporting WBT 4:00 Min
- Run and Manage Reports WBT 7:00 Min
- Modifying the Search Criteria of a Report WBT 9:00 Min
- Overview of Inpatient Care with Rover WBT 7:30 Min
- Document in Flowsheets using Rover WBT 4:30 Min  $\geq$
- ED Nurse & ED Nurse Manager VILT Part 1 8:00 Hours

|                                   | Linking Override Pulls in the ED WBT – 4:30 Min                                                                                                    |
|-----------------------------------|----------------------------------------------------------------------------------------------------|
|                                   | ED Nurse & ED Nurse Manager VILT Part 2 – 8:00 Hours                                                                                                    |
|                                   | <ul> <li>Using Reporting Workbench to Run Reports WBT – 5:30 Min</li> <li>Create a New View of a Radar Dashboard WBT – 7:00 Min</li> <li>Overview of Hyperspace for Revenue and Access Products WBT – 11:30 Min</li> <li>Overview of Registration in a Clinic Setting WBT – 4:30 Min</li> <li>Overview of Enterprise Encounter Charge Reconciliation Report WBT – 4:30 Min</li> <li>Overview of the Resolute Hospital Billing Revenue Cycle WBT – 6:00 Min</li> <li>Account Maintenance for Clinical Department Managers WBT – 7:30 Min</li> <li>HB Clinical Department Manager VILT – 4:00 Hours</li> </ul> |
|                                   | <ul> <li>ED Nurse Simulation LAB – 2:00 Hours</li> <li>IV Pump Integration Simulation LAB- 2:00 Hours</li> </ul>                                                                                                    |
| POST GO-LIVE                      | <ul> <li>HB Revenue Reconciliation Manager LAB – 2:00 Hours</li> <li>Create a New View of a Radar Dashboard WBT – 7:00 Min</li> <li>Reporting in Epic (POST GO-LIVE) VILT – 4:30 Hours</li> <li>Slicer Dicer LAB (Clinical) – 1:00 Hour</li> </ul>                                                                                                    |
| ADDITIOINAL LEARNING<br>RESOURCES | <ul> <li>ED Nurse Thrive After Go-Live LAB – 3:00 Hours</li> <li>ED Nurse What to Do After Go-Live LAB – 1:00 Hour</li> </ul>                                                                                                    |

### ED TECH

#### TRACK DESCRIPTION:

In this learning track, the ED Technician will watch several videos to familiarize themselves with EPIC's ED Module ASAP. These videos will serve as an introduction to the functionality and look of EPIC. The concepts in this track will be built upon in class for greater comprehension of workflows in the ED.

#### **EXPECTED END USERS:**

Emergency Department Technicians

#### REQUIRED TRAINING

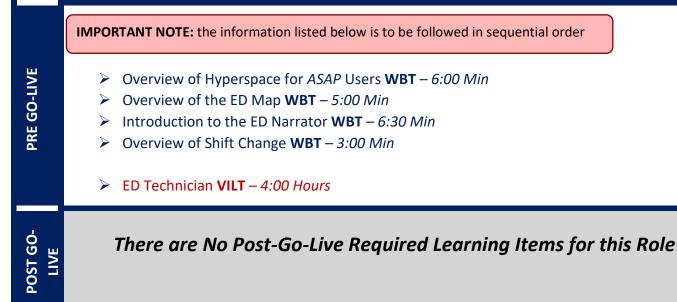

### ED VIEW-ONLY

#### TRACK DESCRIPTION:

This learning track is designed for roles that need 'View-Only Access' in ASAP.

#### **EXPECTED END USERS:**

As Determined by Leadership

#### REQUIRED TRAINING

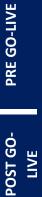

IMPORTANT NOTE: the information listed below is to be followed in sequential order

- > Overview of Hyperspace for ASAP Users **WBT** 6:00 Min
- > Overview of the ED Map WBT 5:00 Min
- Patient Tracking WBT 4:30 Min

# **HOSPITAL OUTPATIENT DEPARTMENT**

### ABSTRACTOR

#### TRACK DESCRIPTION:

In this Learning Track, the End User will learn how to create a patient chart in EPIC. You will be guided through adding historical information from an existing patient chart into Epic so the provider will have the information they need when these patients are first seen in the new system.

#### **EXPECTED END USERS:**

Abstractor, Trauma Registry

#### **REQUIRED TRAINING**

**IMPORTANT NOTE:** the information listed below is to be followed in sequential order

- > Overview of Hyperspace in an Outpatient Setting **WBT** 9:30 Min
- Finding Patient Information WBT 5:00 Min
- It's Possible... Secure Chat WBT 2:00 Min

POST GO-LIVE

**PRE GO-LIVE** 

### AMBULATORY VIEW-ONLY

#### TRACK DESCRIPTION:

This learning track will enable end users to see the Ambulatory View of Epic.

#### **EXPECTED END USERS:**

As Determined by Management

#### **REQUIRED TRAINING**

> Ambulatory – View Only **VIDEO** 

POST GO-LIVE PRE GO-

There are No Post-Go-Live Required Learning Items for this Role

Items Listed in Navy = No Registration Required

### CLINIC MANAGER- HOSPITAL OUTPATIENT DEPARTMENT

#### TRACK DESCRIPTION:

In this learning track, you will learn how to use the different pieces of functionality in Epic using specialtyappropriate departments and patients. Functionality covered includes how to use Reporting Workbench to gather current information about your clinic and advanced In Basket management tools to help improve efficiency in your clinic, and Front Desk operations.

#### **EXPECTED END USERS:**

Ambulatory Clinic Manager, Dental Clinic Manager, Oncology Outpatient Nurse Manager, Ophthalmology Clinic Manager, Orthopaedics Manager Sub template, Transplant Nurse Manager

#### **REQUIRED TRAINING**

**IMPORTANT NOTE:** the information listed below is to be followed in sequential order

- Clinical Support Visit WBT 9:00 Min
- Granting Proxy Access to MyChart WBT 4:00 Min
- Sending and Reviewing Patient Questionnaires WBT 7:00 Min
- > Overview of Hyperspace in an Outpatient Setting WBT 9:30 Min
- Office Visit Demonstration WBT 8:00 Min
- Finding Patient Information WBT 5:00 Min
- > EpicCare Ambulatory: Ordering in an Outpatient Context **WBT** 9:00 Min
- Clinic-Administered Medications WBT 5:00 Min
- Wrapping Up a Visit WBT 8:00 Min
- Overview of In Basket WBT 7:30 Min
- In Basket: Handling Refill Requests WBT 7:00 Min
- In Basket: Telephone Encounters WBT 7:00 Min
- In Basket: Following up on Results Messages WBT 7:00 Min
- Activating Patients for MyChart WBT 5:00 Min
- Overview of Therapy Plans Nurse WBT 4:00 Min
- Ambulatory Clinical Support Part 1 (RN, LP, MA) VILT 5:00 Hours
- Ambulatory Clinical Support Part 2 (RN, LP, MA) VILT 5:00 Hours
- Clinic Manager **VILT** 3:00 Hours

- Overview of Hyperspace in for Revenue Access Products WBT 11:30 Min
- Overview of the Interactive Face Sheet WBT 3:30 Min
- It's Possible... Secure Chat WBT 2:00 Min
- Registration Basics VILT 4:30 Hours
- Overview of Making Appointments WBT 6:300 Min
- Interpreting Provider Schedules WBT 3:30 Min
- Overview of the Department Appointments Report WBT 3:00 Min
- Overview of the Snapboard WBT 3:00 Min
- Overview of Workqueues for Access WBT 8:00 Min
- Report Setup WBT 9:30 Min
- Balancing Your Cash Drawer WBT 6:30 Min
- A Patient's Tour of Welcome WBT 6:00 Min
- Overview of MyChart WBT 7:30 Min
- Activating Patients for MyChart WBT 5:00 Min
- Handling Appointments from MyChart WBT 2:00 Min
- Overview of Referrals WBT 5:00 Min
- Front Desk HOD PART 1 VILT 8:00 Hours
- Front Desk HOD PART 2 VILT 8:00 Hours
- Overview of Registration in a Clinic Setting WBT 6:00 Min
- Introduction to Account Maintenance WBT 6:30 Min
- Overview of a Single Billing Office WBT 6:00 Min
- Run and Manage Reports WBT 7:00 Min
- Overview of Charge Review Tools WBT 6:30 Min
- Overview of Claims WBT 2:30 Min
- Using Claim Edit Workqueues WBT 7:00 Min
- HB Clinical Department Manager **VILT** 4:00 Hours
- Overview of the Resolute Hospital Billing Revenue Cycle WBT 6:00 Min
- > Overview of the Enterprise Encounter Charge Reconciliation Report WBT 4:30 Min
- Account Maintenance for Clinical Department Managers WBT 7:30 Min

- ▶ HB Revenue Reconciliation Manager LAB 2:00 Hours
- ➢ Overview of Reporting WBT − 4:00 Min

- Modifying the Search Criteria of a Report **WBT** 9:00 Min
- Introduction to Radar WBT 6:00 Min
- Create a New View of a Radar Dashboard **WBT** 7:00 Min
- Reporting in Epic (POST GO-LIVE) VILT 4:30 Hours
- > One of the Following:
  - Slicer Dicer LAB (Clinical) 1:00 Hour
  - Slicer Dicer LAB (Non-Clinical) 1:00 Hour

### FRONT DESK HOSPITAL OUTPATIENT DEPARTMENT (HOD)

#### TRACK DESCRIPTION:

This track is designed for the Front Desk End User in a Hospital Outpatient Department. End Users will learn about patient and encounter level registration, new patient creation, pre-registration, and guarantor accounts and coverages. The end user will also learn how to schedule basic and advanced appointments, cancel and reschedule appointments, transcribe orders, and check in.

#### **EXPECTED END USERS:**

Hospital Outpatient Front Desk, Hospital Outpatient Scheduler

**REQUIRED TRAINING** 

IMPORTANT NOTE: the information listed below is to be followed in sequential order

- Overview of Hyperspace for Revenue and Access Products WBT 11:30 Min
- Overview of the Appointment Desk WBT 3:00 Min
- Overview of the Interactive Face Sheet WBT 3:30 Min
- Registration Basics VILT 4:30 Hours
- Overview of Making Appointments WBT 6:30 Min
- Interpreting Provider Schedulers WBT 3:30 Min
- > Overview of the Department Appointments Report WBT 3:00 Min
- Overview of the Snapboard WBT 3:00 Min
- Overview of Workqueues for Access WBT 8:00 Min
- Report Setup WBT 9:30 Min
- Balancing Your Cash Drawer WBT 6:30 Min
- > A Patient's Tour of Welcome WBT 6:00 Min
- Overview of MyChart WBT 7:30 Min
- Activating Patients for MyChart WBT 5:00 Min
- Handling Appointments from MyChart WBT 2:00 Min
- Front Desk HOD PART 1 VILT 8:00 Hours
- Front Desk HOD PART 2 VILT 8:00 Hours

POST GO-LIVE

PRE GO-LIVE

There are No Post-Go-Live Required Learning Items for this Role

Items Listed in Navy = No Registration Required

Items Listed in Red = Requires Registration

### HOSPITAL AUTHORIZATION USER – WITH PREREQUISITES

#### TRACK DESCRIPTION:

This track is designed for anyone who will need to authorize appointments, understand authorized appointments from IPAS, authorize and collect benefit information for preadmission and work with authorization and certification records. <u>The Prerequisite to taking this Training Track is to complete one of the following: Front Desk HOD Training Track, Central Scheduling Training Track, or the Patient Access Training Track.</u>

#### **EXPECTED END USERS:**

Central Scheduler, Patient Access Rep, Hospital Outpatient Departments

#### Prerequisites to this Training Track are one of the following:

- Front Desk HOD Training Track
- Central Scheduling Training Track
- Patient Access Training Track

#### **REQUIRED TRAINING**

- Completing Authorization and Certification **WBT** 8:30 Min
- ➢ Overview of Referrals WBT − 5:00 Min
- Overview of Benefit Collection WBT 3:30 Min
- Hospital Authorization User VILT 4:30 Hours

PRE GO-LIVE

### NURSE SHARED (RN, LP, MA)

#### TRACK DESCRIPTION:

In this Learning Track, the End User will get an overview of Hyperspace in an Outpatient Setting, observe an Office Visit, learn how to identify and room the patients you will be caring for, how to wrap up a visit in Epic, and how to manage In Basket and MyChart. The course also covers how to place orders, how to document encounters and results, and includes lessons on anticoagulation and therapy plans for those who need them.

#### **EXPECTED END USERS:**

Ambulatory Retail Nurse, Ancillary User, Athletic Trainer, Clinic Medical Assistant, Clinic Nurse, Clinic Nurse Student, Mental Health Associate, Nephrology Nurse Registration, Nurse/Front Desk, Nurse/Technologist, OP / IP Dietician, OP / IP Nutritionist, Post-Transplant Coordinator, Pre-Transplant Coordinator, Psych RN, REI Nurse, Transplant Clinic Assistant

#### REQUIRED TRAINING

**IMPORTANT NOTE:** the information listed below is to be followed in sequential order

- > Overview of Hyperspace in an Outpatient Setting WBT-9:30 Min
- Office Visit Demonstration WBT 8:00 Min
- Finding Patient Information WBT 5:00 Min
- > EpicCare Ambulatory: Ordering in an Outpatient Context WBT 9:00 Min
- Clinic-Administered Medications WBT 5:00 Min
- Wrapping Up a Visit WBT 8:00 Min
- Overview of In Basket WBT 7:30 Min
- ▶ In Basket: Handling Refill Requests WBT -7:00 Min
- In Basket: Telephone Encounters WBT 7:00 Min
- In Basket: Following up on Results Messages WBT 6:00 Min
- Activating Patients for MyChart WBT 5:00 Min
- Overview of Therapy Plans Nurse WBT 4:00 Min
- Clinical Support Visit **WBT** 9:00 Min
- Granting Proxy Access to MyChart WBT 4:00 Min
- Sending and Reviewing Patient Questionnaires WBT 7:00 Min
- It's Possible... Secure Chat WBT 2:00 Min
- Nurse Shared Part 1 (RN, LP, MA) VILT 5:00 Hours
- Nurse Shared Part 2 (RN, LP, MA) VILT 5:00 Hours

POST GO-LIVE

There are No Post-Go-Live Required Learning Items for this Role

**ADDITIONAL RESOURCES** 

- Search for the following web-based training activities in Net Learning under Learning Opportunities
  - Overview of Inpatient Care with Rover WBT 7:30 Min
  - > Document in Flowsheets using Rover WBT 4:30 Min

Items Listed in Navy = No Registration Required

### TEMPLATE BUILDER

#### TRACK DESCRIPTION:

This learning track is designed for Practice/Office Managers and any other office staff that will need to build and maintain templates (schedules) for providers and resources.

#### **EXPECTED END USERS:**

PRE GO-LIVE

POST GO-LIVE

Template Builder, Ambulatory Clinic Manager, Dental Clinic Manager, Oncology Outpatient Nurse Manager, Ophthalmology Clinic Manager, Orthopaedics Manager, Transplant Nurse Manager

**REQUIRED TRAINING** 

**IMPORTANT NOTE:** the information listed below is to be followed in sequential order

- Overview of Hyperspace for Revenue and Access Products WBT 11:30 Min
- Overview of the Appointment Desk WBT 3:00 Min
- Interpreting Provider Schedules WBT 3:30 Min
- Building Schedules Using Edit Template WBT 19:00 Min
- > Overview of Making Appointments **WBT** 6:300 Min
- > Interpreting the Provider Utilization Health Record WBT 7:30 Min
- It's Possible... Secure Chat WBT 2:00 Min
- Template Builder VILT 8:00 Hours

# **INFECTION PREVENTION**

### INFECTION PREVENTIONIST

#### TRACK DESCRIPTION:

*In this Learning Track, the End User will learn about clinical documentation and workflows that an Infection Preventionist will utilize within Epic.* 

#### EXPECTED END USERS:

Infection Preventionist

**REQUIRED TRAINING** 

IMPORTANT NOTE: the information listed below is to be followed in sequential order

- Overview of Hyperspace in an Inpatient Setting WBT 9:00 Min
- Documenting in Flowsheets WBT 7:00 Min
- Manage LDAs Using the LDA Avatar WBT 3:30 Min
- Overview of Reporting WBT 4:00 Min
- Run and Manage Reports WBT 7:00 Min
- ▶ Modifying the Search Criteria of a Report **WBT** 9:00 Min
- Introduction to Radar WBT 6:00 Min
- Create a New View of a Radar Dashboard WBT 7:00 Min
- Infection Preventionist PART 1 VILT 4:30 Hours
- Exporting Cases from Epic WBT 4:00 Min
- Reporting on Infection Cases WBT 12:00 Min
- Report on Lab Results WBT 11:00 Min
- It's Possible... Secure Chat WBT 2:00 Min
- Infection Preventionist PART 2 VILT 5:00 Hours
- Reporting in Epic (PRE-LIVE) VILT 4:30 Hours
- Advanced Reporting in Epic VILT 4:30 Hours

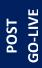

There are No Post-Go-Live Required Learning Items for this Role

Items Listed in Navy = No Registration Required

Items Listed in Red = Requires Registration

**WBT** = Web Based Training **VILT** = Virtual Instructor Led Training **LAB** = Hands-On Labs

136

## **INPATIENT NURSING**

### INPATIENT ANCILLARY NURSE

#### TRACK DESCRIPTION:

In this learning track, the End User will learn about the Ancillary nurse role and functionality in Epic. This track is for the Stroke Coordinator, Bariatric Nurse Coordinator, Ortho Nurse Coordinator, Diabetes Educator and Palliative Care Nurse.

#### **EXPECTED END USERS:**

Ancillary Nurse, Stroke Coordinator, Bariatric Nurse Coordinator, Ortho Nurse Coordinator, Diabetes Educator and Palliative Care Nurse

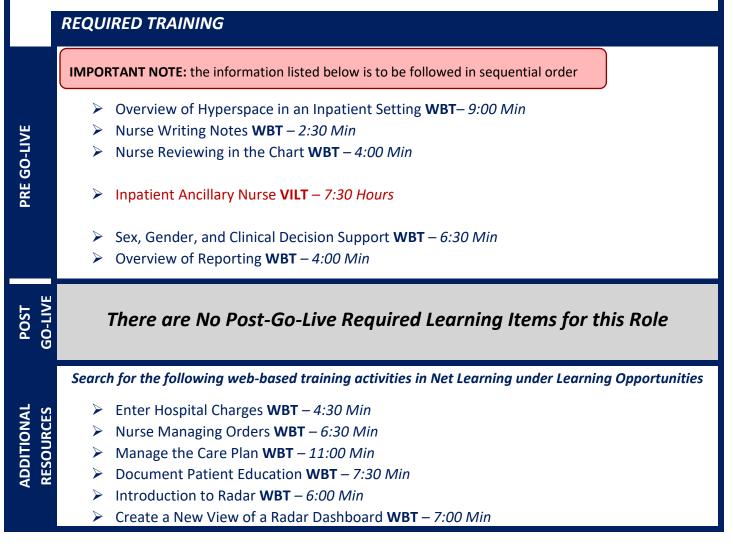

Items Listed in Red = Requires Registration

- Modifying the Search Criteria of a Report **WBT** 9:00 Min
- It's Possible ... Storyboard WBT 2:30 Min
- Run and Manage Reports WBT 7:00 Min
- Overview of Inpatient Care with Rover WBT 7:30 Min
- > Document in Flowsheets using Rover WBT 4:30 Min

### **INPATIENT NURSE**

#### TRACK DESCRIPTION:

This track is designed for the Inpatient Nurse. In this track, the End User will learn about the Inpatient Nurse role and functionality in Epic.

#### **EXPECTED END USERS:**

Inpatient Nurse (except L&D, NICU and Special Care Nursery), Inpatient Nurse Manager (except L&D, NICU and Special Care Nursery)

#### **REQUIRED TRAINING**

IMPORTANT NOTE: the information listed below is to be followed in sequential order

- > Overview of Hyperspace in an Inpatient Setting **WBT** 9:00 Min
- Overview of Unit Manager WBT 5:00 Min
- Documenting in Flowsheets WBT 7:00 Min
- Administering Medications on the MAR WBT 5:00 Min
- ▶ Nurse Reviewing in the Chart WBT 4:00 Min
- Document Infusion Volume WBT 6:00 Min
- Nurse Specimen Collection **WBT** 6:00 Min
- Overview of the Brain WBT 7:30 Min
- Manage LDAs Using the LDA Avatar WBT 3:30 Min
- Administering Blood Products WBT 6:00 Min
- Validating Monitor Data WBT 11:30 Min
- Inpatient Nurse Part 1 VILT 8:30 Hours
- Inpatient Nurse Part 2 VILT 8:30 Hours
- Additional Pump Rate Verify Workflows WBT 6:00 Min
- > IV Pump Integration Simulation LAB- 2:00 Hours

### POST GO-LIVE

#### There are No Post-Go-Live Required Learning Items for this Role

Search for the following web-based training activities in Net Learning under Learning Opportunities

- Nurse Managing Orders **WBT** 6:30 Min
- Use the Admission Navigator WBT 5:30 Min
- Wound Care Image Association WBT 4:30 Min
- Sex, Gender, and Clinical Decision Support WBT 6:30 Min
- ▶ Using Pump Rate Verify **WBT** 5:00 Min
- > Overview of MyChart Bedside WBT 5:00 Min
- Modifying the Search Criteria of a Report WBT 9:00 Min
- ▶ Nurse Writing Notes **WBT** 2:30 Min
- Manage the Care Plan **WBT** 11:00 Min
- Document Patient Education WBT 7:30 Min
- Advanced Medication Administration on the MAR WBT 11:30 Min
- Overview of Inpatient Care with Rover WBT 7:30 Min
- Document in Flowsheets using Rover WBT 4:30 Min
- Administer Medications using Rover WBT- 4:00 Min

### **INPATIENT NURSE - DIALYSIS**

#### TRACK DESCRIPTION:

This track is designed for the Inpatient Dialysis Nurse. In this training track the Nurse will learn how to view the dialysis patient schedule, perform a chart review, and using a navigator to document the dialysis treatment. The end user will also learn how to administer medications and blood using barcode scanning, perform specimen collection, document in the care plan and patient education.

#### **EXPECTED END USERS:**

PRE GO-LIVE

POST GO-LIVE

**ADDITIONAL RESOURCES** 

Inpatient Nurse (Dialysis), Inpatient Nurse Manager (Dialysis)

REQUIRED TRAINING

IMPORTANT NOTE: the information listed below is to be followed in sequential order

- Overview of Hyperspace in an Inpatient Setting WBT-9:00 Min
- Overview of the Snapboard WBT 11:00 Min
- Enter Hospital Charges WBT 4:30 Min
- Documenting in Flowsheets WBT 7:00 Min
- Administering Medications on the MAR WBT 5:00 Min
- Nurse Specimen Collection **WBT** 6:00 Min
- Inpatient Nurse Dialysis VILT 8:00 Hours
- Manage LDAs Using the LDA Avatar WBT 3:30 Min
- IV Pump Integration Simulation LAB- 2:00 Hours

There are No Post-Go-Live Required Learning Items for this Role

Search for the following web-based training activities in Net Learning under Learning Opportunities

- Nurse Reviewing in the Chart WBT 4:00 Min
- Administering Blood Products WBT 6:00 Min
- Manage the Care Plan **WBT** 11:00 Min
- Document Patient Education WBT 7:30 Min
- Document Infusion Volume WBT 6:00 Min
- Nurse Managing Orders **WBT** 6:30 Min
- Overview of Inpatient Care with Rover WBT 7:30 Min

Items Listed in Red = Requires Registration

> Document in Flowsheets using Rover WBT – 4:30 Min

Items Listed in Navy = No Registration RequiredItems Listed in Red = Requires RegistrationWBT = Web Based TrainingVILT = Virtual Instructor Led TrainingLAB = Hands-On Labs

142

### **INPATIENT NURSE MANAGER**

#### TRACK DESCRIPTION:

This track is designed as an additional learning track for Nurse Leaders, Managers, and Supervisors. In this track, the End User will learn how to review the chart, audit for compliance, run reports, and monitor patient safety measures.

**PREREQUISITES:** The prerequisite to this track includes to complete one of the following tracks:

- Inpatient Nurse
- Inpatient Nurse Dialysis
- Inpatient Nurse Labor and Delivery
- Inpatient Nurse Oncology

#### **EXPECTED END USERS:**

PRE GO-LIVE

Clinical Informaticist, Nurse Supervisor, Nurse Manager, Nurse Director, Assistant and Chief Nursing Officer

#### REQUIRED TRAINING

**IMPORTANT NOTE:** the information listed below is to be followed in sequential order

- Create a New View of Radar Dashboard WBT 7:00 Min
- EpicCare Inpatient: Finding Patient Information WBT 6:00 Min
- Overview of Reporting WBT 4:00 Min
- Inpatient Nurse Manager VILT 5:00 Hours
- > Overview of Hyperspace for Revenue and Access Products **WBT** 11:30 Min
- > Overview of the Resolute Hospital Billing Revenue Cycle WBT 6:00 Min
- > Overview of the Enterprise Encounter Charge Reconciliation **Report WBT** 4:30 Min
- Account Maintenance for Clinical Department Managers WBT 7:30 Min
- Run and Manage Reports WBT 7:00 Min
- HB Clinical Department Manager VILT 4:00 Hours

143

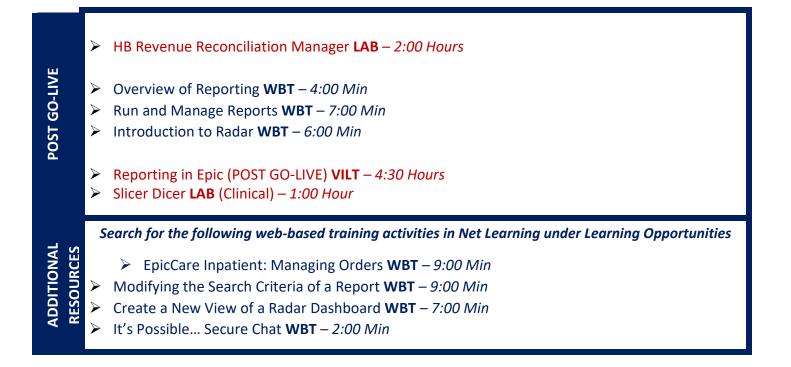

### **INPATIENT NURSE – WOUND CARE**

### TRACK DESCRIPTION:

In this learning track, the End User will learn about the Inpatient Wound Care Nurse role and functionality in Epic.

### **EXPECTED END USERS:**

Inpatient Nurse Student – Wound Care, Inpatient Nurse – Wound Care, Inpatient Nurse Manager – Wound Care

**REQUIRED TRAINING** 

**IMPORTANT NOTE:** the information listed below is to be followed in sequential order

- Overview of Hyperspace in an Inpatient Setting WBT 9:00 Min
- Nurse Writing Notes WBT 2:30 Min
- Manage LDAs Using the LDA Avatar WBT 3:30 Min
- Nurse Reviewing in the Chart WBT 4:00 Min
- ▶ Nurse Managing Orders **WBT** 6:30 Min
- > Documenting in Flowsheets WBT 7:00 Min
- Wound Care Image Association WBT 4:30 Min
- Introduction to Radar WBT 6:00 Min
- Inpatient Nurse Wound Care VILT 6:00 Hours

POST GO-LIVE

ADDITIONAL RESOURCES

**PRE GO-LIVE** 

There are No Post-Go-Live Required Learning Items for this Role

Search for the following web-based training activities in Net Learning under Learning Opportunities

- Run and Manage Reports WBT 7:00 Min
- Overview of Inpatient Care with Rover WBT 7:30 Min
- > Document in Flowsheets using Rover **WBT** 4:30 Min
- Administer Medications using Rover WBT- 4:00 Min

Items Listed in Navy = No Registration Required

Items Listed in Red = Requires Registration

### LAB AP TECH

### TRACK DESCRIPTION:

In this Learning Track, you will learn about building and processing a case, collecting and receiving specimens, receiving anatomic pathology specimens from a submitter, sendouts the Follow-Up Work List and how to view information in Case Inquiry.

### **EXPECTED END USERS:**

Histotechs, Cytotechs

### **REQUIRED TRAINING**

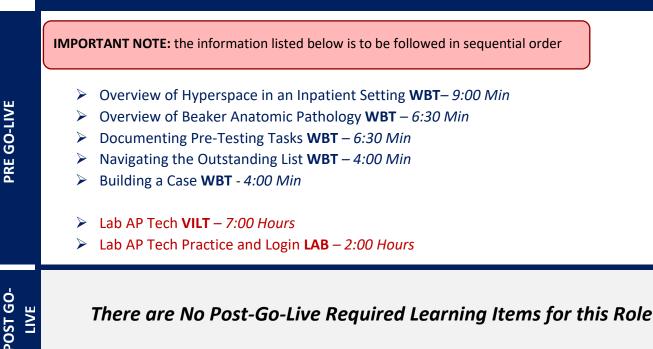

### LAB AP TRANSCRIPTIONIST

### TRACK DESCRIPTION:

In this Learning Track, you will learn about resulting a case and modifying a signed-out case (amendments and addendums), receiving anatomic pathology specimens from a submitter, processing send-outs, viewing information in Case Inquiry. You will also be provided an overview of other workflows such as specimen collection and the Follow-Up Work List.

### **EXPECTED END USERS:**

PRE GO-LIVE

POST GO-LIVE

Anatomic Pathology Transcriptionist

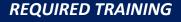

**IMPORTANT NOTE:** the information listed below is to be followed in sequential order

- Overview of Hyperspace in an Inpatient Setting WBT- 9:00 Min
- Overview of Beaker Anatomic Pathology WBT 6:30 Min
- ▶ Navigating the Outstanding List **WBT** 4:00 Min
- > Building a Case WBT 4:00 Min
- Resulting and Signing out a Case WBT 5:30 Min
- Lab AP Transcriptionist **VILT** 7:00 Hours
- Lab AP Transcriptionist Practice and Login LAB 2:00 Hours

### **BLOOD BANK TECH**

### TRACK DESCRIPTION:

In this Learning Track, you will learn about placing blood product orders, collecting and receiving specimens, entering results, ordering tests, blood administration and communication workflows, and reviewing test and patient information.

### **EXPECTED END USERS:**

Blood Technologist

**PRE GO-LIVE** 

POST GO-

#### **REQUIRED TRAINING**

**IMPORTANT NOTE:** the information listed below is to be followed in sequential order

- Overview of Hyperspace in an Inpatient Setting WBT- 9:00 Min
- Overview of Beaker Clinical Pathology WBT 8:00 Min
- Administering Blood Products WBT 6:00 Min
- ➢ Collecting Specimens WBT − 4:00 Min
- Receiving Specimens WBT 4:30 Min
- Navigating the Outstanding List **WBT** 4:00 Min
- It's Possible... Secure Chat WBT 2:00 Min
- Blood Bank Tech VILT 4:00 Hours
- Beaker Downtime Specimen Processing WBT- 4:00 Min

## CYTOGENETICS / MOLECULAR TECHNOLOGIST

### TRACK DESCRIPTION:

*In this Learning Track, you will learn about resulting cytogenetics and molecular tests such as FISH and PCR tests, and additional workflows performed in the lab.* 

### **EXPECTED END USERS:**

PRE GO-LIVE

POST GO. LIVE

Cytogenetic Molecular Technologists

#### **REQUIRED TRAINING**

**IMPORTANT NOTE:** the information listed below is to be followed in sequential order

- Overview of Hyperspace in an Inpatient Setting WBT- 9:00 Min
- Collecting Specimens WBT 4:00 Min
- Receiving Specimens WBT 4:30 Min
- Navigating the Outstanding List **WBT** 4:00 Min
- Documenting Pre-Testing Tasks WBT 6:30 Min
- Cytogenetics/Molecular Technologist VILT 4:00 Hours
- Medical Technologist Additional Workflows VILT 4:00 Hours
- Cytogenetics/Molecular Technologist Practice and Login LAB 2:00 Hours
- Beaker Downtime Specimen Processing WBT- 4:00 Min

There are No Post-Go-Live Required Learning Items for this Role

### CYTOTECH

### TRACK DESCRIPTION:

In this Learning Track, you will learn how to result advance a Cytology Case, result normal and abnormal Paps, and document Case QA and correlation.

### **EXPECTED END USERS:**

Cytotechs

**PRE GO-LIVE** 

POST GO-LIVE **REQUIRED TRAINING** 

IMPORTANT NOTE: the information listed below is to be followed in sequential order

- Overview of Hyperspace in an Inpatient Setting WBT- 9:00 Min
- > Overview of Beaker Anatomic Pathology WBT 6:30 Min
- > Documenting Pre-Testing Tasks WBT 6:30 Min
- Navigating the Outstanding List **WBT** 4:00 Min
- Building a Case WBT 4:00 Min
- Lab AP Tech VILT 7:00 Hours
- Lab Cytotec VILT 4:00 Hours
- Lab AP Tech Practice and Login LAB 2:00 Hours

### LAB SUPPORT WITH FRONT DESK HOD

### TRACK DESCRIPTION:

In this Learning Track, you will learn about receiving, requisition entry, one-click walk-ins, receiving of specimens, sendouts, add-ons, container storage, viewing information in Specimen Inquiry and Customer Relationship Management (CRM).

#### **EXPECTED END USERS:**

Lab Front Desk, Processors and Client Services

#### **REQUIRED TRAINING**

IMPORTANT NOTE: the information listed below is to be followed in sequential order

- Overview of Hyperspace for Revenue and Access Products WBT 11:30 Min
- Overview of the Appointment Desk WBT 3:00 Min
- Overview of the Interactive Face Sheet WBT 3:30 Min
- Registration Basics VILT 4:30 Hours
- Overview of Making Appointments WBT 6:30 Min
- Interpreting Provider Schedulers WBT 3:30 Min
- Overview of the Department Appointments Report WBT 3:00 Min
- Overview of the Snapboard WBT 3:00 Min
- Overview of Workqueues for Access WBT 8:00 Min
- Report Setup WBT 9:30 Min
- Balancing Your Cash Drawer WBT 6:30 Min
- A Patient's Tour of Welcome WBT 6:00 Min
- Overview of MyChart WBT 7:30 Min
- Activating Patients for MyChart WBT 5:00 Min
- Handling Appointments from MyChart WBT 2:00 Min
- Front Desk HOD PART 1 VILT 8:00 Hours
- Front Desk HOD PART 2 VILT 8:00 Hours
- Lab Support VILT 9:00 Hours
- Lab Support Practice and Login LAB 2:00 Hours

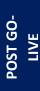

### LAB SUPPORT WITHOUT FRONT DESK HOD

### TRACK DESCRIPTION:

In this Learning Track, you will learn about receiving, requisition entry, one-click walk-ins, receiving of specimens, send outs, add-ons, container storage, viewing information in Specimen Inquiry and Customer Relationship Management (CRM).

### **EXPECTED END USERS:**

**PRE GO-LIVE** 

POST GO. LIVE

Lab Front Desk, Processors and Client Services

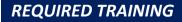

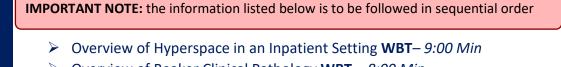

- Overview of Beaker Clinical Pathology WBT 8:00 Min
- Receiving Specimens WBT 5:00 Min
- Lab Support VILT 9:00 Hours
- Lab Support Practice and Login LAB 2:00 Hours
- Beaker Downtime Specimen Processing WBT- 4:00 Min

### LAB PHLEBOTOMIST WITH FRONT DESK HOD

### TRACK DESCRIPTION:

In this Learning Track, you will learn about receiving specimens, requisition entry, sendouts, collection in inpatient and outpatient contexts, one-click walk-ins, add-ons, container storage and finding information in Specimen Inquiry.

### **EXPECTED END USERS:**

Lab Phlebotomist

#### REQUIRED TRAINING

IMPORTANT NOTE: the information listed below is to be followed in sequential order

- Overview of Hyperspace for Revenue and Access Products WBT 11:30 Min
- Overview of the Appointment Desk WBT 3:00 Min
- Overview of the Interactive Face Sheet WBT 3:30 Min
- Registration Basics VILT SU 4:30 Hours
- Overview of Making Appointments WBT 6:30 Min
- Interpreting Provider Schedulers WBT 3:30 Min
- Overview of the Department Appointments Report WBT 3:00 Min
- Overview of the Snapboard WBT 3:00 Min
- Overview of Workqueues for Access WBT 8:00 Min
- Report Setup WBT 9:30 Min
- Balancing Your Cash Drawer WBT 6:30 Min
- A Patient's Tour of Welcome WBT 6:00 Min
- Overview of MyChart WBT 7:30 Min
- > Activating Patients for MyChart WBT 5:00 Min
- Handling Appointments from MyChart **WBT** 2:00 Min
- Front Desk HOD PART 1 VILT SU 8:00 Hours
- Front Desk HOD PART 2 VILT SU 8:00 Hours
- > Overview of Hyperspace in an Inpatient Setting **WBT** 9:00 Min

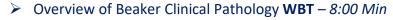

- Collecting Specimens WBT 4:00 Min
- Receiving Specimens WBT 4:30 Min
- Collecting Specimens with *Rover* for *iOS* **WBT** 5:30 *Min*
- It's Possible... Secure Chat WBT 2:00 Min
- Lab Phlebotomist Part 1VILT 7:00 Hours
- Lab Phlebotomist Part 2 VILT 4:00 Hours
- Lab Phlebotomist Practice and Login LAB 2:00 Hours
- Beaker Downtime Specimen Processing WBT- 4:00 Min

POST GO-LIVE

### LAB PHLEBOTOMIST WITHOUT FRONT DESK HOD

### TRACK DESCRIPTION:

In this Learning Track, you will learn about receiving specimens, requisition entry, sendouts, collection in inpatient and outpatient contexts, one-click walk-ins, add-ons, container storage and finding information in Specimen Inquiry.

### **EXPECTED END USERS:**

Lab Phlebotomist

PRE GO-LIVE

POST GO-

**REQUIRED TRAINING** 

**IMPORTANT NOTE:** the information listed below is to be followed in sequential order

- > Overview of Hyperspace in an Inpatient Setting WBT- 9:00 Min
- Overview of Beaker Clinical Pathology WBT 8:00 Min
- Collecting Specimens WBT 4:00 Min
- ▶ Receiving Specimens **WBT** 4:30 Min
- Collecting Specimens with Rover for iOS WBT 5:30 Min
- It's Possible... Secure Chat WBT 2:00 Min
- Lab Phlebotomist Part 1VILT 7:00 Hours
- Lab Phlebotomist Part 2 VILT 4 Hours
- Lab Phlebotomist Practice and Login LAB 2:00 Hours
- Beaker Downtime Specimen Processing WBT- 4:00 Min

There are No Post-Go-Live Required Learning Items for this Role

### LAB SUPERVISOR / MANAGER

### TRACK DESCRIPTION:

In this Learning Track, you will learn about reporting, quality control and charging.

### **EXPECTED END USERS:**

Lab Supervisor, Lab Anatomic Pathology Manager

### **REQUIRED TRAINING**

IMPORTANT NOTE: the information listed below is to be followed in sequential order

- Overview of Hyperspace in an Inpatient Setting WBT- 9:00 Min
- Overview of Beaker Clinical Pathology WBT 8:00 Min
- Collecting Specimens WBT 4:00 Min
- Receiving Specimens WBT 4:30 Min
- Documenting Pre-Testing Tasks WBT 6:30 Min
- Navigating the Outstanding List WBT 4:00 Min
- Entering Results (CP) WBT 2:30 Min
- Collecting Specimens with Rover for iOS WBT 5:30 Min
- Lab Supervisor / Manager VILT 4:00 Hours
- Beaker Downtime Specimen Processing WBT- 4:00 Min
- Quality Control Parallel Lots WBT 5:00 Min
- Beaker Revenue Generation and Tracking WBT 8:30 Min
- Overview of Hyperspace for Revenue and Access Products WBT 11:30 Min
- Overview of the Resolute Hospital Billing Revenue Cycle WBT 6:00 Min
- Overview of the Enterprise Encounter Charge Reconciliation Report WBT 4:30 Min
- > Account Maintenance for Clinical Department Managers WBT 7:30 Min
- Run and Manage Reports WBT 7:00 Min
- HB Clinical Department Manager VILT 4:00 Hours

- > HB Revenue Reconciliation Manager LAB 2:00 Hours
- ➢ Overview of Reporting WBT − 4:00 Min
- Run and Manage Reports WBT 7:00 Min
- Modifying the Search Criteria of a Report **WBT** 9:00 Min
- Introduction to Radar WBT 6:00 Min
- Create a New View of a Radar Dashboard WBT 7:00 Min
- ▶ It's Possible... Secure Chat WBT 2:00 Min
- Reporting in Epic (POST GO-LIVE) VILT 4:30 Hours
- Slicer Dicer LAB (Clinical) 1:00 Hour

158

### MEDICAL TECHNOLOGIST

### TRACK DESCRIPTION:

*In this Learning Track, you will learn about resulting tests, quality control, finding information in Specimen Inquiry, and additional workflows such as receiving, sendouts, add-ons, container storage and reporting.* 

### **EXPECTED END USERS:**

Medical Technologist

#### **REQUIRED TRAINING**

**IMPORTANT NOTE:** the information listed below is to be followed in sequential order

- Overview of Hyperspace in an Inpatient Setting WBT- 9:00 Min
- Overview of Beaker Clinical Pathology WBT 8:00 Min
- Collecting Specimens WBT 4:00 Min
- Receiving Specimens WBT 4:30 Min
- Navigating the Outstanding List WBT 4:00 Min
- Entering the Results (CP) WBT 2:30 Min
- Collecting Specimens with Rover for iOS WBT 5:30 Min
- Medical Technologist VILT 7:00 Hours
- Medical Technologist Additional Workflows VILT 4:00 Hours
- Medical Technologist Practice and Login LAB 2:00 Hours
- Beaker Downtime Specimen Processing WBT- 4:00 Min
- Quality Control: Parallel Lots WBT 5:00 Min

PRE GO-LIVE

POST GO-LIVE

### MICROBIOLOGY TECHNOLOGIST

### TRACK DESCRIPTION:

In this Learning Track, you will learn about plating and resulting microbiology tests finding information in Specimen Inquiry, and additional workflows, and additional workflows such as receiving, send-outs, add-ons, container storage and reporting.

### **EXPECTED END USERS:**

Microbiology Technologist

#### **REQUIRED TRAINING**

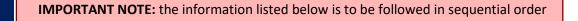

- Overview of Hyperspace in an Inpatient Setting WBT- 9:00 Min
- Overview of Beaker Clinical Pathology WBT 8:00 Min
- Collecting Specimens WBT 4:00 Min
- Receiving Specimens WBT 4:30 Min
- Navigating the Outstanding List **WBT** 4:00 Min
- Entering the Results (CP) WBT 2:30 Min
- Collecting Specimens with Rover for iOS WBT 5:30 Min
- Documenting Pre-Testing Tasks WBT 6:30 Min
- Microbiology Technologist VILT 4:00 Hours
- Medical Technologist Additional Workflows VILT 4:00 Hours
- Microbiology Technologist Practice and Login LAB 2:00 Hours
- Beaker Downtime Specimen Processing WBT- 4:00 Min

POST GO-LIVE

**PRE GO-LIVE** 

There are No Post-Go-Live Required Learning Items for this Role

# LABOR & DELIVERY

### COUPLET CARE & MOTHER / BABY NURSE MANAGER

### TRACK DESCRIPTION:

In this Learning Track, the mother-Baby and Nursery Nurse will explore the basics of hyperspace. learn how to find and move patients, document assessments, review orders, and explore the MAR. Additionally, the nurse will dive deeper into documenting in Epic, learn how Centricity (CPN) works in Epic, blood product administration and discharging patients. At the conclusion of this course, every nurse will be given an assessment to test basic knowledge. A score of 80 must be achieved to complete the course. Lastly, End Users will learn about CPN (Centricity Perinatal) – CPN (known to some of you as Centricity or QS) is the fetal monitoring application that we will be continuing to use with our conversion to Epic. You will learn the new features that accompany the complete integration with Epic. You will explore the different methods of charting and how to navigate between the two applications. This course is required for every in-patient nurse that will be doing fetal monitoring.

In the Management portion of the Training, End Users will learn how to review the chart, audit for compliance, run reports and monitor patient safety measures. Additionally, End Users will learn about the Reporting Functionality in Epic. Reporting Users will learn how to choose the right reporting tool, how to navigate dashboards, run reports, and create reports.

#### **EXPECTED END USERS:**

OB Inpatient Nurse Manager – Couplet Care

#### REQUIRED TRAINING

IMPORTANT NOTE: the information listed below is to be followed in sequential order

- > Overview of Hyperspace in a Labor and Delivery Setting **WBT** 9:00 Min
- Overview of the L&D Grease Board WBT 3:30 Min
- > Overview of the L&D Manager WBT 5:30 Min
- Overview of the Results Console WBT 3:00 Min
- Documenting in Flowsheets WBT 7:00 Min
- Administering Medications on the MAR WBT 5:00 Min
- Nurse Writing Notes WBT 2:30 Min
- Nurse Managing Orders **WBT** 6:30 Min

- Enter Hospital Charges WBT 4:30 Min
- Manage LDAs Using the LDA Avatar WBT 3:30 Min
- Documenting IV Fluids and Medication Drips WBT 11:30 Min
- Advanced Medication Administration on the MAR **WBT** 11:30 Min
- Manage the Care Plan WBT 11:00 Min
- Administering Blood Products **WBT** 6:00 Min
- Couplet Care / Mother-Baby Nurse PART 1 VILT 5:00 Hours
- Couplet Care / Mother-Baby Nurse PART 2 VILT 8:00 Hours
- CPN Training VILT 3:00 Hours
- It's Possible ... Care Everywhere WBT 1:30 Min
- Create a New View of a Radar Dashboard WBT 7:00 Min
- EpicCare Inpatient: Finding Patient Information WBT 6:00 Min
- EpicCare Inpatient: Managing Orders WBT 9:00 Min
- Overview of Reporting WBT 4:00 Min
- Run and Manage Reports WBT 7:00 Min
- Inpatient Nurse Manager VILT 5:00 Hours
- Overview of Hyperspace for Revenue and Access Products WBT 11:30 Min
- Overview of the Resolute Hospital Billing Revenue Cycle WBT 6:00 Min
- Overview of the Enterprise Encounter Charge Reconciliation Report WBT 4:30 Min
- Account Maintenance for Clinical Department Managers WBT 7:30 Min
- HB Clinical Department Manager **VILT** 4:00 Hours
- IV Pump Integration Simulation LAB- 2:00 Hours
- HB Revenue Reconciliation Manager LAB 2:00 Hours
- Overview of Reporting WBT 4:00 Min
- Modifying the Search Criteria of a Report **WBT** 9:00 Min
- Introduction to Radar WBT 6:00 Min
- Create a New View of a Radar Dashboard **WBT** 7:00 Min
- It's Possible... Secure Chat WBT 2:00 Min
- Reporting in Epic (POST GO-LIVE) VILT 4:30 Hours
- Slicer Dicer LAB (Clinical) 1:00 Hour

POST GO-LIVE

**ADDITIONAL RESOURCES**  Search for the following web-based training activities in Net Learning under Learning Opportunities

- Overview of Inpatient Care with Rover WBT 7:30 Min
- > Document in Flowsheets using Rover WBT 4:30 Min

Items Listed in Navy = No Registration Required

### COUPLET CARE & MOTHER / BABY NURSE WITH CPN

### TRACK DESCRIPTION:

In this Learning Track, the mother-Baby and Nursery Nurse will explore the basics of hyperspace. learn how to find and move patients, document assessments, review orders, and explore the MAR. Additionally, the nurse will dive deeper into documenting in Epic, learn how Centricity (CPN) works in Epic, blood product administration and discharging patients. Lastly, End Users will be learning about CPN (Centricity Perinatal) – CPN (known to some of you as Centricity or QS) is the fetal monitoring application that we will be continuing to use with our conversion to Epic. You will learn the new features that accompany the complete integration with Epic. You will explore the different methods of charting and how to navigate between the two applications. This additional CPN course is required for every in-patient nurse that will be doing fetal monitoring.

### **EXPECTED END USERS:**

**OB** Inpatient Nurse – Couplet Care

#### **REQUIRED TRAINING**

**IMPORTANT NOTE:** the information listed below is to be followed in sequential order

- > Overview of Hyperspace in a Labor and Delivery Setting **WBT** 9:00 Min
- Overview of the L&D Grease Board WBT 3:30 Min
- Overview of the L&D Manager WBT 5:30 Min
- Overview of the Results Console WBT 3:00 Min
- Documenting in Flowsheets WBT 7:00 Min
- Administering Medications on the MAR WBT 5:00 Min
- ➢ Nurse Writing Notes WBT − 2:30 Min
- ▶ Nurse Managing Orders **WBT** 6:30 Min
- Enter Hospital Charges **WBT** 4:30 Min
- Manage LDAs Using the LDA Avatar WBT 3:30 Min
- > Documenting IV Fluids and Medication Drips **WBT** 11:30 Min
- Advanced Medication Administration on the MAR WBT 11:30 Min
- Manage the Care Plan **WBT** 11:00 Min
- Administering Blood Products **WBT** 6:00 Min
- Couplet Care / Mother-Baby Nurse PART 1 VILT 5:00 Hours
- Couplet Care / Mother-Baby Nurse PART 2 VILT 8:00 Hours

|                  | CPN Training VILT – 3:00 Hours                                                                                                  |
|------------------|----------------------------------------------------------------------------------------------------|
|                  | <ul> <li>It's Possible Care Everywhere WBT – 1:30 Min</li> <li>Create a New View of a Radar Dashboard WBT – 7:00 Min</li> </ul> |
|                  | IV Pump Integration Simulation LAB- 2:00 Hours                                                                                  |
|                  |                                                                                                    |
| POST GO-<br>LIVE | There are No Post-Go-Live Required Learning Items for this Role                                                                 |

### COUPLET CARE & MOTHER / BABY NURSE WITHOUT CPN

### TRACK DESCRIPTION:

In this Learning Track, the mother/Baby or Couplet Care Nurse will explore the basics of hyperspace, learn how to find and move patients, review orders, medication administration, triage, care plans, patient education, and explore assessment flowsheets. The End User will also learn how to addend a delivery summary, collect labs, blood product administration and discharging patients.

#### **EXPECTED END USERS:**

**OB** Inpatient Nurse – Couplet Care

#### **REQUIRED TRAINING**

IMPORTANT NOTE: the information listed below is to be followed in sequential order

- > Overview of Hyperspace in a Labor and Delivery Setting **WBT** 9:00 Min
- Overview of the L&D Grease Board WBT 3:30 Min
- Overview of the L&D Manager WBT 5:30 Min
- Overview of the Results Console WBT 3:00 Min
- Documenting in Flowsheets WBT 7:00 Min
- Administering Medications on the MAR WBT 5:00 Min
- Nurse Writing Notes WBT 2:30 Min
- Nurse Managing Orders WBT 6:30 Min
- Enter Hospital Charges WBT 4:30 Min
- Manage LDAs Using the LDA Avatar WBT 3:30 Min
- Documenting IV Fluids and Medication Drips WBT 11:30 Min
- Advanced Medication Administration on the MAR WBT 11:30 Min
- Manage the Care Plan WBT 11:00 Min
- Administering Blood Products **WBT** 6:00 Min
- Couplet Care / Mother-Baby Nurse PART 1 VILT 5:00 Hours
- Couplet Care / Mother-Baby Nurse PART 2 VILT 5:00 Hours
- It's Possible ... Care Everywhere WBT 1:30 Min
- Create a New View of a Radar Dashboard **WBT** 7:00 Min

Items Listed in Red = Requires Registration

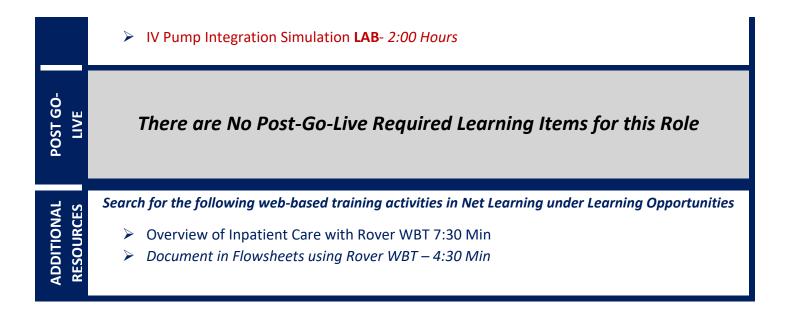

## COUPLET CARE / MOTHER & BABY / LABOR & DELIVERY NURSE WITH CPN

### TRACK DESCRIPTION:

In this Learning Track, the L&D Nurse will explore the basics of hyperspace, learn how to find and move patients, review orders, medication administration, triage, care plans, and explore assessment flowsheets. The End User will also get a deeper dive into documenting in Epic, learning scheduling appointments and cases, and how Centricity (CPN) works in Epic, documenting a delivery summary, admitting a baby, and blood product administration. Lastly, End Users will be learning about CPN (Centricity Perinatal) – CPN (known to some of you as Centricity or QS) is the fetal monitoring application that we will be continuing to use with our conversion to Epic. You will learn the new features that accompany the complete integration with Epic. You will explore the different methods of charting and how to navigate between the two applications. This course is required for every in-patient nurse that will be doing fetal monitoring.

### **EXPECTED END USERS:**

**OB** Inpatient Nurse – Labor & Delivery

#### **REQUIRED TRAINING**

**IMPORTANT NOTE:** the information listed below is to be followed in sequential order

- Overview of Hyperspace in a Labor and Delivery Setting WBT 9:00 Min
- Overview of the L&D Grease Board WBT 3:30 Min
- Overview of the L&D Manager WBT 5:30 Min
- Overview of the Results Console WBT 3:00 Min
- > Documenting in Flowsheets **WBT** 7:00 Min
- Administering Medications on the MAR WBT 5:00 Min
- ▶ Nurse Writing Notes WBT 2:30 Min
- ▶ Nurse Managing Orders WBT 6:30 Min
- Enter Hospital Charges WBT 4:30 Min
- Manage LDAs Using the LDA Avatar WBT 3:30 Min
- > Documenting IV Fluids and Medication Drips **WBT** 11:30 Min
- Advanced Medication Administration on the MAR WBT 11:30 Min
- Manage the Care Plan WBT 11:00 Min
- Administering Blood Products **WBT** 6:00 Min

Items Listed in Red = Requires Registration

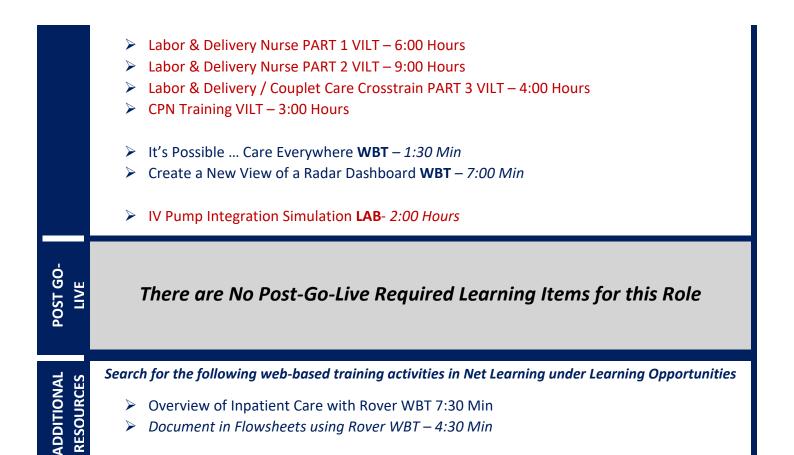

### LABOR & DELIVERY NURSE

### TRACK DESCRIPTION:

In this Learning Track, the L&D Nurse will explore the basics of hyperspace, learn how to find and move patients, review orders, medication administration, triage, care plans, and explore assessment flowsheets. The End User will also get a deeper dive into documenting in Epic, learning scheduling appointments and cases, and how Centricity (CPN) works in Epic, documenting a delivery summary, admitting a baby, and blood product administration. Lastly, End Users will be learning about CPN (Centricity Perinatal) – CPN (known to some of you as Centricity or QS) is the fetal monitoring application that we will be continuing to use with our conversion to Epic. You will learn the new features that accompany the complete integration with Epic. You will explore the different methods of charting and how to navigate between the two applications. This course is required for every in-patient nurse that will be doing fetal monitoring.

### **EXPECTED END USERS:**

**OB** Inpatient Nurse – Labor & Delivery

#### **REQUIRED TRAINING**

**IMPORTANT NOTE:** the information listed below is to be followed in sequential order

- Overview of Hyperspace in a Labor and Delivery Setting WBT 9:00 Min
- Overview of the L&D Grease Board WBT 3:30 Min
- Overview of the L&D Manager WBT 5:30 Min
- Overview of the Results Console WBT 3:00 Min
- Documenting in Flowsheets WBT 7:00 Min
- Administering Medications on the MAR WBT 5:00 Min
- Nurse Writing Notes WBT 2:30 Min
- Nurse Managing Orders **WBT** 6:30 Min
- Enter Hospital Charges WBT 4:30 Min
- Manage LDAs Using the LDA Avatar WBT 3:30 Min
- Documenting IV Fluids and Medication Drips WBT 11:30 Min
- Advanced Medication Administration on the MAR WBT 11:30 Min
- Manage the Care Plan **WBT** 11:00 Min
- Administering Blood Products **WBT** 6:00 Min
- Labor & Delivery Nurse PART 1 VILT 6:00 Hours
- Labor & Delivery Nurse PART 2 VILT 9:00 Hours

Items Listed in Red = Requires Registration

|                  | CPN Training VILT – 3:00 Hours                                                                                                  |
|------------------|----------------------------------------------------------------------------------------------------|
|                  | <ul> <li>It's Possible Care Everywhere WBT – 1:30 Min</li> <li>Create a New View of a Radar Dashboard WBT – 7:00 Min</li> </ul> |
|                  | IV Pump Integration Simulation LAB- 2:00 Hours                                                                                  |
|                  |                                                                                                    |
| POST GO-<br>LIVE | There are No Post-Go-Live Required Learning Items for this Role                                                                 |

### LABOR & DELIVERY NURSE MANAGER

### TRACK DESCRIPTION:

In this Learning Track, the L&D Nurse will explore the basics of hyperspace, learn how to find and move patients, review orders, medication administration, triage, care plans, and explore assessment flowsheets. The End User will also get a deeper dive into documenting in Epic, learning scheduling appointments and cases, and how Centricity (CPN) works in Epic, documenting a delivery summary, admitting a baby, and blood product administration. Lastly, End Users will be learning about CPN (Centricity Perinatal) – CPN (known to some of you as Centricity or QS) is the fetal monitoring application that we will be continuing to use with our conversion to Epic. You will learn the new features that accompany the complete integration with Epic. You will explore the different methods of charting and how to navigate between the two applications. This course is required for every in-patient nurse that will be doing fetal monitoring.

In the Management portion of the Training, End Users will learn how to review the chart, audit for compliance, run reports and monitor patient safety measures. Additionally, End Users will learn about the Reporting Functionality in Epic. Reporting Users will learn how to choose the right reporting tool, how to navigate dashboards, run reports, and create reports.

### EXPECTED END USERS:

OB Inpatient Nurse Manager – Labor & Delivery

### **REQUIRED TRAINING**

IMPORTANT NOTE: the information listed below is to be followed in sequential order

- Overview of Hyperspace in a Labor and Delivery Setting WBT 9:00 Min
- Overview of the L&D Grease Board WBT 3:30 Min
- Overview of the L&D Manager WBT 5:30 Min
- > Overview of the Results Console WBT 3:00 Min
- > Documenting in Flowsheets WBT 7:00 Min
- > Administering Medications on the MAR WBT 5:00 Min
- ▶ Nurse Writing Notes WBT 2:30 Min
- ▶ Nurse Managing Orders **WBT** 6:30 Min
- Enter Hospital Charges WBT 4:30 Min
- Manage LDAs Using the LDA Avatar **WBT** 3:30 Min
- Documenting IV Fluids and Medication Drips WBT 11:30 Min
- Advanced Medication Administration on the MAR WBT 11:30 Min

Items Listed in Red = Requires Registration

|                         | <ul> <li>Manage the Care Plan WBT – 11:00 Min</li> <li>Administering Blood Products WBT – 6:00 Min</li> </ul>                        |
|-------------------------|----------------------------------------------------------------------------------------------------|
|                         | <ul> <li>Labor &amp; Delivery Nurse PART 1 VILT – 6:00 Hours</li> <li>Labor &amp; Delivery Nurse PART 2 VILT – 9:00 Hours</li> </ul> |
|                         | CPN Training VILT – 3:00 Hours                                                                                                    |
|                         | It's Possible Care Everywhere WBT – 1:30 Min                                                                                         |
|                         | Create a New View of a Radar Dashboard WBT – 7:00 Min                                                                                |
|                         | EpicCare Inpatient: Finding Patient Information WBT – 6:00 Min                                                                       |
|                         | EpicCare Inpatient: Managing Orders WBT – 9:00 Min                                                                                   |
|                         | Overview of Reporting WBT – 4:00 Min                                                                                                 |
|                         | Run and Manage Reports WBT – 7:00 Min                                                                                                |
|                         | Inpatient Nurse Manager VILT – 5:00 Hours                                                                                            |
|                         | Overview of Hyperspace for Revenue and Access Products WBT – 11:30 Min                                                               |
|                         | Overview of the Resolute Hospital Billing Revenue Cycle WBT – 6:00 Min                                                               |
|                         | Overview of the Enterprise Encounter Charge Reconciliation Report WBT – 4:30 Min                                                     |
|                         | Account Maintenance for Clinical Department Managers WBT – 7:30 Min                                                                  |
|                         | HB Clinical Department Manager VILT – 4:00 Hours                                                                                     |
|                         | IV Pump Integration Simulation LAB- 2:00 Hours                                                                                       |
|                         | HB Revenue Reconciliation Manager LAB – 2:00 Hours                                                                                   |
|                         | Overview of Reporting WBT – 4:00 Min                                                                                                 |
| IVE                     | Modifying the Search Criteria of a Report WBT – 9:00 Min                                                                             |
| <b>D-L</b>              | Introduction to Radar WBT – 6:00 Min                                                                                                 |
| Ŭ<br>Г                  | Create a New View of a Radar Dashboard WBT – 7:00 Min                                                                                |
| POST GO-L               | It's Possible Secure Chat WBT – 2:00 Min                                                                                             |
|                         | Reporting in Epic (POST GO-LIVE) VILT – 4:30 Hours                                                                                   |
|                         | <ul> <li>Slicer Dicer LAB (Clinical) – 1:00 Hour</li> </ul>                                                                          |
| S L                     | Search for the following web-based training activities in Net Learning under Learning Opportunities                                  |
| ADDITIONAL<br>RESOURCES | > Overview of Innetient Care with Dever WIRT 7:20 Min                                                                                |
| ESOL                    | Overview of Inpatient Care with Rover WBT 7:30 Min Decument in Flowshorts using Boyer WBT 4:30 Min                                   |
| AL<br>RI                | Document in Flowsheets using Rover WBT – 4:30 Min                                                                                    |

ADDITIONAL

Items Listed in Navy = No Registration RequiredItems Listed in Red = Requires RegistrationWBT = Web Based TrainingVILT = Virtual Instructor Led TrainingLAB = Hands-On Labs

## LABOR & DELIVERY UNIT CLERK

### TRACK DESCRIPTION:

*In this Learning Track, the L&D Nurse will explore the basics of hyperspace, learn how to find and move patients, schedule appointments and c-sections, and manage charges.* 

### **EXPECTED END USERS:**

**OB Unit Coordinator** 

**PRE GO-LIVE** 

POST GO-LIVE

### **REQUIRED TRAINING**

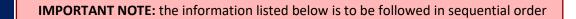

- > Overview of Hyperspace in a Labor and Delivery Setting **WBT** 9:00 Min
- Overview of the L&D Grease Board WBT 3:30 Min
- Overview of the L&D Manager WBT 5:30 Min
- Enter Hospital Charges WBT 4:30 Min
- Labor & Delivery Unit Clerk VILT 5:00 Hours

### LACTATION CONSULTANT

### TRACK DESCRIPTION:

The lactation consultant will explore the basics of hyperspace, learn how to find patients, perform a lactation consult, schedule appointments, and document in flowsheets.

### **EXPECTED END USERS:**

**OB** Lactation Consultant

#### **REQUIRED TRAINING**

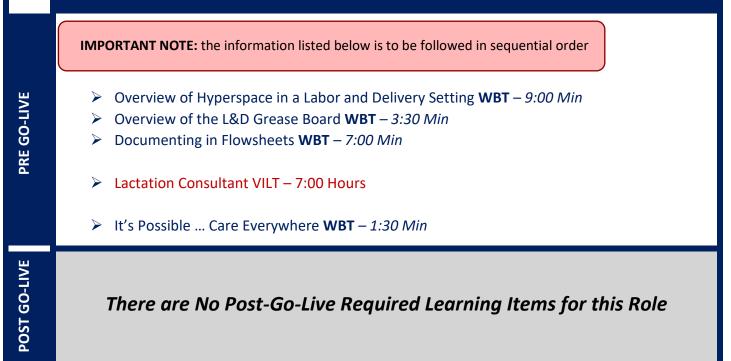

### NICU NURSE

### TRACK DESCRIPTION:

This track is designed for the NICU Nurse. The End User will learn about the NICU Nurse and functionality in EPIC.

### EXPECTED END USERS:

Expected End Users

### **REQUIRED TRAINING**

**IMPORTANT NOTE:** the information listed below is to be followed in sequential order

- Request a Patient's Outside Records WBT 8:00 Min
- Epic Nursing EHR Success Part 1 WBT 10:00 Min
- > Epic Nursing EHR Success Part 2 WBT 7:30 Min
- Epic Nursing EHR Success Part 3 WBT 5:00 Min
- Overview of Hyperspace in an Inpatient Setting WBT- 9:30 Min
- Overview of the Unit Manager WBT 6:00 Min
- Epic Monitor Overview WBT 5:30 Min
- Documenting in Flowsheets WBT 7:00 Min
- Administering Medications on the MAR WBT 5:00 Min
- ▶ Nurse Writing Notes **WBT** 2:30 Min
- Inpatient Clinician Managing Orders WBT 6:30 Min
- Enter Hospital Charges WBT 4:30 Min
- Nurse Reviewing the Chart WBT 4:30 Min
- Managing the Care Plan for Nurses WBT 9:00 Min
- Document Patient Education WBT 7:30 Min
- Document Infusion Volume WBT 6:00 Min
- Auto-Program a Pump Using the Hyperspace Web MAR WBT 4:00 Min
- ▶ Using Infusion Verify **WBT** 9:30 Min
- > Additional Pump Rate Verify Workflows WBT 6:00 Min
- Overview of the Brain WBT 7:30 Min
- Managing LDAs Using the Avatar WBT 3:30 Min
- Documenting IV Fluids and Medication Drips WBT 10:00 Min
- Administering Blood Products **WBT** 6:00 Min
- Advanced Medication Administration on the Web MAR WBT 12:00 Min

Items Listed in Red = Requires Registration

- Validating Monitor Data WBT 11:30 Min
- Overview of MyChart Bedside WBT 5:30 Min
- Provisioning MyChart Bedside Tablets WBT 3:00 Min
- > Patient Questionnaires in MyChart Bedside WBT 4:30 Min
- Patient Education in MyChart Bedside WBT 2:30 Min
- EpicCare Inpatient: Phases of Care WBT 6:00 Min
- Overview of the L&D Grease Board WBT 3:30 Min
- Overview of the L&D Manager WBT 5:30 Min
- Overview of the Results Console WBT 3:30 Min
- Document a Delivery WBT 6:30 Min
- Administer Medications Using Rover WBT 4:00 Min
- Document in Flowsheets Using Rover WBT 4:30 Min
- NICU Nurse Part 1 VILT 8:00 Hours
- NICU Nurse Part 2 VILT 8:00 Hours

POST GO-LIVE

# **ONCOLOGY**

### **INPATIENT NURSE - ONCOLOGY**

### TRACK DESCRIPTION:

In this Learning Track, the End User will learn about the Inpatient Nurse role and functionality in Epic. This track is designed for the Inpatient Nurse who specializes in Oncology.

#### **EXPECTED END USERS:**

PRE GO-LIVE

Oncology Inpatient Nurse, Oncology Nurse Navigator, Oncology Inpatient Nurse Manager

### REQUIRED TRAINING

IMPORTANT NOTE: the information listed below is to be followed in sequential order

- Overview of Hyperspace in an Inpatient Setting WBT 9:00 Min
- Overview of Unit Manager WBT 5:00 Min
- Enter Hospital Charges WBT 4:30 Min
- Documenting in Flowsheets WBT 7:00 Min
- > Administering Medications on the MAR WBT 5:00 Min
- Nurse Managing Orders WBT 6:30 Min
- Nurse Reviewing in the Chart WBT 4:00 Min
- > Document Infusion Volume **WBT** 6:00 Min
- ▶ Nurse Specimen Collection **WBT** 6:00 Min
- Use the Admission Navigator WBT 5:30 Min
- Manage the Care Plan WBT 11:00 Min
- Document Patient Education WBT 7:30 Min
- Overview of the Brain WBT 7:30 Min
- Manage LDAs Using the LDA Avatar WBT 3:30 Min
- Administering Blood Products WBT 6:00 Min
- Validating Monitor Data WBT 11:30 Min
- Inpatient Nurse Part 1 VILT 8:30 Hours
- Inpatient Nurse Part 2 VILT 8:30 Hours

Items Listed in Red = Requires Registration

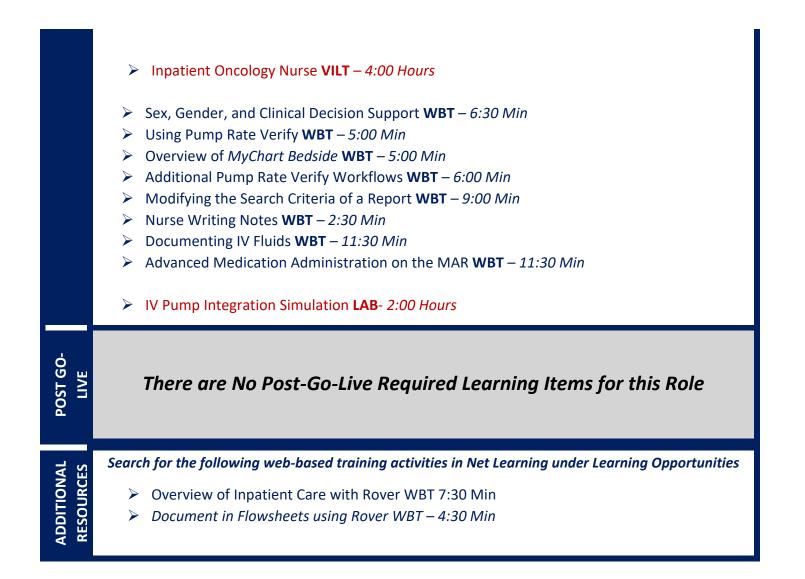

### **RADIATION ONCOLOGY NURSE**

#### TRACK DESCRIPTION:

In this learning track the end user will learn about the inpatient/outpatient Radiation Oncology Nurse Role, functionality in Epic and Radiation Oncology Workflows in Epic

#### **EXPECTED END USERS:**

Radiation Oncology Nurse (Outpatient/Inpatient)

#### REQUIRED TRAINING

IMPORTANT NOTE: the information listed below is to be followed in sequential order

- Overview of Hyperspace in an Outpatient Setting WBT-9:30 Min
- Office Visit Demonstration WBT 8:00 Min
- Finding Patient Information WBT 5:00 Min
- EpicCare Ambulatory: Ordering in an Outpatient Context WBT 9:00 Min
- Clinic-Administered Medications WBT 5:00 Min
- Wrapping Up a Visit WBT 8:00 Min
- Overview of In Basket WBT 7:30 Min
- ▶ In Basket: Handling Refill Requests WBT -7:00 Min
- In Basket: Telephone Encounters WBT 7:00 Min
- In Basket: Following up on Results Messages WBT 6:00 Min
- Activating Patients for MyChart WBT 5:00 Min
- Overview of Therapy Plans Nurse WBT 4:00 Min
- Clinical Support Visit WBT 9:00 Min
- Granting Proxy Access to MyChart WBT 4:00 Min
- Sending and Reviewing Patient Questionnaires WBT 7:00 Min
- It's Possible... Secure Chat WBT 2:00 Min
- Nurse Shared Part 1 (RN, LP, MA) VILT 5:00 Hours
- Nurse Shared Part 2 (RN, LP, MA) VILT 5:00 Hours
- Introduction to MyChart Bedside WBT 1:30 Min
- Sex, Gender, and Clinical Decision Support **WBT** 6:30 Min
- Using Pump Rate Verify WBT 5:00 Min

**WBT** = Web Based Training **VILT** = Virtual Instructor Led Training **LAB** = Hands-On Labs

180

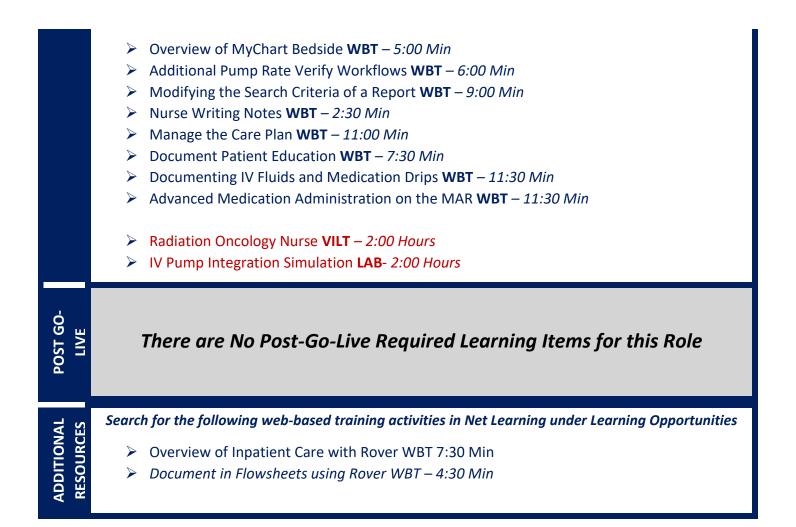

## **ONCOLOGY SCHEDULER**

#### TRACK DESCRIPTION:

In this Learning Track, the End User will get an overview of registration using Epic. The end user will learn about patient and encounter-level registration, new patient creation, pre-registration, guarantor accounts and coverages.

#### **EXPECTED END USERS:**

Oncology Inpatient Nurse, Oncology Nurse Navigator, Oncology Inpatient Nurse Manager

#### **REQUIRED TRAINING**

**IMPORTANT NOTE:** the information listed below is to be followed in sequential order

- Overview of Hyperspace for Revenue and Access Products WBT 11:30 Min
- Overview of the Appointment Desk WBT 3:00 Min
- Overview of the Interactive Face Sheet WBT 3:30 Min
- Registration Basics VILT 4:30 Hours
- Overview of Making Appointments WBT 6:30 Min
- Interpreting Provider Schedules WBT 3:30 Min
- Overview of the SnapBoard WBT 3:00 Min
- Overview of Workqueues for Access WBT 8:00 Min
- Overview of MyChart WBT 7:30 Min
- Activating Patients for MyChart WBT 5:00 Min
- Handling Appointments from MyChart WBT 2:00 Min
- Report Setup WBT 9:30 Min
- Front Desk HOD PART 1 VILT 8:00 Hours
- Overview of the Department Appointments Report WBT 3:00 Min
- Overview of Referrals WBT 5:00 Min
- Create a Referral **WBT** 7:30 Min
- Balancing Your Cash Drawer **WBT** 6:30 Min
- > A Patient's Tour of Welcome WBT 6:00 Min

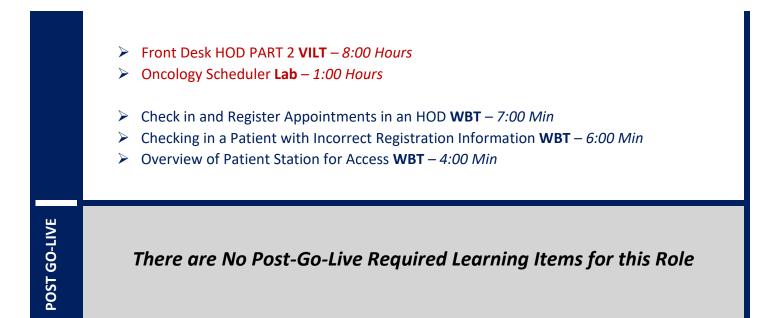

### TUMOR REGISTRAR

#### TRACK DESCRIPTION:

This track is designed for the Tumor Registrars.

#### **EXPECTED END USERS:**

Tumor Registrars

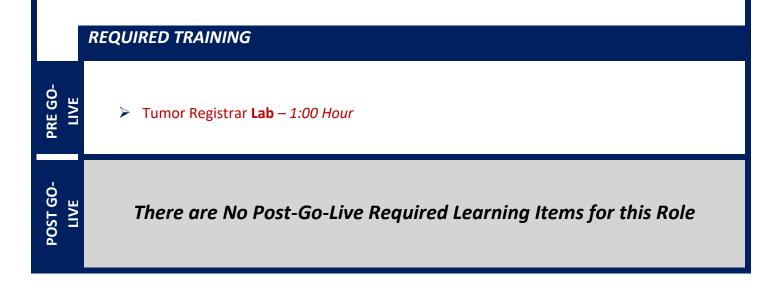

# **PATIENT ACCESS**

### FINANCIAL COUNSELOR

#### TRACK DESCRIPTION:

This track is designed for the Hospital-based Financial Counselors. In this track, the End Users will get an overview of registration, pre-registration and guarantor accounts and coverages. Additionally, End Users will learn how to create and work financial assistance cases, update guarantor and coverage information, and create and utilize trackers for follow-up.

#### **EXPECTED END USERS:**

Financial Counselor, PB Financial Counselor, Transplant Financial Counselor

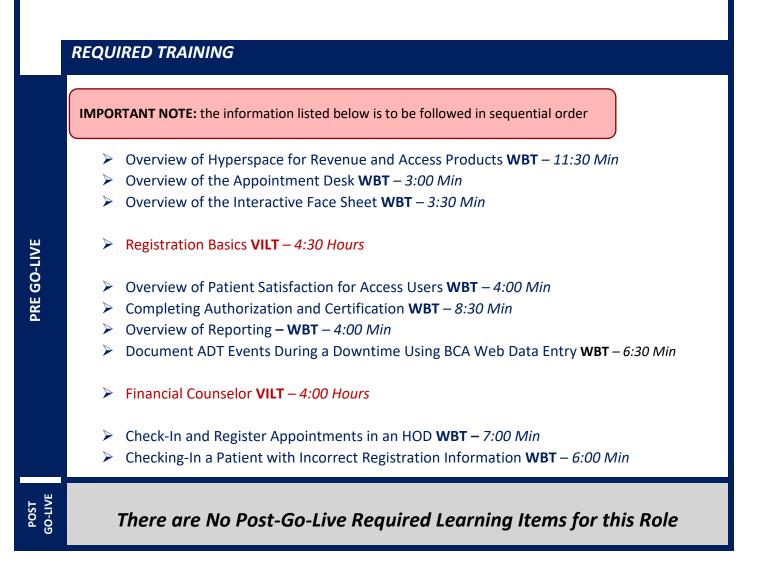

## FRONT DESK HOSPITAL OUTPATIENT DEPARTMENT (HOD)

#### TRACK DESCRIPTION:

This track is designed for the Front Desk End User in a Hospital Outpatient Department. End Users will learn about patient and encounter level registration, new patient creation, pre-registration, and guarantor accounts and coverages. The end user will also learn how to schedule basic and advanced appointments, cancel and reschedule appointments, transcribe orders, and check in.

#### **EXPECTED END USERS:**

Hospital Outpatient Front Desk, Hospital Outpatient Scheduler

**REQUIRED TRAINING** 

IMPORTANT NOTE: the information listed below is to be followed in sequential order

- Overview of Hyperspace for Revenue and Access Products WBT 11:30 Min
- Overview of the Appointment Desk WBT 3:00 Min
- Overview of the Interactive Face Sheet WBT 3:30 Min
- Registration Basics VILT 4:30 Hours
- Overview of Making Appointments WBT 6:30 Min
- Interpreting Provider Schedulers WBT 3:30 Min
- > Overview of the Department Appointments Report WBT 3:00 Min
- Overview of the Snapboard WBT 3:00 Min
- Overview of Workqueues for Access WBT 8:00 Min
- Report Setup WBT 9:30 Min
- Balancing Your Cash Drawer WBT 6:30 Min
- A Patient's Tour of Welcome WBT 6:00 Min
- Overview of MyChart WBT 7:30 Min
- Activating Patients for MyChart WBT 5:00 Min
- Handling Appointments from MyChart WBT 2:00 Min
- Front Desk HOD PART 1 VILT 8:00 Hours
- Front Desk HOD PART 2 VILT 8:00 Hours

POST GO-LIVE

**PRE GO-LIVE** 

There are No Post-Go-Live Required Learning Items for this Role

Items Listed in Navy = No Registration Required

Items Listed in Red = Requires Registration

## HOSPITAL AUTHORIZATION USER - WITH PREREQUISITES

#### TRACK DESCRIPTION:

This track is designed for anyone who will need to authorize appointments, understand authorized appointments from IPAS, authorize and collect benefit information for preadmission and work with authorization and certification records. <u>The Prerequisite to taking this Training Track is to complete one of the following: Front Desk HOD Training Track, Central Scheduling Training Track, or the Patient Access Training Track.</u>

#### EXPECTED END USERS:

**PRE GO-LIVE** 

POST GO-

Central Scheduler, Patient Access Rep, Hospital Outpatient Departments

#### Prerequisites to this Training Track are one of the following:

- Front Desk HOD Training Track
- Central Scheduling Training Track
- Patient Access Training Track

#### **REQUIRED TRAINING**

- > Completing Authorization and Certification WBT 8:30 Min
- > Overview of Referrals WBT 5:00 Min
- > Overview of Benefit Collection WBT 3:30 Min
- Hospital Authorization User VILT 4:30 Hours

There are No Post-Go-Live Required Learning Items for this Role

### PATIENT ACCESS

#### TRACK DESCRIPTION:

This track is designed for Patient Access users to learn the fundamentals of preadmitting and admitting patients. Users will also learn how to register L&D patients once they have been admitted. Topics will also include how to check in & schedule a walk-in patient in an outpatient department setting. In the final courses, the focus will be on registration workflows for the Emergency Department and how to fix registration errors, including DNB checks and denials.

#### **EXPECTED END USERS:**

Emergency Registrar, L&D Registrar, and Patient Access Users

### REQUIRED TRAINING

IMPORTANT NOTE: the information listed below is to be followed in sequential order

- Overview of the Appointment Desk WBT 3:00 Min
- Overview of the Interactive Face Sheet WBT 3:30 Min
- Registration Basics VILT 4:30 Hours
- Overview of Workqueues for Access WBT 8:00 Min
- Overview of Event Management WBT 6:30 Min
- Overview of Patient Station for Access Users WBT 4:00 Min
- Overview of Reporting WBT 4:00 Min
- > Document ADT Events During a Downtime using BCA Web Data Entry WBT 6:30 Min
- Overview of the L&D Manager WBT 5:30 Min
- Overview of the L&D Grease Board 3:30 Min
- Arrival and Patient Search WBT 4:30 Min
- Patient Access PART 1 VILT 8:00 Hours
- Patient Access PART 2 VILT 7:00 Hours

PRE GO-LIVE

There are No Post-Go-Live Required Learning Items for this Role

Items Listed in Navy = No Registration Required

Items Listed in Red = Requires Registration

### PATIENT ACCESS ADMISSION SUPERVISOR

#### TRACK DESCRIPTION:

This track is designed for Patient Access users to learn the fundamentals of preadmitting and admitting patients. Users will also learn how to register L&D patients once they have been admitted. Topics will also include how to check in & schedule a walk-in patient in an outpatient department setting. End Users will also learn about registration workflows for the Emergency Department and how to fix registration errors, including DNB checks and denials. Lastly, the End User will learn about a variety of reports that are available to Patient Access Leadership and how to remove incorrect guarantor accounts and coverages.

#### **EXPECTED END USERS:**

Emergency Registrar, L&D Registrar, Patient Access Admissions Supervisor, and Patient Access Users

#### **REQUIRED TRAINING**

**IMPORTANT NOTE:** the information listed below is to be followed in sequential order

- > Overview of the Appointment Desk **WBT** 3:00 Min
- Overview of the Interactive Face Sheet WBT 3:30 Min
- Registration Basics VILT 4:30 Hours
- Overview of Workqueues for Access WBT 8:00 Min
- Overview of Event Management WBT 6:30 Min
- Overview of Patient Station for Access Users WBT 4:00 Min
- Overview of Reporting WBT 4:00 Min
- Document ADT Events During a Downtime using BCA Web Data Entry WBT 6:30 Min
- Overview of the L&D Manager WBT 5:30 Min
- Overview of the L&D Grease Board 3:30 Min
- Arrival and Patient Search WBT 4:30 Min
- Patient Access PART 1 VILT 8:00 Hours
- Patient Access PART 2 VILT 7:00 Hours

**PRE GO-LIVE** 

There are No Post-Go-Live Required Learning Items for this Role

190

# **PATIENT MOVEMENT**

### **BED PLANNER**

#### TRACK DESCRIPTION:

In this Learning Track, the End User will learn the basics of the Bed Planning module in Epic, as well as key workflows needed to perform their duties as Bed Planners. End Users will be able to navigate Bed Planning, customize it to their preferences and be able to manage workflows efficiently. End Users will become proficient in room assignments, managing hospital census/occupancy and basic reporting functions.

#### **EXPECTED END USERS:**

Bed Planner

PRE GO-LIVE

#### **REQUIRED TRAINING**

**IMPORTANT NOTE:** the information listed below is to be followed in sequential order

- > Overview of Hyperspace for Revenue and Access Products WBT 11:30 Min
- Overview of Patient Station for Access Users WBT 4:00 Min
- Overview of Reporting WBT 4:00 Min
- Overview of Bed Planning WBT 8:30 Min
- Discharging Patients WBT 6:00 Min
- Bed Planner VILT 5:30 Hours
- Overview of Event Management WBT 6:30 Min
- Transferring and Updating Patients WBT 10:00 Min
- Overview of Unit Manager WBT 5:00 Min
- > Document ADT Events During a Downtime Using BCA Web Data Entry WBT 6:30 Min
- Documenting Gender, Sex, and Sexual Orientation WBT 5:00 Min
- It's Possible ... Care Everywhere WBT 1:30 Min
- Viewing a Patient's Care Everywhere Information WBT 7:30 Min
- Making an Admission Reservation WBT 7:00 Min

- POST GO-LIVE
- Overview of Reporting WBT 4:00 Min
- Run and Manage Reports WBT 7:00 Min
- Modifying the Search Criteria of a Report **WBT** 9:00 Min
- ➢ Introduction to Radar WBT − 6:00 Min
- Create a New View of a Radar Dashboard WBT 7:00 Min
- It's Possible... Secure Chat WBT 2:00 Min
- ▶ Reporting in Epic (POST GO-LIVE) **VILT** 4:30 Hours
- Slicer Dicer LAB (Non-Clinical) 1:00 Hour

### **EVS STAFF**

#### TRACK DESCRIPTION:

In this Learning Track, the End User will learn how to perform their duties utilizing the EVS module in Epic either via Hyperspace or on their mobile device, Rover. Users will be able to perform both patient and non-patient cleaning tasks as well as navigate through their Rover device.

#### **EXPECTED END USERS:**

Environmental Services Staff

**REQUIRED TRAINING** 

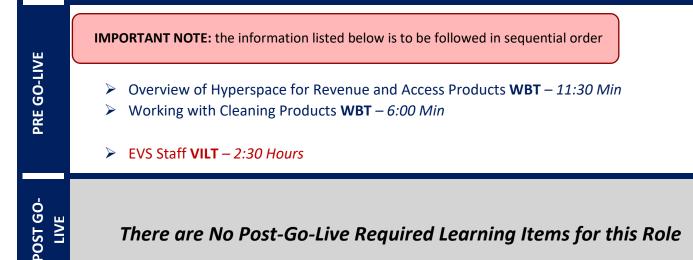

### **EVS MANAGER**

#### TRACK DESCRIPTION:

In this Learning Track, the End User will learn how to perform their duties utilizing the EVS module in Epic either via Hyperspace or on their mobile device, Rover. Users will be able to perform both patient and nonpatient cleaning tasks as well as navigate through their Rover device. Additionally, Users will learn how to navigate the EVS Command Center, manage EVS staff members, and learn how to use reporting functions. By the end of this Learning Track, users should be able to efficiently manage all aspects of EVS staff members and the command center.

#### **EXPECTED END USERS:**

Environmental Services Supervisor, Environmental Services Manager

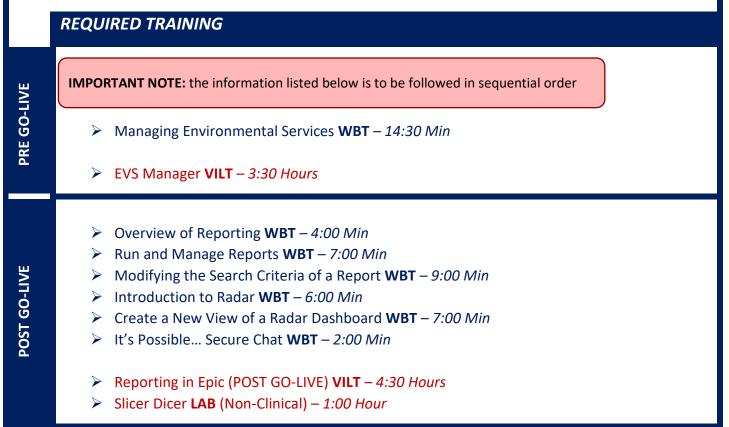

Items Listed in Red = Requires Registration

## HOSPITAL INFO DESK - VIEW ONLY

#### TRACK DESCRIPTION:

*In this Learning Track, the End User will learn how to use the Patient Station to look up a Patient Information.* 

#### **EXPECTED END USERS:**

Hospital Info Desk Users

|                 | REQUIRED TRAINING                                               |
|-----------------|-----------------------------------------------------------------|
| PRE GO-<br>LIVE | Using Patient Station – Patient Lookup TIPSHEET                 |
| POST<br>GO-LIVE | There are No Post-Go-Live Required Learning Items for this Role |

## ACUTE TRANSFER CENTER USER

#### TRACK DESCRIPTION:

In this Learning Track, End Users will learn to navigate all aspects of the Transfer Center module, familiarizing themselves with the Transfer Center navigator. Users will learn how to create transfer requests, document patient, clinical and transport information as well as reporting tools needed for statistical analysis. By the end of class, users will be able to perform all Transfer Center tasks electronically via Epic's Transfer Center navigator.

#### **EXPECTED END USERS:**

Acute Transfer Center Staff

### **REQUIRED TRAINING**

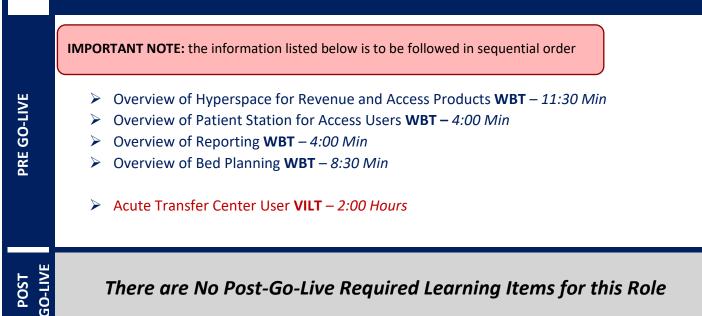

### BEHAVIORAL HEALTH TRANSFER CENTER USER

#### TRACK DESCRIPTION:

In this Learning Track, End Users will learn to navigate all aspects of the Transfer Center module, familiarizing themselves with the Transfer Center navigator. Users will learn how to create transfer requests, document patient, clinical and transport information as well as reporting tools needed for statistical analysis. By the end of class, users will be able to perform all Transfer Center tasks electronically via Epic's Transfer Center navigator.

#### **EXPECTED END USERS:**

BH Transfer Center Staff

POST 30-LIVE **REQUIRED TRAINING** 

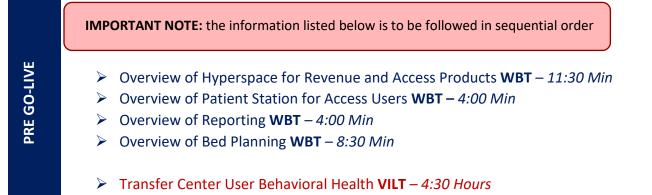

There are No Post-Go-Live Required Learning Items for this Role

### TRANSPORT MANAGER

#### TRACK DESCRIPTION:

In this Learning Track, End Users will learn the basics of transport. This includes familiarizing themselves with the transport module in Epic (Hyperspace/Rover) and how to perform both patient and non-patient transport requests. Additionally, End Users will learn how to navigate the command center, manage transport staff, and utilize reporting tools. By the end of this Training Track, End Users will be able to utilize the transport command center to keep track of transport staff productivity, assist with all transport related requests, and use reporting functions for metrics.

#### **EXPECTED END USERS:**

Transport Manager

#### **REQUIRED TRAINING**

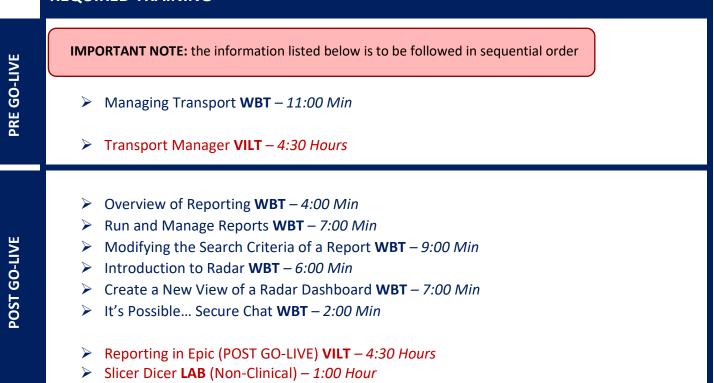

Items Listed in Red = Requires Registration

### TRANSPORTER

#### TRACK DESCRIPTION:

In this Learning Track, End Users will learn the basics of transport. This includes familiarizing themselves with the transport module in Epic (Hyperspace/Rover) and how to perform both patient and non-patient transport requests. By the end of this Training Track, users will be able to utilize Rover for all transport related tasks.

#### **EXPECTED END USERS:**

Transport Staff

**REQUIRED TRAINING** 

**IMPORTANT NOTE:** the information listed below is to be followed in sequential order

- Overview of Hyperspace for Revenue and Access Products WBT 11:30 Min
- Transporting Patients and Non-Patients WBT 6:00 Min
- Transporter VILT 2:30 Hours

POST GO-LIVE

**PRE GO-LIVE** 

There are No Post-Go-Live Required Learning Items for this Role

199

# PHARMACY

### INPATIENT PHARMACY TECHNICIAN

#### TRACK DESCRIPTION:

In this Learning Track, End Users will learn how to utilize Epic to complete their daily tasks. Basic workflows will be covered, and users will become comfortable navigating hyperspace. Topics will include cart fills, dispensing, compounding, and monitoring in-basket messages.

#### **EXPECTED END USERS:**

Pharmacy Tech, Specialty Pharmacist Technician

### **REQUIRED TRAINING IMPORTANT NOTE:** the information listed below is to be followed in sequential order Overview of Hyperspace in an Inpatient Setting WBT – 9:00 Min **PRE GO-LIVE** Complete Common Pharmacy Tasks WBT – 9:00 Min $\geq$ Administering Medications on the MAR WBT – 5:00 Min Advanced Medication Administration on the MAR WBT – 11:30 Min $\geq$ Documenting IV Fluids and Medication Drips WBT - 11:30 Min Inpatient Pharmacy Technician VILT – 5:00 Hours $\geq$ Inpatient Pharmacy Technician Simulation LAB – 2:00 Hour $\geq$ POST GO-LIVE There are No Post-Go-Live Required Learning Items for this Role

### PHARMACY STUDENT

#### TRACK DESCRIPTION:

In this Learning Track, End Users will get an overview of Hyperspace, and learn about the Clinical Information Review and Finding a Patient workflows in Epic.

#### EXPECTED END USERS:

Pharmacy Student

**REQUIRED TRAINING** 

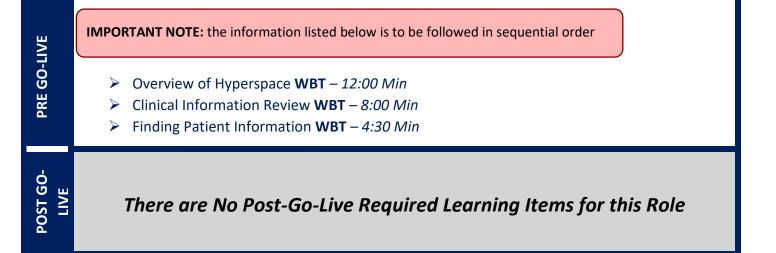

## QUALITAS - VIEW ONLY

#### TRACK DESCRIPTION:

*In this Learning Track, End Users will get an overview of Hyperspace, Finding Patient Information, and Completing Common Pharmacy Tasks in Epic.* 

#### **EXPECTED END USERS:**

Qualitas Read Only Pharmacy Associates

**REQUIRED TRAINING** 

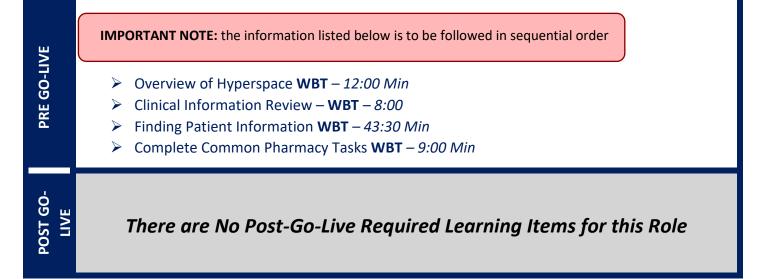

# RADIOLOGY

### **BREAST IMAGING COORDINATOR**

#### TRACK DESCRIPTION:

In this Learning Track, End Users will explore the dashboard, exams, recommendations, letters, follow-up for breast imaging exams. Navigate MQSA statistics. Simulation lab.

#### **EXPECTED END USERS:**

Breast Imaging Coordinator, Breast Imaging Nurse, Lung Screening Coordinator

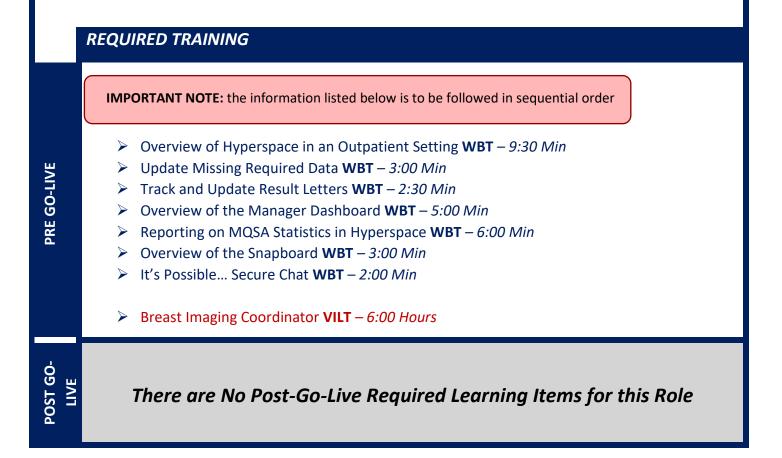

Items Listed in Red = Requires Registration

### **BREAST IMAGING TECHNOLOGIST**

#### TRACK DESCRIPTION:

In this Learning Track, End Users will learn about entering orders, prepare for exams, document details and end exams in a breast imaging department

#### **EXPECTED END USERS:**

Breast Imaging Technologist

#### **REQUIRED TRAINING**

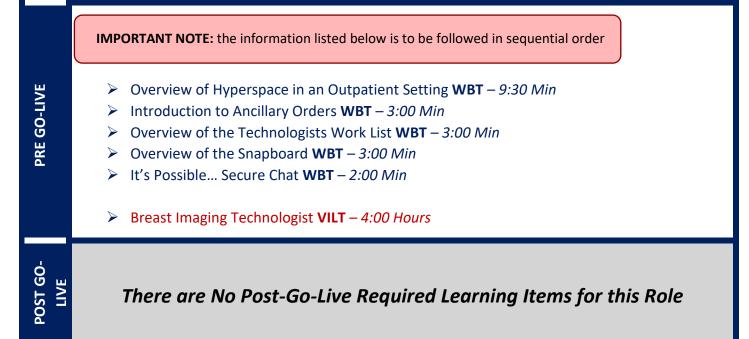

## INTERVENTIONAL NURSE

#### TRACK DESCRIPTION:

*In this Learning Track, End Users will learn how to enter the Preprocedure, Intraprocedure, and Post procedure Navigators to complete the full IR nursing documentation workflow.* 

#### **EXPECTED END USERS:**

Radiology Nurse

**REQUIRED TRAINING** 

IMPORTANT NOTE: the information listed below is to be followed in sequential order

- Overview of Hyperspace in an Inpatient Setting WBT 9:00 Min
- Overview of the Navigator WBT 3:30 Min
- Nurse Managing Orders **WBT** 6:30 Min
- Documenting in Flowsheets WBT 7:00 Min
- Administering Medications on the MAR WBT 5:00 Min
- Finding Patients and Beginning Charting WBT 8:00 Min
- > Documenting Vitals and Patient Assessments in Navigator WBT 7:00 Min
- Prep-Procedure Phone Call WBT 7:00 Min
- > Post-Procedure Phone Call WBT 7:00 Min
- Overview of Hyperspace in an Outpatient Setting WBT 9:30 Mn
- Overview of Report Settings WBT 4:30 Min
- Overview of the Narrator WBT 3:00 Min
- Overview of the Snapboard WBT 3:00 Min
- It's Possible... Secure Chat WBT 2:00 Min
- Interventional Nurse VILT 7:00 Hours
- IV Pump Integration Simulation LAB- 2:00 Hours

POST GO. LIVE

**PRE GO-LIVE** 

There are No Post-Go-Live Required Learning Items for this Role

Items Listed in Navy = No Registration Required

Items Listed in Red = Requires Registration

**ADDITIONAL RESOURCES**  Search for the following web-based training activities in Net Learning under Learning Opportunities

- Overview of Inpatient Care with Rover WBT 7:30 Min
- > Document in Flowsheets using Rover WBT 4:30 Min

Items Listed in Navy = No Registration Required

## INTERVENTIONAL TECHNOLOGIST

#### TRACK DESCRIPTION:

*In this Learning Track, End Users will learn how to document Interventional Radiology exams using the Begin and End Exam Navigators. Document a completed exam and contrast from Meds Admin section.* 

#### **EXPECTED END USERS:**

Interventional Radiology Technologist, Radiology Lead Interventional Technologist

REQUIRED TRAINING

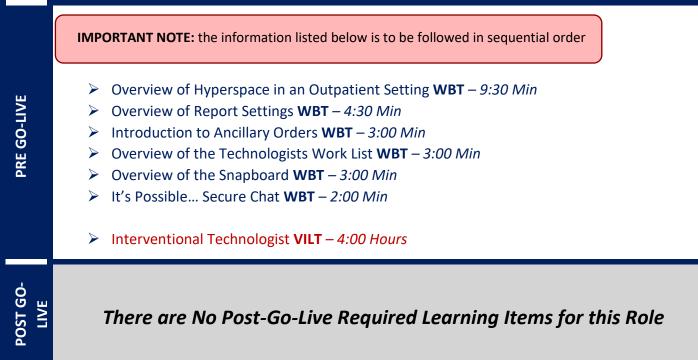

## NON-INVASIVE RADIOLOGY TECHNOLOGIST

#### TRACK DESCRIPTION:

In this Learning Track, End Users will learn how to document CT, US, MRI, nuclear medicine, and x-ray exams using the Begin and End Exam Navigators. Document an exam completed with and without contrast. Administer contrast from Meds Admin section.

#### **EXPECTED END USERS:**

Non-Invasive Radiology Technologist, Radiology Lead Non-Invasive Technologist, OB Sonographer

#### **REQUIRED TRAINING**

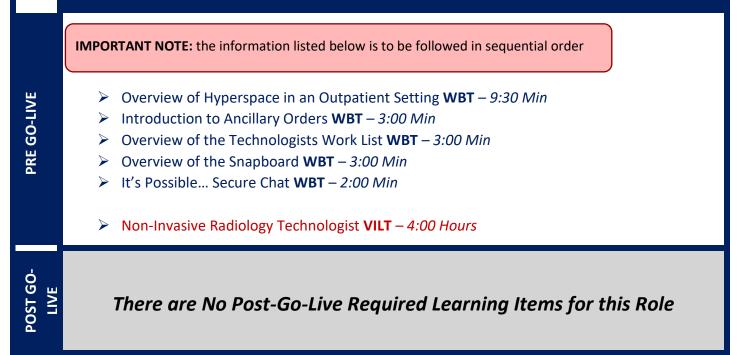

### RADIOLOGY FRONT DESK

#### TRACK DESCRIPTION:

*In this Learning Track, End Users will learn how to enter orders for appointments, schedule, reschedule and cancel appointments. Check in patients.* 

#### **EXPECTED END USERS:**

Radiology Front Desk, Radiology File Room

#### **REQUIRED TRAINING**

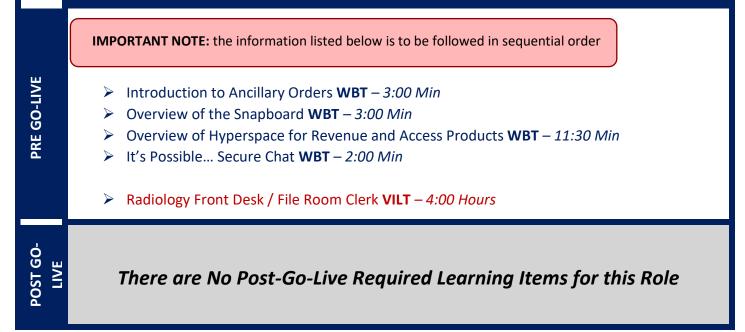

### RADIOLOGY MANAGER

#### TRACK DESCRIPTION:

In this Learning Track, End Users will get an overview of the Radiant workflows. Review Department reports and statistics, correct documentation errors, and resolve incomplete work. Additionally, End users will get an overview the reporting functionality. Users will learn how to choose the right reporting tool, how to navigate dashboards, run reports, and create reports. Lastly, End Users will learn about manual charge entry and how each department enters charges into the system. Identifying potential revenue through Revenue Guardian Workqueues will also be covered.

#### **EXPECTED END USERS:**

Radiology Manager

#### REQUIRED TRAINING

**IMPORTANT NOTE:** the information listed below is to be followed in sequential order

- Overview of Hyperspace in an Outpatient Setting WBT 9:30 Min
- Overview of the Manager Dashboard WBT 5:00 Min
- Overview of Charge Capture Workflows WBT 8:00 Min
- Run and Manage Reports WBT 7:00 Min
- Introduction to Ancillary Orders WBT 3:00 Min
- Overview of the Snapboard WBT 3:00 Min
- Overview of the Technologist Worklist WBT 3:00 Min
- It's Possible... Secure Chat WBT 2:00 Min
- Radiology Manager VILT 4:00 Hours
- Using Reporting Workbench to Run Reports WBT 5:30 Min
- Create a New View of a Radar Dashboard WBT 7:00 Min
- Overview of Hyperspace for Revenue and Access Products WBT 11:30 Min
- Overview of Registration in a Clinic Setting WBT 4:30 Min
- > Overview of Enterprise Encounter Charge Reconciliation Report WBT 4:30 Min
- Overview of the Resolute Hospital Billing Revenue Cycle WBT 6:00 Min
- Account Maintenance for Clinical Department Managers WBT 7:30 Min

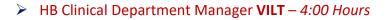

- ▶ HB Revenue Reconciliation Manager LAB 2:00 Hours
- ➢ Overview of Reporting WBT − 4:00 Min
- Run and Manage Reports WBT 7:00 Min
- Modifying the Search Criteria of a Report WBT 9:00 Min
- ▶ Introduction to Radar **WBT** 6:00 Min
- Create a New View of a Radar Dashboard WBT 7:00 Min
- Reporting in Epic (POST GO-LIVE) VILT 4:30 Hours
- > One of the Following:
  - Slicer Dicer LAB (Clinical) 1:00 Hour
  - Slicer Dicer LAB (Non-Clinical) 1:00 Hour

Items Listed in Navy = No Registration Required

# REHAB

### **INPATIENT THERAPIST**

#### TRACK DESCRIPTION:

This learning track is designed for the OT, PT, SLP, PTA, COTA or Therapy Student working in the Inpatient Hospital Setting

#### **EXPECTED END USERS:**

Occupational Therapist, Physical Therapist, Speech & Language Pathologist, Certified Occupational Therapy Assistant, Therapy Student

#### **REQUIRED TRAINING**

**IMPORTANT NOTE:** the information listed below is to be followed in sequential order

- > Overview of Hyperspace in an Inpatient Setting **WBT** 9:00 Min
- Finding Patient Information WBT 5:00 Min
- Introduction to Communication Workflows WBT 10:00 Min
- Documenting in Flowsheets WBT 7:00 Min
- Overview of InBasket WBT 7:30 Min
- > Overview of Unit Manager WBT 5:00 Min
- ▶ Nurse Reviewing in the Chart WBT 4:00 Min
- Overview of Writing Notes WBT 9:30 Min
- ➢ Nurse Writing Notes WBT − 2:30 Min
- ▶ Nurse Managing Notes **WBT** –6:30 Min
- Overview of the Snapboard WBT 3:00 Min
- Enter Hospital Charges WBT 4:30 Min
- Epic EMR Success **WBT** 14:00 Min
- Inpatient Therapist VILT 4:30 Hours

- POST GO-LIVE
- It's Possible ... Chart Search in Storyboard WBT 1:30 Min
- It's Possible ... Wrap-Up Tips WBT 1:00 Min
- It's Possible ... QuickActions: QuickNotes WBT 1:00 Min
- It's Possible ... InBasket: My Lists WBT 1:30 Min
- It's Possible ... InBasket Personalization WBT 1:30 Min
- It's Possible ... Personalize Your Space Storyboard WBT 2:00 Min
- It's Possible ... Sharing SmartPhrases WBT 1:30 Min
- It's Possible ... Keyboard Shortcuts Part 1 WBT 1:00 Min
- It's Possible ... Keyboard Shortcuts Part 2 WBT 1:00 Min
- It's Possible ... Care Everywhere WBT 1:30 Min

# REPORTING

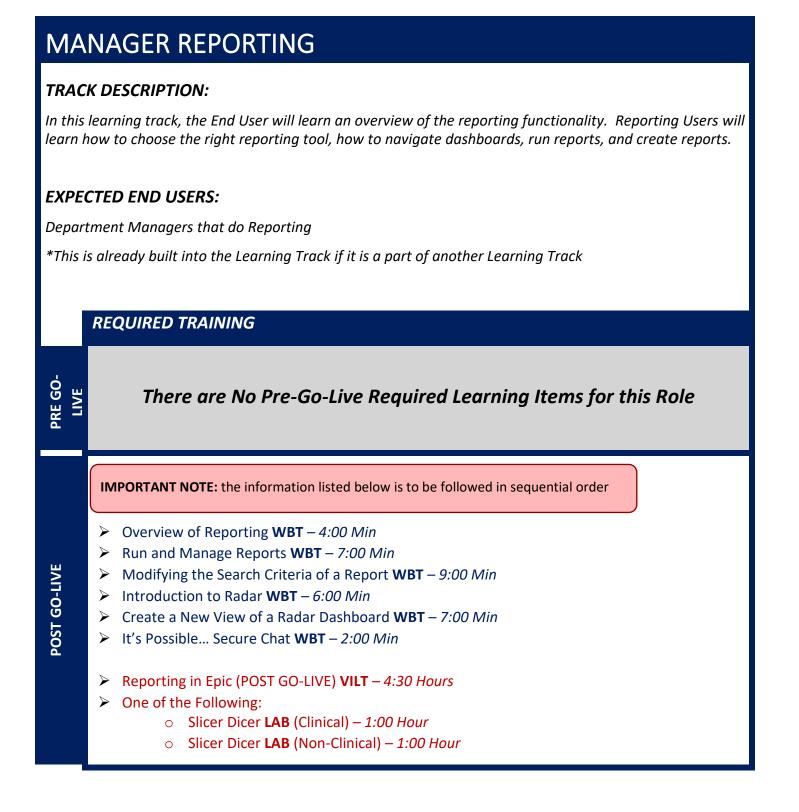

### **REPORTING POWER USER**

#### TRACK DESCRIPTION:

In this learning track, the End User will learn an overview of the reporting functionality. Reporting Users will learn how to choose the right reporting tool, how to navigate dashboards, run reports, and create reports.

#### EXPECTED END USERS:

**Reporting Power Users** 

PRE GO-LIVE

POST GO-LIVE

\*This is already built into the Learning Track if it is a part of another Learning Track

#### **REQUIRED TRAINING**

IMPORTANT NOTE: the information listed below is to be followed in sequential order

- Overview of Reporting WBT 4:00 Min
- Run and Manage Reports WBT 7:00 Min
- Modifying the Search Criteria of a Report WBT 9:00 Min
- Introduction to Radar WBT 6:00 Min
- Create a New View of a Radar Dashboard WBT 7:00 Min
- It's Possible... Secure Chat WBT 2:00 Min

Reporting in Epic (PRE-LIVE) VILT – 4:30 Hours

Advanced Reporting in Epic VILT – 4:30 Hours

There are No Post-Go-Live Required Learning Items for this Role

# **SLICER DICER -** (Voluntary Track)

## TRACK DESCRIPTION:

In this learning track, the End User will get a hands-on experience to apply the Epic Reporting workflows to their department.

### **EXPECTED END USERS:**

Voluntary Track

REQUIRED TRAINING

| PRE GO-<br>LIVE | There are No Pre-Go-Live Required Learning Items for this Role                                                   |
|-----------------|----------------------------------------------------------------------------------------------------|
| POST GO-LIVE    | IMPORTANT NOTE: the information listed below is to be followed in sequential order                               |
|                 | <ul> <li>Slicer Dicer LAB (Clinical) – 1:00 Hour</li> <li>Slicer Dicer LAB (Non-Clinical) – 1:00 Hour</li> </ul> |

# RESEARCH

# **CINJ RESEARCH BILLER**

### TRACK DESCRIPTION:

This training track is geared specifically to the research billers who will be reviewing research charges. This class will cover the basic scenarios that a biller would encounter for research charges. The end user must first complete all HB and/or PB billing classes.

### EXPECTED END USERS:

**Research Biller** 

**PRE GO-LIVE** 

POST GO-LIVE **REQUIRED TRAINING** 

**IMPORTANT NOTE:** the information listed below is to be followed in sequential order

- Overview of Research Studies in Epic WBT 9:00 Min
- Overview of the Research Billing Review Activity WBT 3:00 Min
- CINJ Research Biller VILT 2:00 Hours

# **RESEARCH COORDINATOR**

### TRACK DESCRIPTION:

In this learning track, the End User will learn patient recruitment, running reports maintenance of study records, and overall management of patients enrolled in research studies.

### **EXPECTED END USERS:**

Clinical Research Nurse, Research Coordinator, Research Data Coordinator, Research Manager, Research PhD Investigator, Oncology Research Coordinator

### **REQUIRED TRAINING**

**IMPORTANT NOTE:** the information listed below is to be followed in sequential order

- > Overview of Hyperspace for Revenue and Access Products WBT 11:30 Min
- Overview of Registration in a Clinic Setting WBT 4:30 Min
- > Overview of Registration in a Hospital Setting WBT 6:00 Min
- Overview of a Single Billing Office WBT 6:00 Min
- Overview of Account Maintenance for SBO Customer Service and Self-Pay Follow-Up Staff WBT – 10:30 Min
- Overview of Account Activities WBT 7:00 Min
- > Overview of the Research Billing Review Activity WBT 3:00 Min
- Overview of In Basket WBT 7:30 Min
- Overview of Research Studies in Epic WBT 9:00 Min
- Ambulatory Scanning WBT Part 4 Front Office Scanning/Integrating Scanning- 12:35 Min
- It's Possible... Secure Chat WBT 2:00 Min
- Research Coordinator VILT 9:00 Hours
- Research Coordinator User Settings LAB 2:00 Hours
- Run and Manage Reports WBT 7:00 Min
- Modifying the Search Criteria of a Report WBT 9:00 Min

POST GO-LIVE

There are No Post-Go-Live Required Learning Items for this Role

Items Listed in Navy = No Registration Required

Items Listed in Red = Requires Registration

WBT = Web Based TrainingVILT = Virtual Instructor Led TrainingLAB = Hands-On Labs

# **SURGICAL SERVICES**

# CHARGE POSTER

### TRACK DESCRIPTION:

In this Training Track, the End User will learn how to capture and post charges in Epic.

### **EXPECTED END USERS:**

**PRE GO-LIVE** 

POST GO-LIVE

Charge Poster and Materials Management

## **REQUIRED TRAINING**

**IMPORTANT NOTE:** the information listed below is to be followed in sequential order

- Overview of Hyperspace in an Inpatient Setting WBT 9:00 Min
- Overview of the Navigator WBT 3:30 Min
- Capturing Charges in OpTime WBT 5:00 Min
- It's Possible... Secure Chat WBT 2:00 Min
- Charge Poster VILT 4:00 Hours

There are No Post-Go-Live Required Learning Items for this Role

**WBT** = Web Based Training **VILT** = Virtual Instructor Led Training **LAB** = Hands-On Labs

# DAY SURGERY NURSE

## TRACK DESCRIPTION:

In this Training Track, the End User will learn how to document Pre-Arrival documentation, overview of Care Everywhere, document assessments, document medications, order entry, document preprocedure call, and discharge documentation process.

### **EXPECTED END USERS:**

PACU Nurse, Pre-Op Nurse, Pre-Op Nurse Manager,

### REQUIRED TRAINING

**IMPORTANT NOTE:** the information listed below is to be followed in sequential order

- > Overview of Hyperspace in an Inpatient Setting WBT 9:00 Min
- Overview of the Navigator WBT 3:30 Min
- Nurse Managing Orders WBT 6:30 Min
- Documenting in Flowsheets WBT 7:00 Min
- Administering Medications on the MAR WBT 5:00 Min
- Finding Patients and Beginning Charting WBT 8:00 Min
- > Documenting Vitals and Patient Assessments in a Navigator WBT 7:00 Min
- Preprocedure Phone Call WBT 7:00 Min
- Post-Procedure Phone Call WBT 6:00 Min
- It's Possible... Secure Chat WBT 2:00 Min
- Ambulatory Scanning **WBT** Part 4 Front Office Scanning/Integrating Scanning- 12:35 Min
- Day Surgery Nurse VILT 7:00 Hours
- IV Pump Integration Simulation LAB- 2:00 Hours

POST GO-LIVE

**PRE GO-LIVE** 

**ADDITIONAL RESOURCES**  Search for the following web-based training activities in Net Learning under Learning Opportunities

- Overview of Inpatient Care with Rover WBT 7:30 Min
- > Document in Flowsheets using Rover WBT 4:30 Min

Items Listed in Navy = No Registration Required

## **ENDOSCOPY NURSE**

### TRACK DESCRIPTION:

In this Training Track, the End User will learn how to document Pre-Arrival documentation, overview of Care Everywhere, document assessments, document medications, order entry, document preprocedural call, and discharge documentation process. Additionally, End Users will learn how to use the Endoscopy Intraprocedure Narrator to complete Endoscopy nursing documentation for the intra-procedure phase of care. Lastly, End Users will learn how to find a patient using the Status Board, document Events, Orders Management, document Assessments and Monitoring, and discharge documentation for the patient.

### **EXPECTED END USERS:**

Endoscopy Nurse

### **REQUIRED TRAINING**

**IMPORTANT NOTE:** the information listed below is to be followed in sequential order

- Overview of Hyperspace in an Inpatient Setting WBT 9:00 Min
- Overview of the Navigator WBT 3:30 Min
- Nurse Managing Orders WBT 6:30 Min
- Documenting in Flowsheets WBT 7:00 Min
- Administering Medications on the MAR WBT 5:00 Min
- Finding Patients and Beginning Charting WBT 8:00 Min
- Documenting Vitals and Patient Assessments in a Navigator WBT 7:00 Min
- Pre-procedure Phone Call WBT 7:00 Min
- Post-Procedure Phone Call WBT 6:00 Min
- Documenting IV Fluids and Medication Drips WBT 11:30 Min
- Validating Monitor Data WBT 11:30 Min
- It's Possible... Secure Chat WBT 2:00 Min
- > Day Surgery Nurse VILT 7:00 Hours
- Endoscopy Nurse VILT 5:00 Hours
- PACU Nurse VILT 6:00 Hours
- > IV Pump Integration Simulation LAB- 2:00 Hours

Items Listed in Navy = No Registration Required

Items Listed in Red = Requires Registration

| There are No Post-Go-Live Required Learning Items for this Role                                     |
|----------------------------------------------------------------------------------------------------|
| Search for the following web-based training activities in Net Learning under Learning Opportunities |
| Overview of Inpatient Care with Rover WBT 7:30 Min                                                  |
| Document in Flowsheets using Rover WBT – 4:30 Min                                                   |
|                                                                                                    |

# ENDOSCOPY SCHEDULER

## TRACK DESCRIPTION:

In this Learning Track, End Users will learn to enter orders for appointments, schedule, cancel, reschedule appointments, and check-in patients.

### **EXPECTED END USERS:**

Surgery Scheduler, Endoscopy Scheduler

### **REQUIRED TRAINING**

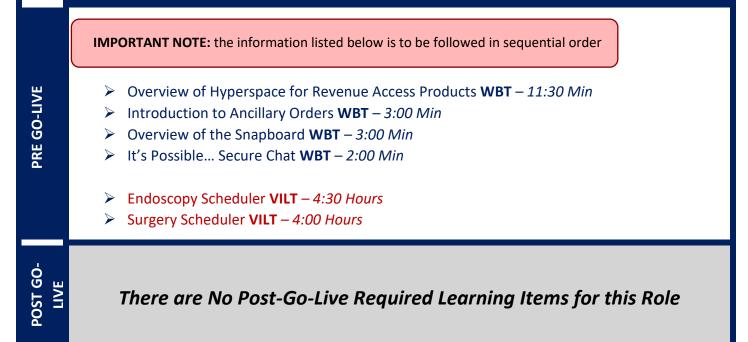

**WBT** = Web Based Training **VILT** = Virtual Instructor Led Training **LAB** = Hands-On Labs

# **INTRA-OP NURSE**

## TRACK DESCRIPTION:

In this Training Track, the End User will learn how to use the Status Board to find a patient, document Events in the Periop area, document pre-incision, procedure documentation, and closing documentation.

### **EXPECTED END USERS:**

**PRE GO-LIVE** 

POST 30-LIVE

ADDITIONAL RESOURCES

Charge Nurse, Circulating Nurse, OR Manager, and OR Service Lead

**REQUIRED TRAINING** 

**IMPORTANT NOTE:** the information listed below is to be followed in sequential order

- Overview of Hyperspace in an Inpatient Setting WBT 9:00 Min
- Overview of the Navigator WBT- 3:30 Min
- Nurse Managing Orders **WBT** 6:30 Min
- Documenting in Flowsheets WBT 7:00 Min
- Administering Medications on the MAR WBT 5:00 Min
- Finding Patients and Beginning Charting WBT 8:00 Min
- > Documenting Vitals and Patient Assessments in a Navigator WBT 7:00 Min
- Interoperative Documentation WBT 8:00 Min
- It's Possible... Secure Chat WBT 2:00 Min
- Intra-Op Nurse VILT 4:00 Hours

There are No Post-Go-Live Required Learning Items for this Role

Search for the following web-based training activities in Net Learning under Learning Opportunities

- Overview of Inpatient Care with Rover WBT 7:30 Min
- Document in Flowsheets using Rover WBT 4:30 Min

# MATERIALS MANAGEMENT

## TRACK DESCRIPTION:

In this Training Track is designed for the End Users who are responsible for managing materials used in the Operating Room. End Users will learn how to run reports on supply and implant usage, how to access the surgical schedule and print preference/case cards to aid in case picking, and manage inventory items in a third party system or in Epic, and be able to view these items in Epic.

## EXPECTED END USERS:

Materials Management

### REQUIRED TRAINING

IMPORTANT NOTE: the information listed below is to be followed in sequential order

- Overview of Hyperspace in an Inpatient Setting WBT 9:00 Min
- Overview of the Navigator WBT 3:30 Min
- Capturing Charges in OpTime WBT 5:00 Min
- Overview of Preference Cards WBT 3:30 Min
- It's Possible... Secure Chat WBT 2:00 Min
- Overview of Hyperspace for Revenue and Access Products WBT 11:30 Min
- > Overview of the Resolute Hospital Billing Revenue Cycle WBT 6:00 Min
- > Overview of the Enterprise Encounter Charge Reconciliation Report WBT 4:30 Min
- Account Maintenance for Clinical Department Managers WBT 7:30 Min
- Run and Manage Reports WBT 7:00 Min

POST GO-LIVE

**PRE GO-LIVE** 

# MATERIALS MANAGEMENT LEADER (SUPERVISOR, MANAGER, DIRECTOR)

## TRACK DESCRIPTION:

In this Training Track is designed for the End Users who are responsible for managing materials used in the Operating Room. End Users will learn how to run reports on supply and implant usage, how to access the surgical schedule and print preference/case cards to aid in case picking, and manage inventory items in a third party system or in Epic, and be able to view these items in Epic.

## **EXPECTED END USERS:**

Materials Management

PRE GO-LIVE

POST 30-LIVE

## **REQUIRED TRAINING**

**IMPORTANT NOTE:** the information listed below is to be followed in sequential order

- Overview of Hyperspace in an Inpatient Setting WBT 9:00 Min
- Overview of the Navigator WBT 3:30 Min
- Capturing Charges in OpTime WBT 5:00 Min
- Overview of Preference Cards WBT 3:30 Min
- It's Possible... Secure Chat WBT 2:00 Min
- > Overview of Hyperspace for Revenue and Access Products WBT 11:30 Min
- > Overview of the Resolute Hospital Billing Revenue Cycle WBT 6:00 Min
- Overview of the Enterprise Encounter Charge Reconciliation Report WBT 4:30 Min
- Account Maintenance for Clinical Department Managers WBT 7:30 Min
- Run and Manage Reports WBT 7:00 Min
- HB Clinical Department Manager VILT 4:00 Hours

```
HB Revenue Reconciliation Manager LAB – 2:00 Hours
```

228

# **OPTIME ANESTHESIA VIEW-ONLY**

## TRACK DESCRIPTION:

This Training Track is designed for the Anesthesia Tech who will need View Only Access in Epic.

## **EXPECTED END USERS:**

Anesthesia Tech, Anesthesia Admin, Anesthesia 3<sup>rd</sup> Party Billers

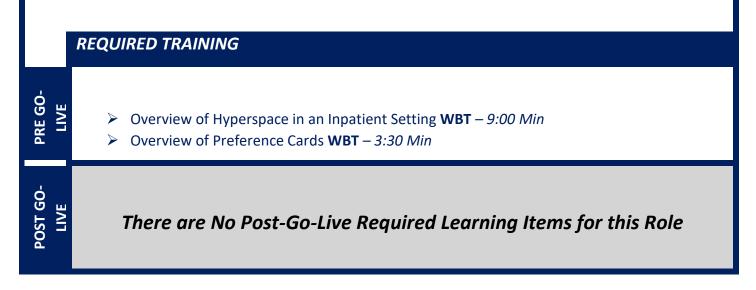

# OR MANAGER

## TRACK DESCRIPTION:

In this Training Track, the End User will learn how to use dashboard, My Reports, Library, and Chart Search. The End User will learn Reporting Basics and Manual Blood Release. End Users will also learn about manual charge entry and how each department enters charges into the system and Identifying potential revenue through Revenue Guardian Workqueues is also covered. Lastly, End Users will get an overview of the Reporting Tools and functionality in Epic. End users will learn how to choose the right reporting tool, how to navigate dashboards, run reports, and create reports.

### **EXPECTED END USERS:**

OR Manager, Endoscopy Manager, OR Scheduling Manager, PACU Nurse Manager, Pre-Op Manager

#### REQUIRED TRAINING

**IMPORTANT NOTE:** the information listed below is to be followed in sequential order

- Overview of Hyperspace in an Inpatient Setting WBT 9:00 Min
- Overview of the OpTime Manager Dashboard WBT 4:30 Min
- ➢ Overview of Reporting WBT − 4:00 Min
- Capturing Charges in OpTime WBT 5:00 Min
- It's Possible... Secure Chat WBT 2:00 Min
- Ambulatory Scanning WBT Part 4 Front Office Scanning/Integrating Scanning- 12:35 Min
- OR Manager VILT 3:00 Hours
- Overview of Hyperspace for Revenue and Access Products WBT 11:30 Min
- Overview of the Resolute Hospital Billing Revenue Cycle WBT 6:00 Min
- > Overview of the Enterprise Encounter Charge Reconciliation Report WBT 4:30 Min
- Account Maintenance for Clinical Department Managers WBT 7:30 Min
- Run and Manage Reports WBT 7:00 Min
- HB Clinical Department Manager VILT 4:00 Hours
- ▶ HB Revenue Reconciliation Manager LAB 2:00 Hours

- POST GO-LIVE
- Modifying the Search Criteria of a Report **WBT** 9:00 Min
- Introduction to Radar WBT 6:00 Min
- Create a New View of a Radar Dashboard WBT 7:00 Min
- It's Possible... Secure Chat WBT 2:00 Min
- ▶ Reporting in Epic (POST GO-LIVE) **VILT** 4:30 Hours
- Slicer Dicer LAB (Clinical) 1:00 Hour

Items Listed in Navy = No Registration Required

# **OR - VIEW ONLY**

## TRACK DESCRIPTION:

In this Training Track, the End User will learn how to print schedules or preference cards. This Training track will allow the End User to have Epic View Only Access.

### **EXPECTED END USERS:**

**PRE GO-LIVE** 

POST GO-LIVE

OR Techs and Central Sterile Staff

### **REQUIRED TRAINING**

- Overview of Hyperspace in an Inpatient Setting WBT 9:00 Min
- > Overview of the Navigator WBT 3:30 Min
- > Overview of the Schedule WBT 5:00 Min
- Case Creation and Scheduling WBT 6:30 Min

# PACU NURSE

## TRACK DESCRIPTION:

In this Training Track, the End User will learn how to find a patient using the Status Board, document Events, Orders Management, document Assessments and Monitoring, and discharge documentation for the patient.

### **EXPECTED END USERS:**

PACU Nurse, PACU Nurse Manager, Preop Nurse, Endoscopy Nurse

### REQUIRED TRAINING

**IMPORTANT NOTE:** the information listed below is to be followed in sequential order

- Overview of Hyperspace in an Inpatient Setting WBT 9:00 Min
- Overview of the Navigator WBT 3:30 Min
- Documenting in Flowsheets WBT 7:00 Min
- Administering Medications on the MAR WBT 5:00 Min
- > Documenting LDAs, IV Fluids, and Medication Drips WBT 12:00 Min
- Finding Patients and Beginning Charting WBT 8:00 Min
- > Documenting Vitals and Patient Assessments in a Navigator WBT 7:00 Min
- Validating Monitor Data WBT 11:30 Min
- It's Possible... Secure Chat WBT 2:00 Min

PACU Nurse VILT – 6:00 Hours

IV Pump Integration Simulation LAB- 2:00 Hours

POST GO-LIVE

> **ADDITIONAL RESOURCES**

PRE GO-LIVE

## There are No Post-Go-Live Required Learning Items for this Role

Search for the following web-based training activities in Net Learning under Learning Opportunities

- Overview of Inpatient Care with Rover WBT 7:30 Min
- Document in Flowsheets using Rover WBT 4:30 Min

Items Listed in Red = Requires Registration

# PAT NURSE

### TRACK DESCRIPTION:

In this Training Track, the End User will learn how to use the Chart Prep Status Board, Use the PAT Call Navigator, document Tasks, use Care Everywhere to review and pull patient information. The End User will learn how to use the PAT Appointment Status Board, update Tasks and required documentation, and practice Order inquiry to collect a specimen.

### EXPECTED END USERS:

Chart Prep Nurse, PAT Nurse, Peri-op Nurse Practitioners

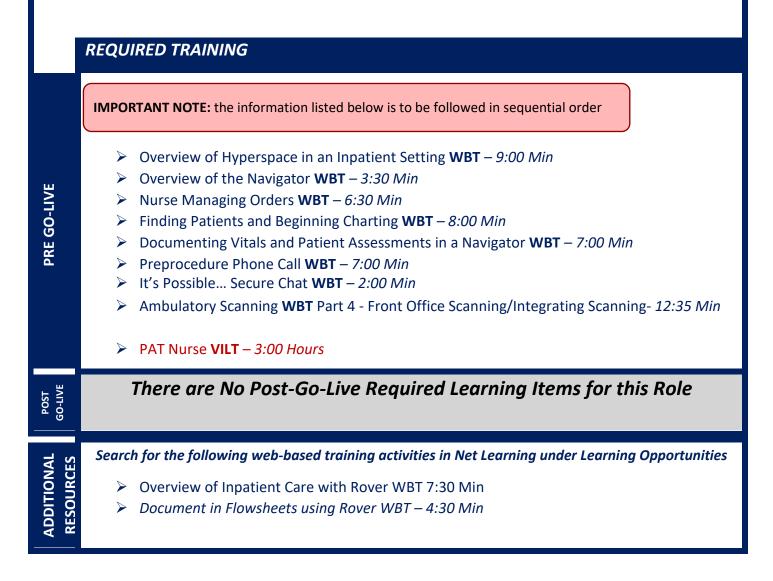

# PERFUSIIONIST

TRACK DESCRIPTION:

**EXPECTED END USERS:** 

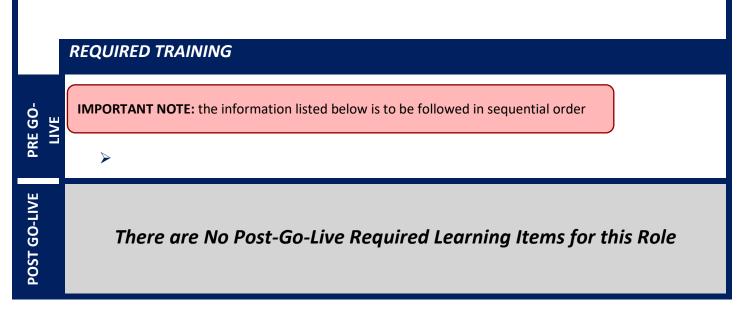

# PREFERENCE CARD BUILDER

## TRACK DESCRIPTION:

In this Training Track, the End User will learn how to create, maintain, and update preference cards using the Preference Card Activity. The End User will learn how to use Global Substitution activity to update supplies and medications. The End User will learn how to use the In Basket, Preference Card Activity, and Preference Card Maintenance Dashboard.

### **EXPECTED END USERS:**

**PRE GO-LIVE** 

POST GO-LIVE

Charge Nurse, OR Service Lead, Preference Card Builder, and OR Nurse Manager

### **REQUIRED TRAINING**

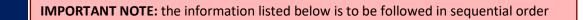

- Overview of Hyperspace in an Inpatient Setting WBT 9:00 Min
- Overview of Preference Cards WBT 3:30 Min
- It's Possible... Secure Chat WBT 2:00 Min
- Preference Card Builder VILT 3:30 Hours

# SURGERY FRONT DESK – NON-EMPLOYED

## TRACK DESCRIPTION:

In this Training Track, the End User will learn how to use Prep for Procedure Case Entry.

## EXPECTED END USERS:

Non-Employed Surgery Front Desk

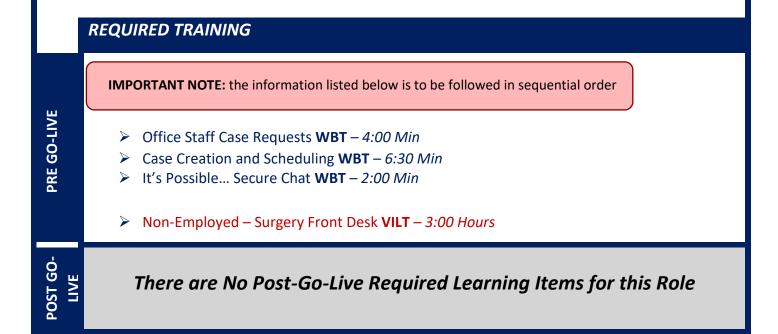

# SURGERY SCHEDULER - RWJBH EMPLOYED

## TRACK DESCRIPTION:

In this Training Track, the End User will learn how to use Case Entry, copy past cases with Open Case, view future cases with Snapboard, and add Snapboard messages. The End User will learn how to manage Block Times (Shuffle, Remove, Cancel, Void), customize and print schedules.

### **EXPECTED END USERS:**

Charge Nurse, OR Front Desk, OR Scheduling Manager, OR Surgery office Front Desk and Endo Scheduler

**REQUIRED TRAINING** 

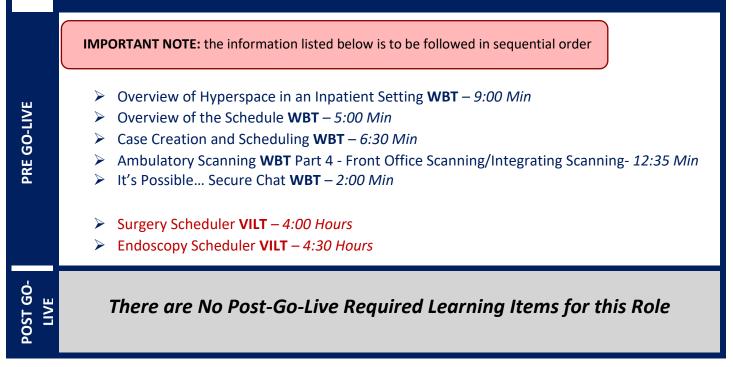

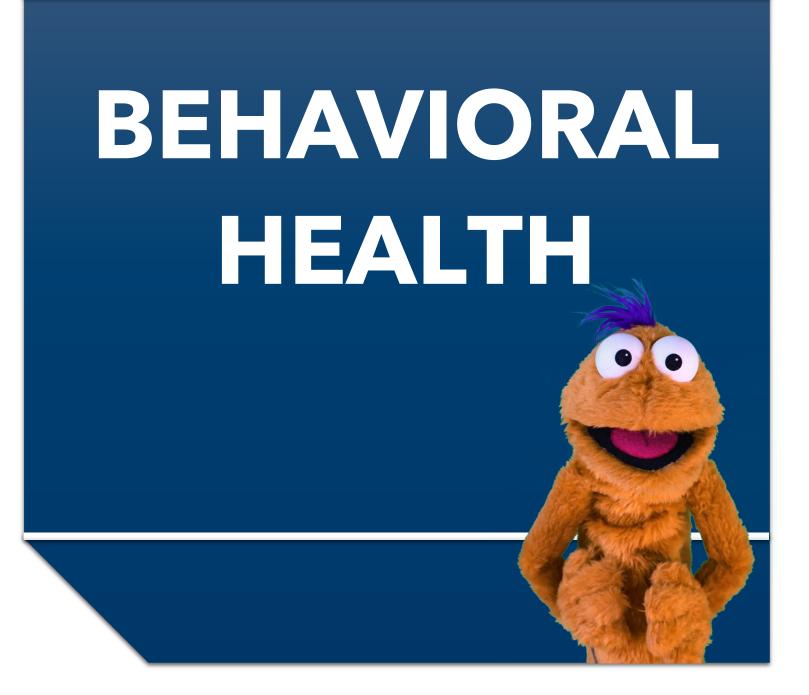

Items Listed in Navy = No Registration RequiredItems Listed in Red = Requires RegistrationWBT = Web Based TrainingVILT = Virtual Instructor Led TrainingLAB = Hands-On Labs

# **CRISIS CENTER**

# BEHAVIORAL HEALTH CRISIS WORKER

### TRACK DESCRIPTION:

In this learning track, the Crisis Worker will learn how to chart their support of patients who present to the emergency department through clinical documentation, treatment planning, and disposition.

#### **EXPECTED END USERS:**

#### Crisis Worker

PRE GO-LIVE

POST GO-LIVE **REQUIRED TRAINING** 

**IMPORTANT NOTE:** the information listed below is to be followed in sequential order

- Overview of Hyperspace for ASAP Users WBT 6:00 Min
- Patient Tracking WBT 4:30 Min
- Arrival and Patient Search WBT 4:30 Min
- Introduction to the ED Narrator WBT 6:30 Min
- Signing in and Getting up to Speed WBT 6:30 Min
- ▶ It's Possible ... Care Everywhere WBT 1:30 Min
- Viewing a Patient's Care Everywhere Information WBT 7:30 Min
- It's Possible... Secure Chat WBT 2:00 Min

Behavioral Health Crisis Worker VILT – 9:00 Hours

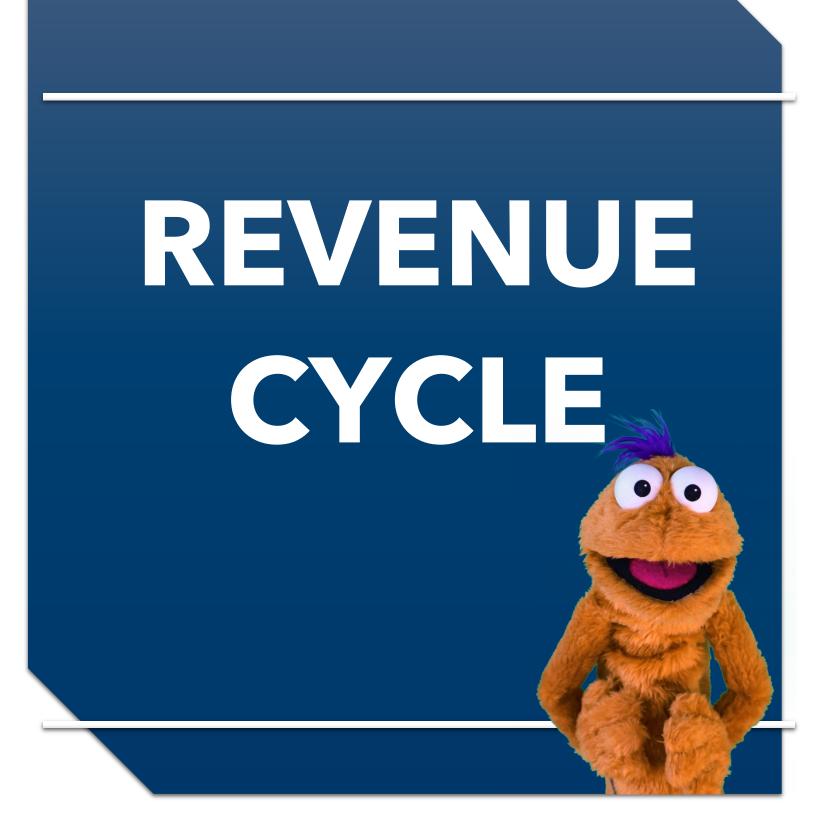

Items Listed in Navy = No Registration RequiredItems Listed in Red = Requires RegistrationWBT = Web Based TrainingVILT = Virtual Instructor Led TrainingLAB = Hands-On Labs

# **HIM & IDENTITY**

# CDI SPECIALIST

### TRACK DESCRIPTION:

In this learning track, the End User will learn how to navigate in Epic to review clinical documentation and send queries to physicians.

### **EXPECTED END USERS:**

HIM CDI Staff, HIM CDI Manager

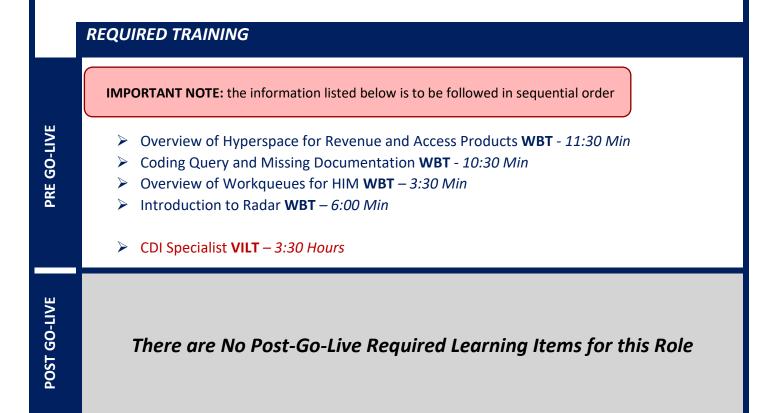

# HIM ACUTE CARE SCANNING

## TRACK DESCRIPTION:

In this learning track, the End User will learn how to perform scanning using Hyland Onbase and Epic integration so the documentation can be accessed by appropriate parties while reviewing a patient's chart.

## EXPECTED END USERS:

HIM Centralized Scanner

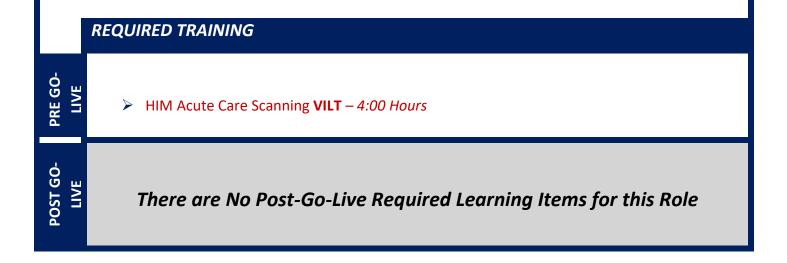

# HIM AMBULATORY SCANNING

### TRACK DESCRIPTION:

In this learning track, the End User will learn how to perform scanning and process electronic faxes using Hyland Onbase and Epic integration so the documentation can be accessed by appropriate parties while reviewing a patient's chart.

### **EXPECTED END USERS:**

Scanners; HIM Techs

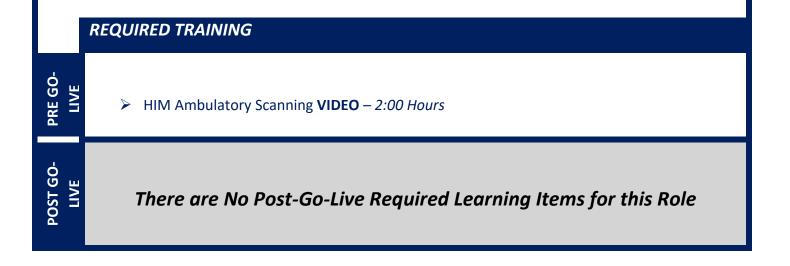

# DATA INTEGRITY SPECIALIST

## TRACK DESCRIPTION:

In this learning track, the End User will learn how to resolve potential duplicate records in Epic and Manage Chart correction requests. Additionally, End Users will also learn how to use Chart Correction tools, resolve Overlay records and monitor Care Everywhere reports. In OnBase Chart correction end users will learn how to perform corrections on the Scanned documents in OnBase.

## EXPECTED END USERS:

HIM Chart Correction Analyst, Identity Manager, HIM Tech (as identified by the Manager)

**REQUIRED TRAINING** 

**IMPORTANT NOTE:** the information listed below is to be followed in sequential order

- Overview of Hyperspace for Revenue and Access Products WBT 11:30 Min
- Managing Non-Patient Identifiers WBT 5:30 Min
- Explore the Chart Correction Workspace WBT 4:30 Min
- It's Possible... Secure Chat WBT 2:00 Min
- Data Integrity Specialist PART 1 VILT 4:00 Hours
- Data Integrity Specialist PART 2 VILT 4:00 Hours
- OnBase Chart Correction VILT 2:30 Hours
- Introduction to Radar WBT 6:00 Min
- Run and Manage Reports WBT 7:00 Min

POST GO-LIVE

PRE GO-LIVE

# DATA INTEGRITY CONVERSION ERRORS

## TRACK DESCRIPTION:

In this track, end users will learn how to troubleshoot and resolve conversion errors related to patient data.

### **EXPECTED END USERS:**

Data Integrity Analysts

|                 | REQUIRED TRAINING                                               |
|-----------------|-----------------------------------------------------------------|
| PRE GO-<br>LIVE | HIM Data Conversion Error WBT - 11:00 Min                       |
| POST GO-LIVE    | There are No Post-Go-Live Required Learning Items for this Role |

Items Listed in Navy = No Registration Required

# **DEFICIENCY ANALYST - INPATIENT**

## TRACK DESCRIPTION:

This track will provide the overview of Deficiency tracking episodes, how to complete initial analysis on discharged patients, perform concurrent analysis and verify that documentation is complete after physician completes deficiencies. The End User will additionally learn how to address transcription errors, provide Physician support, act on deficiencies sent back to the End User and track productivity.

## EXPECTED END USERS:

**PRE GO-LIVE** 

POST GO-LIVE

HIM Deficiency Analyst, HIM Deficiency Manager, HIM MD Support

### **REQUIRED TRAINING**

**IMPORTANT NOTE:** the information listed below is to be followed in sequential order

- Run and Manage Reports WBT 7:00 Min
- > Overview of Hyperspace for Revenue and Access Products WBT 11:30 Min
- > Automatic Deficiency Creation and Initial Analysis **WBT** 5:30 Min
- Overview of Workqueues for HIM WBT 3:30 Min
- > Ambulatory Scanning WBT Part 4 Front Office Scanning/Integrating Scanning- 12:35 Min
- Deficiency Analyst PART 1 VILT 4:00 Hours
- Deficiency Analyst PART 2 VILT 4:00 Hours

# HIM CODER

## TRACK DESCRIPTION:

In this learning track, the End User will learn how to learn how to review clinical documentation and code the inpatient, ED, observation and ambulatory surgery cases. End users will also learn how to review and update ED and observation charges. They will learn how to send queries to physician on missing or incomplete documentation. The End User will also learn how to communicate with other departments for issues that prevent coding and how to work Claim edits and Denials related to Coding.

### **EXPECTED END USERS:**

HIM Coders, HIM Coding Managers, HIM Quality Officers, Coding Specialists, HIM directors.

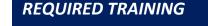

**IMPORTANT NOTE:** the information listed below is to be followed in sequential order

- Introduction to Radar WBT 6:00 Min
- Run and Manage Reports WBT 7:00 Min
- Reviewing ED Charges WBT 6:30 Min
- > Overview of Hyperspace for Revenue and Access Products WBT 11:30 Min
- Coding an Account WBT 7:00 Min
- Coding Query and Missing Documentation **WBT** 10:30 Min
- Overview of Workqueues for HIM WBT 3:30 Min
- > Overview of Claim Edit Workqueues WBT 3:00 Min
- HIM Coder PART 1 VILT 3:00 Hours
- HIM Coder PART 2 VILT 3:30 Hours
- HIM Coder PART 3 VILT 4:30 Hours

POST GO. LIVE

PRE GO-LIVE

There are No Post-Go-Live Required Learning Items for this Role

Items Listed in Red = Requires Registration

# HIM DIRECTOR INPATIENT

## TRACK DESCRIPTION:

This track provides training on various functionalities that HIM Manager or Director may have access to depending on their role. How to place a chart in legal lock, adding requesters for ROI, suspend providers for delinquency, admin close deficiencies and use reporting tools to manage their day-to-day operations.

### **EXPECTED END USERS:**

PRE GO-LIVE

OST GO-

Identity Manager, HIM Director- Inpatient, Coding Manager, Deficiency Manager, ROI Manager

**REQUIRED TRAINING** 

IMPORTANT NOTE: the information listed below is to be followed in sequential order

- Overview of Reporting WBT 4:00 Min
- Run and Manage Reports WBT 7:00 Min
- Modifying the Search Criteria of a Report WBT 9:00 Min
- Introduction to Radar WBT 6:00 Min
- Create a New View of a Radar Dashboard WBT 7:00 Min
- Reporting in Epic (PRE-LIVE) VILT 4:30 Hours
- HIM Director (Inpatient) VILT 4:30 Hours
- Advanced Reporting in Epic VILT 4:30 Hours

# HIM DIRECTOR - OUTPATIENT

## TRACK DESCRIPTION:

This track provides training on various functionalities that HIM Manager or Director may have access to depending on their role. How to place a chart in legal lock, adding requesters for ROI, suspend providers for delinquency, admin close deficiencies and use reporting tools to manage their day-to-day operations.

### EXPECTED END USERS:

HIM Director- Outpatient

PRE GO-LIVE

POST 30-LIVI

### **REQUIRED TRAINING**

**IMPORTANT NOTE:** the information listed below is to be followed in sequential order

- Overview of Reporting WBT 4:00 Min
- Run and Manage Reports WBT 7:00 Min
- Modifying the Search Criteria of a Report WBT 9:00 Min
- Introduction to Radar WBT 6:00 Min
- Create a New View of a Radar Dashboard WBT 7:00 Min
- HIM Director (Outpatient) VILT 4:00 Hours
- Reporting in Epic (PRE-LIVE) VILT 4:30 Hours
- Advanced Reporting in Epic VILT 4:30 Hours

# HIM TECH

## TRACK DESCRIPTION:

The End User will learn how to perform scanning using Hyland Onbase and Epic integration so the documentation can be accessed by appropriate parties while reviewing a patients' chart

### **EXPECTED END USERS:**

HIM Tech

|                  | REQUIRED TRAINING                                                                                                    |
|------------------|----------------------------------------------------------------------------------------------------|
|                  | <b>IMPORTANT NOTE:</b> the information listed below is to be followed in sequential order                                                                                                    |
| PRE GO-LIVE      | <ul> <li>Managing a Request WBT – 7:30 Min</li> <li>Overview of Work Queues for HIM WBT – 3:30 Min</li> <li>Overview of Hyperspace for Revenue and Access Products WBT - 11:30 Min</li> <li>HIM Ambulatory Scanning VIDEO – 2:00 Hours</li> <li>Quick Disclosure WBT – 4:00 Min</li> <li>Run and Manage Reports WBT – 7:00 Min</li> </ul> |
| POST GO-<br>LIVE | There are No Post-Go-Live Required Learning Items for this Role                                                                                                    |

## HIM VIEW ONLY

#### TRACK DESCRIPTION:

In this web-based learning, end users will learn how to navigate Epic to view the Clinical documentation on the patients record.

#### EXPECTED END USERS:

Anyone who wants to learn how to view the Clinical documentation in Epic via Chart Review

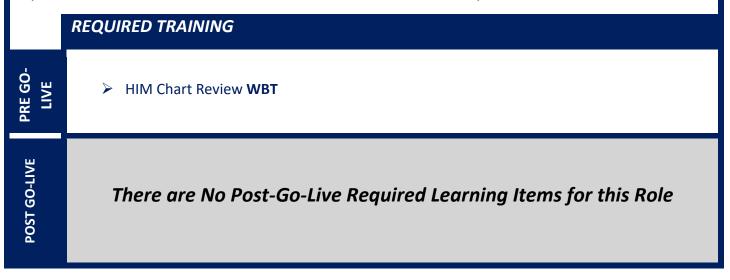

## PRIVACY OFFICER

## TRACK DESCRIPTION:

In this learning track, End Users will learn how to navigate a patient's clinical documentation along with an overview of Reporting tools available in Epic to investigate and monitor inappropriate access. End users will also learn about various tools built in Epic to prevent privacy violations.

#### **EXPECTED END USERS:**

PRE GO-LIVE

POST GO. LIVE

HIM Privacy Officer and Compliance Officers

#### **REQUIRED TRAINING**

**IMPORTANT NOTE:** the information listed below is to be followed in sequential order

- Overview of Reporting WBT 4:00 Min
- Run and Manage Reports WBT 7:00 Min
- Modifying the Search Criteria of a Report WBT 9:00 Min
- Introduction to Radar WBT 6:00 Min
- Create a New View of a Radar Dashboard WBT 7:00 Min
- It's Possible... Secure Chat WBT 2:00 Min
- Reporting in Epic (PRE-LIVE) VILT 4:30 Hours
- Overview of Hyperspace for Revenue and Access Products WBT 11:30 Min
- Privacy Officer VILT 4:00 Hours
- Advanced Reporting in Epic VILT 4:30 Hours

## **ROI CLERK**

## TRACK DESCRIPTION:

In this learning track, the End User will learn ROI functionality in Epic. End users will learn how to process a release request using various output formats available in Epic.

## EXPECTED END USERS:

HIM ROI Staff, HIM ROI Manager

#### **REQUIRED TRAINING**

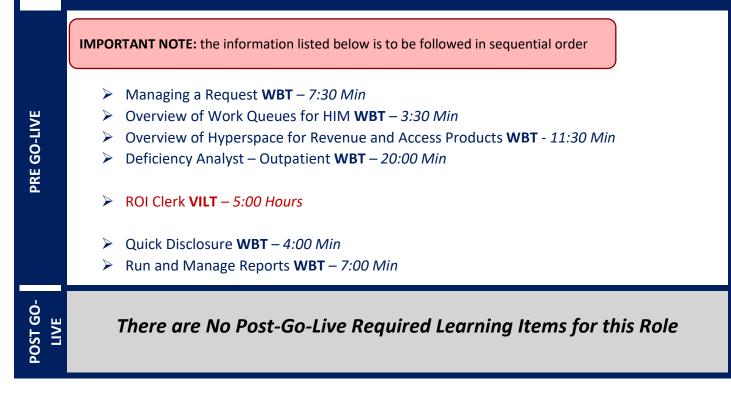

## **HOSPITAL BILLING**

## HOSPITAL BILLING – ACCOUNT

#### TRACK DESCRIPTION:

In this training track, the end user will learn how accounts are prepared for billing, resolving DNBs, combining accounts, and taking action on late charges.

#### **EXPECTED END USERS:**

SBO Representative – as assigned by the Revenue Cycle Leadership

#### **REQUIRED TRAINING**

**IMPORTANT NOTE:** the information listed below is to be followed in sequential order

- Overview of Hyperspace for Revenue and Access Products WBT 11:30 Min
- Overview of Registration in a Hospital Setting WBT 6:00 Min
- Overview of a Single Billing Office WBT 6:00 Min
- > Overview of Account Activities WBT 7:00 Min
- > Posting Adjustments WBT 5:00 Min
- > Overview of Account Workqueues **WBT** 5:00 Min
- Overview of Account Errors and Flags WBT 4:00 Min
- Overview of Charge Review Workqueues WBT 4:00 Min
- Account Maintenance for Billers and Insurance Follow-Up Staff WBT 12:00 Min
- HB Biller Account VILT 4:00 Hours

POST GO-LIVE

PRE GO-LIVE

There are No Post-Go-Live Required Learning Items for this Role

## HOSPITAL BILLING – CLAIMS

## TRACK DESCRIPTION:

In this training track, which follows HB Billing - Account, the end user will learn claim edits in Epic, resolving UB code claim errors, correcting claim line errors, working claims requiring attachments, and resolving other biller claim edits.

## EXPECTED END USERS:

SBO Representative – as assigned by the Revenue Cycle Leadership

**REQUIRED TRAINING** 

**IMPORTANT NOTE:** the information listed below is to be followed in sequential order

- Overview of Hyperspace for Revenue and Access Products WBT 11:30 Min
- > Overview of Registration in a Hospital Setting WBT 6:00 Min
- Overview of a Single Billing Office WBT 6:00 Min
- Overview of Account Activities WBT 7:00 Min
- > Posting Adjustments WBT 5:00 Min
- Overview of Account Workqueues WBT 5:00 Min
- > Overview of Account Errors and Flags WBT 4:00 Min
- Overview of Charge Review Workqueues WBT 4:00 Min
- Account Maintenance for Billers and Insurance Follow-Up Staff WBT 12:00 Min
- HB Biller Account **VILT** 4:00 Hours
- Overview of Claim Edit Workqueues WBT 3:00 Min
- HB Biller Claims VILT 4:00 Hours

POST GO-LIVE

PRE GO-LIVE

## HOSPITAL BILLING – CLINICAL DEPARTMENT MANAGER

## TRACK DESCRIPTION:

*In this Learning Track, the End Users will learn about manual charge entry and how each department enters* charges into the system. Identifying potential revenue through Revenue Guardian Workqueues is also covered.

#### **EXPECTED END USERS:**

Cardiology Invasive Lab Manager, Cardiology Manager, Emergency Manager, Endoscopy Manager, Inpatient Nurse Manager (Adult Med Surg Unit), Inpatient Nurse Manager (Behavioral Health Unit), Inpatient Nurse Manager (Dialysis Unit), Inpatient Nurse Manager (ICU), Inpatient Nurse Manager (NICU), Inpatient Nurse Manager (Pediatric ICU), Inpatient Nurse Manager (Pediatric Med Surg Unit), Inpatient Nurse Manager (Rehab Unit), Inpatient Nurse Manager (Wound Care Unit), Lab Anatomic Pathology Manager, OB Inpatient Nurse Manager, Oncology Inpatient Nurse Manager Sub template, OR Manager, Pharmacy Manager, Radiology Manager, Therapy Manager

#### REQUIRED TRAINING

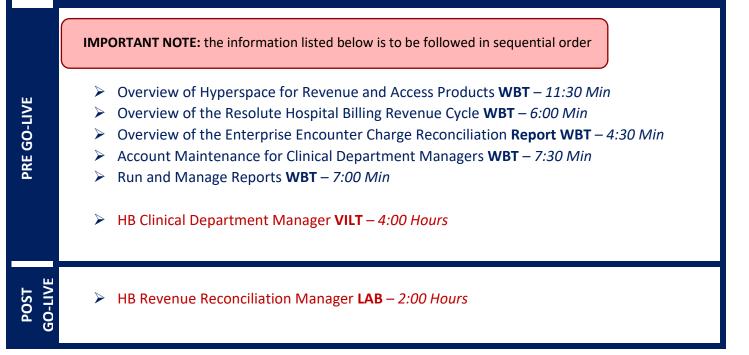

Items Listed in Red = Requires Registration

## HOSPITAL BILLING – INSURANCE FOLLOW-UP

## TRACK DESCRIPTION:

In this training track, the end user will learn insurance follow-up for hospital billing in Epic. Topics include working denials, following up on outstanding claims, variances, and initiating refunds.

## EXPECTED END USERS:

HB Insurance Follow-Up

#### **REQUIRED TRAINING**

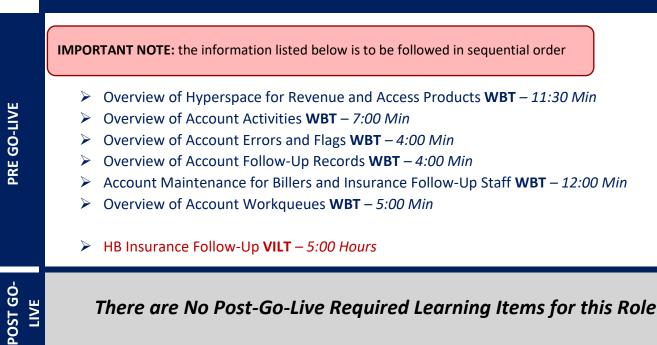

## HOSPITAL BILLING – INSURANCE FOLLOW-UP FOR VENDORS

## TRACK DESCRIPTION:

In this training track, the end user will learn insurance follow-up for hospital billing in Epic. Topics include working denials, following up on outstanding claims, variances, and initiating refunds.

## EXPECTED END USERS:

HB Insurance Follow-Up for Vendors

REQUIRED TRAINING

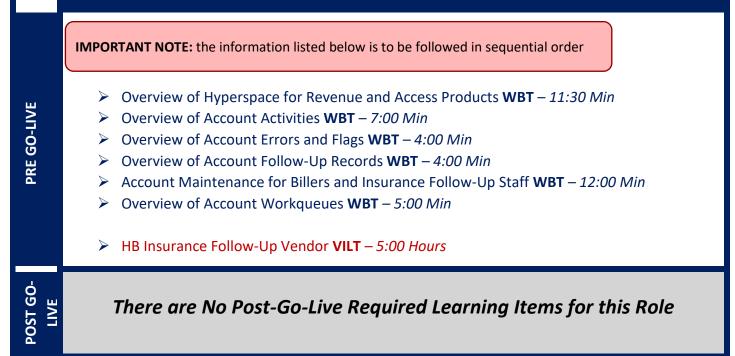

## HOSPITAL BILLING – REVENUE INTEGRITY

## TRACK DESCRIPTION:

In this training track, the end user will learn entering and reviewing charges, identifying potential revenue, and working in revenue guardian workqueues.

## **EXPECTED END USERS:**

HB Revenue Integrity, HB Revenue Integrity Director

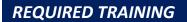

IMPORTANT NOTE: the information listed below is to be followed in sequential order

- Overview of Hyperspace for Revenue and Access Products WBT 11:30 Min
- Overview of the Resolute Hospital Billing Revenue Cycle WBT 6:00 Min
- Introduction to Epic's Charge Description Master WBT 13:00 Min
- ➢ Life of a Charge WBT − 10:00 Min
- Facility Structure WBT 8:30 Min
- Assigning Cost Centers Dynamically WBT 10:30 Min
- Account Maintenance for Billers WBT 11:00 Min
- Overview of the Enterprise Encounter Charge Reconciliation Report WBT 4:30 Min
- Overview of Charge Review Tools WBT 7:30 Min
- HB Revenue Integrity VILT 6:00 Hours

## HOSPITAL BILLING – TRANSPLANT BILLING

## TRACK DESCRIPTION:

In this training track, the end user will learn Transplant Billing workflows within Epic.

## EXPECTED END USERS:

Transplant Billers

PRE GO-LIVE

POST GO-LIVE

#### REQUIRED TRAINING

**IMPORTANT NOTE:** the information listed below is to be followed in sequential order

- Overview of Hyperspace for Revenue and Access Products WBT 11:30 Min
- > Overview of Registration in a Hospital Setting **WBT** 6:00 Min
- > Overview of a Single Billing Office **WBT** 6:00 Min
- Overview of Account Activities WBT 7:00 Min
- Posting Adjustments WBT 5:00 Min
- Overview of Account Workqueues WBT 5:00 Min
- Overview of Account Errors and Flags WBT 4:00 Min
- Overview of Charge Review Workqueues WBT 4:00 Min
- Account Maintenance for Billers and Insurance Follow-Up Staff WBT 12:00 Min
- HB Biller Account VILT 4:00 Hours
- > Overview of the Resolute Hospital Billing Revenue Cycle WBT 6:00 Min
- ▶ HB Transplant Billing VILT 2:30 Hours

## **PROFESSIONAL BILLING**

## PROFESSIONAL BILLING - CHARGE CAPTURE REPRESENTATIVE

## TRACK DESCRIPTION:

In this learning track, the End User will learn the Professional Billing Charge Entry workflows and exercises on how to manually enter charges. It also includes discussion on PB Charge Reconciliation reporting. End Users will also learn how to resolve PB Charge Review Registration Edits, PB Claim Registration Edits, and PB Follow-Up Registration Denials by accessing the PB Work Queues.

#### **EXPECTED END USERS:**

Ambulatory Clinic Manager, Ambulatory Clinic Scheduling/Registration Manager

## **REQUIRED TRAINING**

IMPORTANT NOTE: the information listed below is to be followed in sequential order

- Overview of Hyperspace for Revenue and Access Products WBT 11:30 Min
- Overview of Registration in a Hospital Setting WBT 6:00 Min
- Overview of a Single Billing Office WBT 6:00 Min
- Run and Manage Reports WBT 7:00 Min
- Overview of Charge Review Tools WBT 6:30 Min
- Overview of Claims WBT 2:30 Min
- Using Claim Edit Work Queues WBT 7:00 Min
- It's Possible... Secure Chat WBT 2:00 Min
- PB Charge Capture VILT 8:00 Hours
- PB Charge Reconciliation Workshop 2:00 Hours

PRE GO-LIVE

There are No Post-Go-Live Required Learning Items for this Role

Items Listed in Navy = No Registration Required

Items Listed in Red = Requires Registration

## **PROFESSIONAL BILLING - CLAIMS REPRESENTATIVE**

## TRACK DESCRIPTION:

This track is designed for the Professional Billing Claims. The track includes working claims with errors by accessing the PB Claim Edit work queues.

## **EXPECTED END USERS:**

SBO (PB) Claims Representative, Patient Account Rep (as assigned by Revenue Cycle Management), Billing Specialist

## **REQUIRED TRAINING**

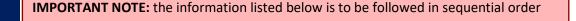

- Overview of Hyperspace for Revenue and Access Products WBT 11:30 Min
- Overview of Registration in a Hospital Setting WBT 6:00 Min
- > Overview of a Single Billing Office **WBT** 6:00 Min
- Run and Manage Reports WBT 7:00 Min
- Overview of Claims WBT 2:00 Min
- Using Claims Edit Work Queues WBT 7:00 Min
- SmartTools for the Billing Office **WBT** 6:30 Min
- Correcting Charges on Denials WBT 5:00 Min
- It's Possible... Secure Chat WBT 2:00 Min
- > PB Claims VILT 3:30 Hours

POST GO-

**PRE GO-LIVE** 

## PROFESSIONAL BILLING - CODER

## TRACK DESCRIPTION:

End Users in this Professional Billing track will learn how to resolve PB Charge Review Coding Edits, PB Claim Coding Edits, and PB Follow-Up Coding Denials by accessing the PB work queues and performing instructor led exercises.

#### **EXPECTED END USERS:**

PB Coder

**REQUIRED TRAINING** 

**IMPORTANT NOTE:** the information listed below is to be followed in sequential order

- Overview of Hyperspace for Revenue and Access Products WBT 11:30 Min
- > Overview of a Single Billing Office **WBT** 6:00 Min
- Run and Manage Reports WBT 7:00 Min
- Introduction to Account Maintenance WBT 6:30 Min
- Overview of Charge Review Tools WBT 6:30 Min
- ➢ Overview of Claims WBT − 2:30 Min
- ▶ Using Claim Edit work queues **WBT** 7:00 Min
- Correcting Charges on Denials WBT 5:00 Min
- It's Possible... Secure Chat WBT 2:00 Min
- PB Coder VILT 4:00 Hours

POST GO-LIVE

PRE GO-LIVE

## **PROFESSIONAL BILLING - INSURANCE FOLLOW-UP**

## TRACK DESCRIPTION:

End Users in this track will learn Professional Billing Insurance Follow-Up on outstanding claims and how to resolve denials by accessing the PB Insurance Follow-Up Work Queues. The track includes reviewing coverage changes and using the retro review work queues to determine whether to edit the filing order after retroactive coverage changes.

#### **EXPECTED END USERS:**

Patient Account Rep (as assigned by Revenue Cycle Management), Accounts Receivable Specialist,

**REQUIRED TRAINING** 

**IMPORTANT NOTE:** the information listed below is to be followed in sequential order

- Overview of Hyperspace for Revenue and Access Products WBT 11:30 Min
- > Overview of Registration in a Hospital Setting WBT 6:00 Min
- > Overview of a Single Billing Office **WBT** 6:00 Min
- Run and Manage Reports WBT 7:00 Min
- SmartTools for the Billing Office 6:30 Min
- Overview of Follow-Up Work Queues WBT 6:30 Min
- Correcting Charges on Denials WBT 5:00 Min
- It's Possible... Secure Chat WBT 2:00 Min
- PB Insurance Follow-Up VILT 4:00 Hours

POST GO-

PRE GO-LIVE

## **PROFESSIONAL BILLING - MANAGER / DIRECTOR**

## TRACK DESCRIPTION:

End Users in this track will learn all areas of Revenue Cycle. Additionally, Managers will also learn about tools that will help them with their daily work as a Manager – how to use Dashboards, Reporting, and Productivity Scorecards for analyzing trends and other billing metrics.

#### **EXPECTED END USERS:**

PRE GO-LIVE

PB Billing Office Manager, Revenue Cycle Director

## **REQUIRED TRAINING**

IMPORTANT NOTE: the information listed below is to be followed in sequential order

- Overview of Hyperspace for Revenue and Access Products WBT 11:30 Min
- Overview of Registration in a Hospital Setting WBT 6:00 Min
- Overview of a Single Billing Office WBT 6:00 Min
- Run and Manage Reports WBT 7:00 Min
- Overview of Charge Review Tools WBT 6:30 Min
- Overview of Claims WBT 2:30 Min
- Using Claim Edit Work Queues WBT 7:00 Min
- It's Possible... Secure Chat WBT 2:00 Min
- PB Charge Capture VILT 8:00 Hours
- PB Charge Reconciliation Workshop 2:00 Hours
- SmartTools for the Billing Office 6:30 Min
- Overview of Follow-Up Work Queues WBT 6:30 Min
- Correcting Charges on Denials WBT 5:00 Min
- PB Insurance Follow-Up VILT 4:00 Hours
- > PB Claims **VILT** 3:30 Hours
- SBO Credits VILT 4:00 Hours
- Revenue Cycle Manager LAB 1:30 Hours

Items Listed in Red = Requires Registration

POST GO-LIVE

There are No Post-Go-Live Required Learning Items for this Role

Items Listed in Navy = No Registration RequiredItems Listed in Red = Requires RegistrationWBT = Web Based TrainingVILT = Virtual Instructor Led TrainingLAB = Hands-On Labs

267

## SINGLE BILLING OFFICE

**CINJ RESEARCH BILLER** 

TRACK DESCRIPTION:

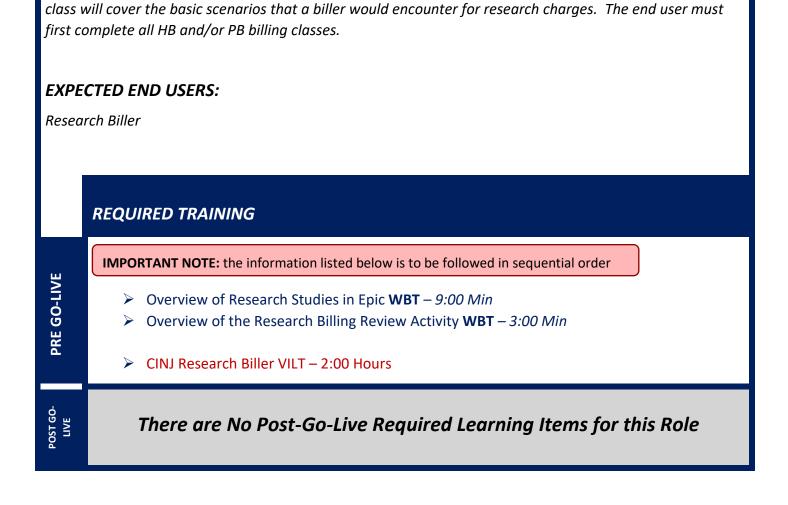

This training track is geared specifically to the research billers who will be reviewing research charges. This

**WBT** = Web Based Training **VILT** = Virtual Instructor Led Training **LAB** = Hands-On Labs

268

## SINGLE BILLING OFFICE – REVENUE CYCLE END USER

#### TRACK DESCRIPTION:

In this learning track, the End User will learn the Professional Billing Charge Entry workflows and exercises on how to manually enter charges. It also includes discussion on PB Charge Reconciliation reporting. End Users will also learn how to resolve PB Charge Review Registration Edits, PB Claim Registration Edits, and PB Follow-Up Registration Denials by accessing the PB Work Queues.

#### **EXPECTED END USERS:**

Patient Accounts Representative (as identified by Revenue Cycle Management)

#### **REQUIRED TRAINING**

IMPORTANT NOTE: the information listed below is to be followed in sequential order

- > Overview of Hyperspace for Revenue and Access Products WBT 11:30 Min
- > Overview of Registration in a Hospital Setting WBT 6:00 Min
- Overview of a Single Billing Office WBT 6:00 Min
- Run and Manage Reports WBT 7:00 Min
- SmartTools for the Billing Office 6:30 Min
- Overview of Follow-Up Work Queues WBT 6:30 Min
- Correcting Charges on Denials WBT 5:00 Min
- It's Possible... Secure Chat WBT 2:00 Min
- PB Insurance Follow-Up VILT 4:00 Hours
- Overview of Claims WBT 2:00 Min
- Using Claims Edit Work Queues WBT 7:00 Min
- PB Claims VILT 3:30 Hours
- Overview of Account Maintenance for SBO Customer Service and Self-Pay Follow-Up Staff WBT – 10:30 Min

Items Listed in Red = Requires Registration

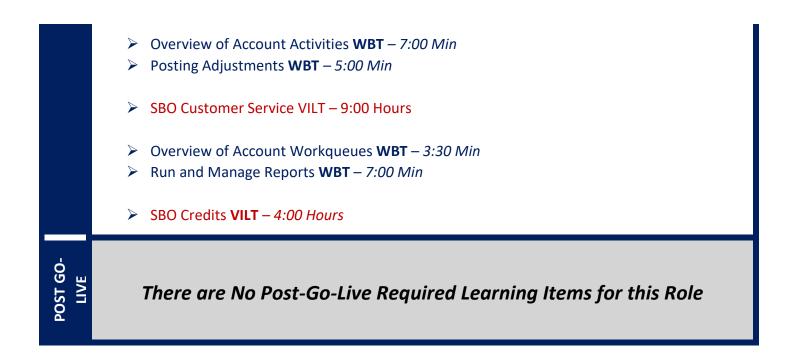

## **REVENUE CYCLE MANAGER / DIRECTOR**

## TRACK DESCRIPTION:

End Users in this track will learn all areas of Revenue Cycle. Additionally, Managers will also learn about tools that will help them with their daily work as a Manager – how to use Dashboards, Reporting, and Productivity Scorecards for analyzing trends and other billing metrics.

#### **EXPECTED END USERS:**

Revenue Cycle Manager or Director

#### **REQUIRED TRAINING**

IMPORTANT NOTE: the information listed below is to be followed in sequential order

- Overview of Hyperspace for Revenue and Access Products WBT 11:30 Min
- Overview of Registration in a Hospital Setting WBT 6:00 Min
- Overview of a Single Billing Office WBT 6:00 Min
- Run and Manage Reports WBT 7:00 Min
- Overview of Claims WBT 2:00 Min
- Using Claims Edit Work Queues WBT 7:00 Min
- SmartTools for the Billing Office **WBT** 6:30 Min
- Correcting Charges on Denials WBT 5:00 Min
- It's Possible... Secure Chat WBT 2:00 Min
- PB Claims VILT 3:30 Hours
- Overview of Follow-Up Work Queues WBT 6:30 Min
- PB Insurance Follow-Up VILT 4:00 Hours
- Overview of Account Workqueues WBT 3:30 Min
   Run and Manage Reports WBT 7:00 Min
- SBO Credits VILT 4:00 Hours
  - > Posting Guarantor Payments WBT 13:00 Min

- Overview of Payment Posting WBT 4:00 Min
- Overview of Claim Edit Work Queues WBT 3:00 Min
- Overview of Electronic Remittance WBT 5:00 Min
- Cash Management and Remittance WBT 8:00 Min
- PB & Guarantor Payment Poster VILT 9:00 Hours
- Overview of Account Maintenance for SBO Customer Service and Self-Pay Follow-Up Staff WBT – 10:30 Min
- Overview of Account Activities WBT 7:00 Min
- Posting Adjustments WBT 5:00 Min
- SBO Customer Service VILT 9:00 Hours
- Revenue Cycle Manager LAB 1:30 Hours
- Overview of Account Activities WBT 7:00 Min
- Posting Adjustments WBT 5:00 Min
- Overview of Account Workqueues WBT 5:00 Min
- Overview of Account Errors and Flags WBT 4:00 Min
- Overview of Charge Review Workqueues WBT 4:00 Min
- Account Maintenance for Billers and Insurance Follow-Up Staff WBT 12:00 Min
- HB Biller Account **VILT** 4:00 Hours
- Overview of Claim Edit Workqueues WBT 3:00 Min
- HB Biller Claims **VILT** 4:00 Hours
- Overview of Account Follow-Up Records WBT 4:00 Min
- HB Insurance Follow-Up VILT 5:00 Hours
- Correcting E-Remit Processing Errors WBT 3:30 Min
- Posting Insurance Payments WBT 10:30 Min
- ▶ HB Payment Poster **VILT** 4:00 Hours
- Customer Service/ Self-Pay Follow-Up Vendor HB Content VILT 1:30 Hours

# POST GO-LIVE

- Overview of Reporting WBT 4:00 Min
- Run and Manage Reports WBT 7:00 Min
- Modifying the Search Criteria of a Report **WBT** 9:00 Min
- Introduction to Radar WBT 6:00 Min
- Create a New View of a Radar Dashboard WBT 7:00 Min
- ▶ Reporting in Epic (POST GO-LIVE) **VILT** 4:30 Hours
- Slicer Dicer LAB (Non-Clinical) 1:00 Hour

## **REVENUE CYCLE VIEW ONLY**

## TRACK DESCRIPTION:

This track is designed for End Users who will need View Only Access in Revenue Cycle.

## EXPECTED END USERS:

As determined by Management

#### **REQUIRED TRAINING**

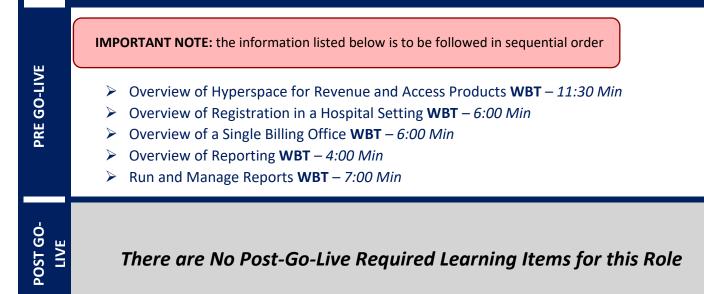

## SINGLE BILLING OFFICE - GUARANTOR & PB CREDITS

## TRACK DESCRIPTION:

End Users in this track will learn Professional Billing Insurance Follow-Up on outstanding claims and how to resolve denials by accessing the PB Insurance Follow-Up Work Queues. The track includes reviewing coverage changes and using the retro review work queues to determine whether to edit the filing order after retroactive coverage changes.

## **EXPECTED END USERS:**

Patient Account Rep (as assigned by Revenue Cycle Management), Accounts Receivable Specialist,

**REQUIRED TRAINING** 

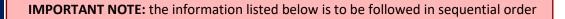

- Overview of Hyperspace for Revenue and Access Products WBT 11:30 Min
- > Overview of Registration in a Hospital Setting WBT 6:00 Min
- > Overview of a Single Billing Office **WBT** 6:00 Min
- Run and Manage Reports WBT 7:00 Min
- SmartTools for the Billing Office 6:30 Min
- Overview of Follow-Up Work Queues WBT 6:30 Min
- Correcting Charges on Denials WBT 5:00 Min
- It's Possible... Secure Chat WBT 2:00 Min
- SBO Credits VILT 4:00 Hours

POST GO-

PRE GO-LIVE

## SINGLE BILLING OFFICE - CUSTOMER SERVICE / SELF-PAY FOLLOW-UP REPRESENTATIVE

## TRACK DESCRIPTION:

This track is for the Single Billing Office (SBO) Customer Service and Self-Pay Follow-Up workflows. The track includes researching balance and statement inquiries, creating payment plans, posting payments over the phone, posting account notes and activities, updating coverage and guarantor information. Review of the Self-pay Follow-Up levels, posting adjustments, flagging accounts for follow-up, and updating guarantor information.

## **EXPECTED END USERS:**

SBO Credit Specialist

#### **REQUIRED TRAINING**

**IMPORTANT NOTE:** the information listed below is to be followed in sequential order

- Overview of Hyperspace for Revenue and Access Products WBT 11:30 Min
- Overview of Registration in a Hospital Setting WBT 6:00 Min
- Overview of a Single Billing Office WBT 6:00 Min
- Overview of Account Maintenance for SBO Customer Service and Self-Pay Follow-Up Staff WBT - 10:30 Min
- Overview of Account Activities WBT 7:00 Min
- Posting Adjustments WBT 5:00 Min
- It's Possible... Secure Chat WBT 2:00 Min
- SBO Customer Service VILT 9:00 Hours

POST GO LIVE

PRE GO-LIVE

There are No Post-Go-Live Required Learning Items for this Role

Items Listed in Red = Requires Registration

## SINGLE BILLING OFFICE - CUSTOMER SERVICE FOR VENDORS

## TRACK DESCRIPTION:

This learning track is specifically focused on the SBO Customer Service Vendor workflows. This track focuses on researching guarantor balances and statement inquiries, how to create Payment Plan, Post payments over the phone for guarantor balances, how to add, update, or terminate coverages, and how to document an account note and use billing indicators to take action on accounts.

## EXPECTED END USERS:

SBO Credit Specialist

#### **REQUIRED TRAINING**

**IMPORTANT NOTE:** the information listed below is to be followed in sequential order

- > Overview of Hyperspace for Revenue and Access Products WBT 11:30 Min
- > Overview of Registration in a Hospital Setting WBT 6:00 Min
- > Overview of a Single Billing Office **WBT** 6:00 Min
- Overview of Account Maintenance for SBO Customer Service and Self-Pay Follow-Up Staff WBT – 10:30 Min
- > Overview of Account Activities WBT 7:00 Min
- > Posting Adjustments WBT 5:00 Min
- It's Possible... Secure Chat WBT 2:00 Min
- SBO Customer Service Vendor VILT 4:00 Hours

POST GO-LIVE

PRE GO-LIVE

## SINGLE BILLING OFFICE - PAYMENT POSTER

## TRACK DESCRIPTION:

This track is for Single Billing Office (SBO) Payment Poster. The PART 1-level VILT in the track is for the Single Billing Office (SBO) Manual Guarantor and PB Insurance Payment Posting. The PART 2-level VILT includes an overview of remittance processing with Cash Management, processing of clean remittance, and identifying load errors. The PART 3-level VILT covers how to use the Remittance Assistant to review and resolve payments with errors in the PB Remittance Workqueues.

## EXPECTED END USERS:

SBO Payment Poster

**PRE GO-LIVE** 

POST 30-LIV

## **REQUIRED TRAINING**

**IMPORTANT NOTE:** the information listed below is to be followed in sequential order

- > Overview of Hyperspace for Revenue and Access Products **WBT** 11:30 Min
- Overview of a Single Billing Office WBT 6:00 Min
- > Posting Adjustments WBT 5:00 Min
- > Posting Guarantor Payments WBT 13:00 Min
- > Overview of Payment Posting **WBT** 4:00 Min
- > Overview of Claim Edit Work Queues WBT 3:00 Min
- > Overview of Electronic Remittance **WBT** 5:00 Min
- Cash Management and Remittance WBT 8:00 Min
- PB & Guarantor Payment Poster VILT 9:00 Hours

There are No Post-Go-Live Required Learning Items for this Role